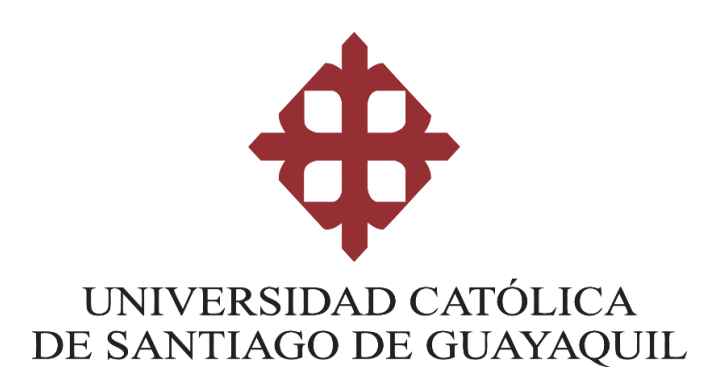

## **FACULTAD DE ARQUITECTURA Y DISEÑO CARRERA DE GESTIÓN GRÁFICA PUBLICITARIA**

### **TEMA:**

**Diseño de revista didáctica digital interactiva sobre la historia de Guayaquil como aporte educativo para los estudiantes de Octavo a Décimo Año de Educación General Básica y Primer Año de Bachillerato General Unificado en tiempos de pandemia**

### **AUTOR:**

**Carlos Alberto, Ponce Monar**

**Trabajo de titulación previo a la obtención del grado de LICENCIADO EN GESTIÓN GRÁFICA PUBLICITARIA**

**TUTOR:**

**Lic. Washington Quintana Morales, Mgs.**

**Guayaquil, Ecuador**

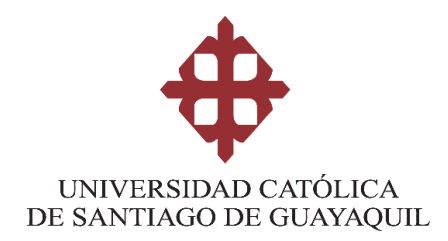

## **FACULTAD DE ARQUITECTURA Y DISEÑO GESTIÓN GRÁFICA PUBLICITARIA**

## **CERTIFICACIÓN**

Certificamos que el presente trabajo de titulación, fue realizado en su totalidad por **Carlos Alberto, Ponce Monar**, como requerimiento para la obtención del Título de **Licenciado en Gestión Gráfica Publicitaria**

### **TUTOR (A)**

**f. \_\_\_\_\_\_\_\_\_\_\_\_\_\_\_\_\_\_\_\_\_\_**

**Lcdo. Quintana Morales, Washington, Mgs.**

**DIRECTOR DELA CARRERA**

**f. \_\_\_\_\_\_\_\_\_\_\_\_\_\_\_\_\_\_\_\_\_\_**

**Lcdo. Soto Chávez, Billy Gustavo, Ms.**

**Guayaquil, a los 10 días del mes de septiembre del año 2020**

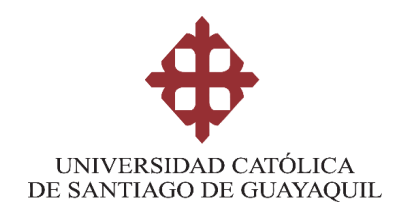

## **FACULTAD DE ARQUITECTURA Y DISEÑO GESTIÓN GRÁFICA PUBLICITARIA**

### **DECLARACIÓN DE RESPONSABILIDAD**

Yo, **Carlos Alberto, Ponce Monar**

### **DECLARO QUE:**

El Trabajo de Titulación, **Diseño de revista didáctica digital interactiva sobre la historia de Guayaquil como aporte educativo para los estudiantes de Octavo a Décimo Año de Educación General Básica y Primer Año de Bachillerato General Unificado en tiempos de pandemia**, previo a la obtención del Título de **Licenciado en Gestión Gráfica Publicitaria**, previo a la obtención del Título **de Licenciado en Gestión Gráfica Publicitaria**, ha sido desarrollado respetando derechos intelectuales de terceros conforme las citas que constan en el documento, cuyas fuentes se incorporan en las referencias o bibliografías. Consecuentemente este trabajo es de mi total autoría.

En virtud de esta declaración, me responsabilizo del contenido, veracidad y alcance del Trabajo de Titulación referido.

**Guayaquil, a los 10 días del mes de septiembre del año 2020**

 $f = \frac{f(x)}{g(x)}$ 

**Carlos Alberto, Ponce Monar**

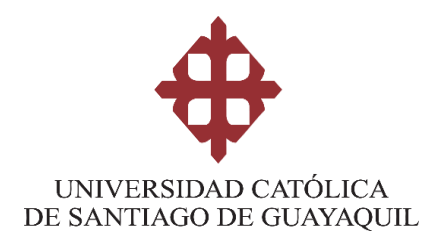

## **FACULTAD DE ARQUITECTURA Y DISEÑO GESTIÓN GRÁFICA PUBLICITARIA**

## **AUTORIZACIÓN**

Yo, **Carlos Alberto, Ponce Monar**

Autorizo a la Universidad Católica de Santiago de Guayaquil la **publicación** en la biblioteca de la institución del Trabajo de Titulación, **Diseño de revista didáctica digital interactiva sobre la historia de Guayaquil como aporte educativo para los estudiantes de Octavo a Décimo Año de Educación General Básica y Primer Año de Bachillerato General Unificado en tiempos de pandemia,** cuyo contenido, ideas y criterios son de mi exclusiva responsabilidad y total autoría.

**Guayaquil, a los 10 días del mes de septiembre del año 2020**

**f. \_\_\_\_\_\_\_\_\_\_\_\_\_\_\_\_\_\_\_\_\_\_\_\_\_\_\_\_\_\_**

**Carlos Alberto, Ponce Monar**

#### **REPORTE DE URKUND**

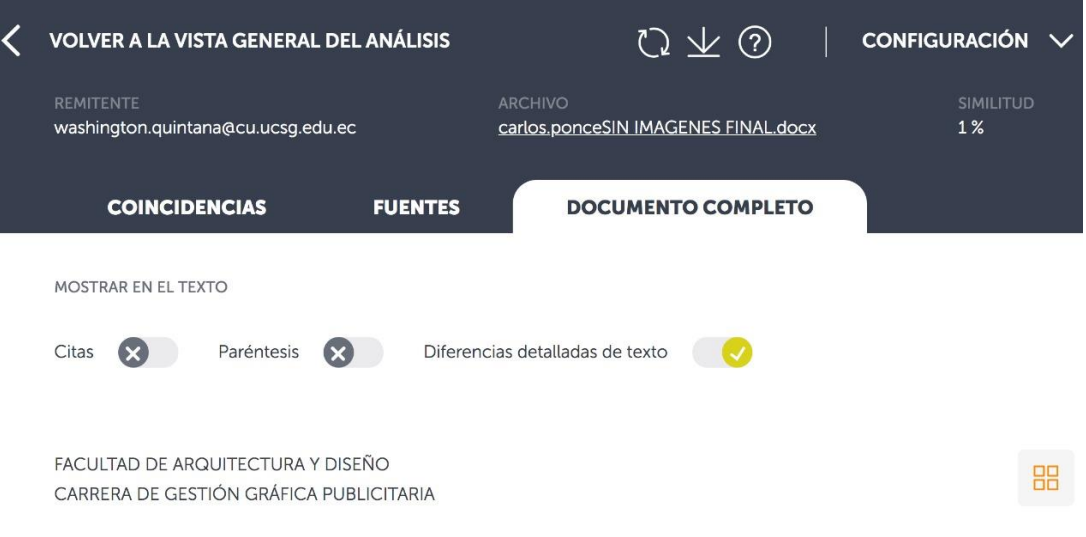

TEMA:

Diseño de revista didáctica digital interactiva sobre la historia de Guayaquil como aporte educativo para los estudian-

#### **AGRADECIMIENTO**

A Dios, por haber sido luz y guía en mi camino durante todo este proceso y por haberme permitido llegar hasta esta etapa tan importante de mi vida.

A mi familia, núcleo importante en mi vida, quienes han sido mi apoyo incondicional durante este largo camino estudiantil.

A mi querida abuelita Beatriz Naranjo, quien ha sido el pilar fundamental de mi vida y me ha motivado a seguir adelante y nunca decaer ante las adversidades de la vida.

Al Mgs. Washington Quintana, por su dedicación y paciencia al momento de brindarme sus conocimientos para el desarrollo de este trabajo.

#### **DEDICATORIA**

A Dios, por ser mi guía espiritual en todo momento de mi vida.

A mi amada familia y de manera especial a mi querida abuelita Beatriz Naranjo, ya que sin el apoyo y las palabras de aliento de cada uno de ellos esto no hubiera sido posible.

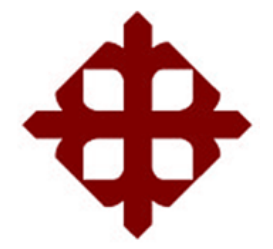

# **UNIVERSIDAD CATÓLICA DE SANTIAGO DE GUAYAQUIL**

## **FACULTAD DE ARQUITECTURA Y DISEÑO GESTIÓN GRÁFICA PUBLICITARIA**

## **TRIBUNAL DE SUSTENTACIÓN**

f. \_\_\_\_\_\_\_\_\_\_\_\_\_\_\_\_\_\_\_\_\_\_\_\_\_\_\_\_\_ **Lcdo. Roger Iván Ronquillo Panchana, Ms.**

Delegado 1

f. \_\_\_\_\_\_\_\_\_\_\_\_\_\_\_\_\_\_\_\_\_\_\_\_\_\_\_\_\_

**Lcda. María Katherine Naranjo Rojas, Ms.** Delegado 2

 $f.$   $\frac{1}{2}$   $\frac{1}{2}$   $\frac{1}{$ 

**Ing. Félix Enrique Jaramillo Valle, Mgs.**

**Opositor** 

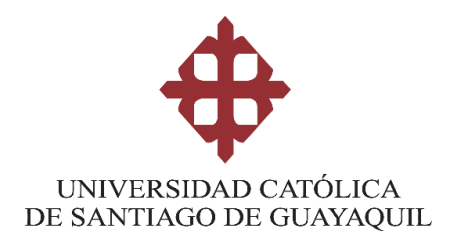

## **FACULTAD DE ARQUITECTURA Y DISEÑO GESTIÓN GRÁFICA PUBLICITARIA**

## **CALIFICACIÓN**

**Lcdo. Quintana Morales, Washington, Mgs.**

**\_\_\_\_\_\_\_\_\_\_\_\_\_\_\_\_\_\_\_\_\_\_**

## **CONTENIDO**

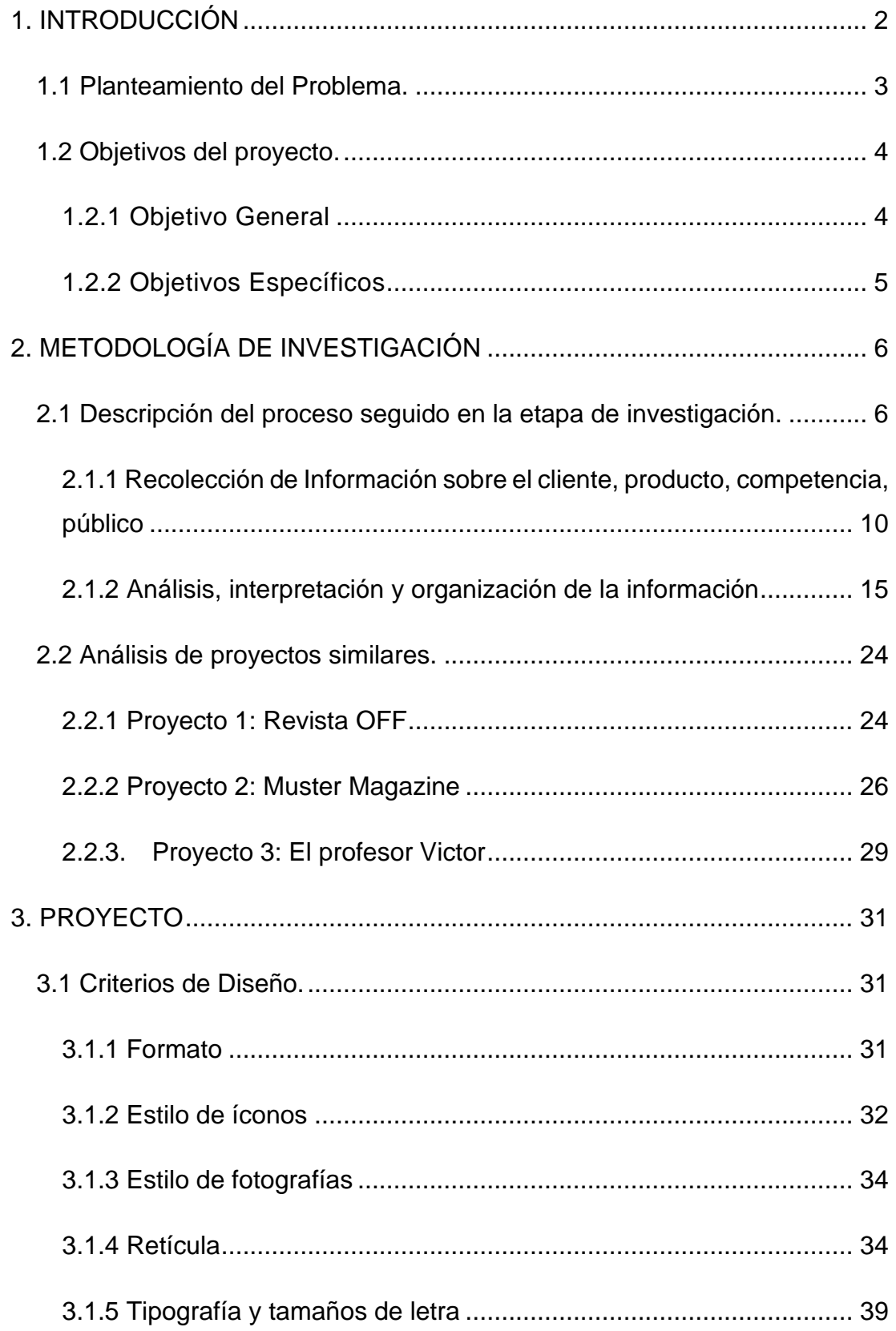

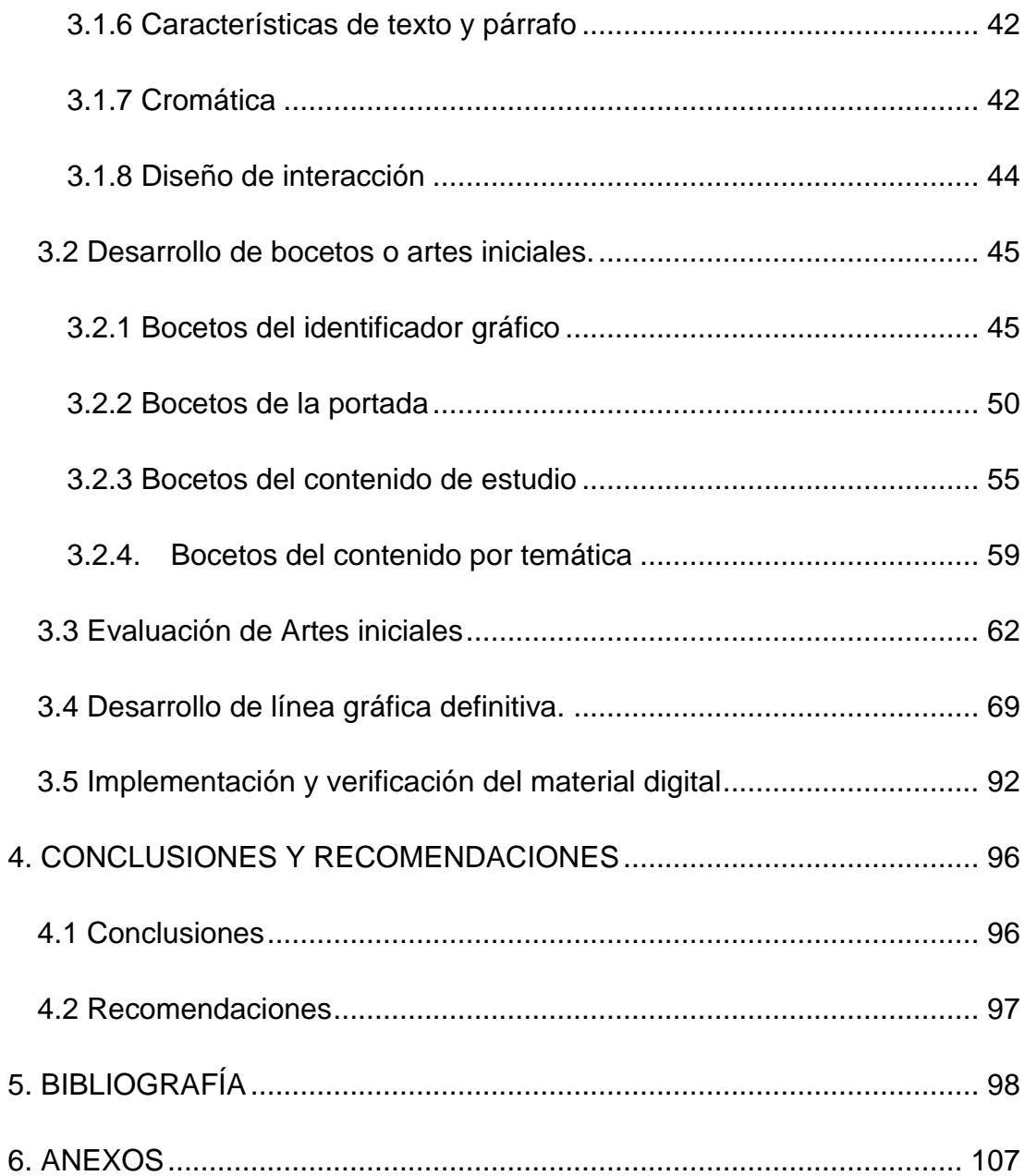

## **INDICE DE FIGURAS**

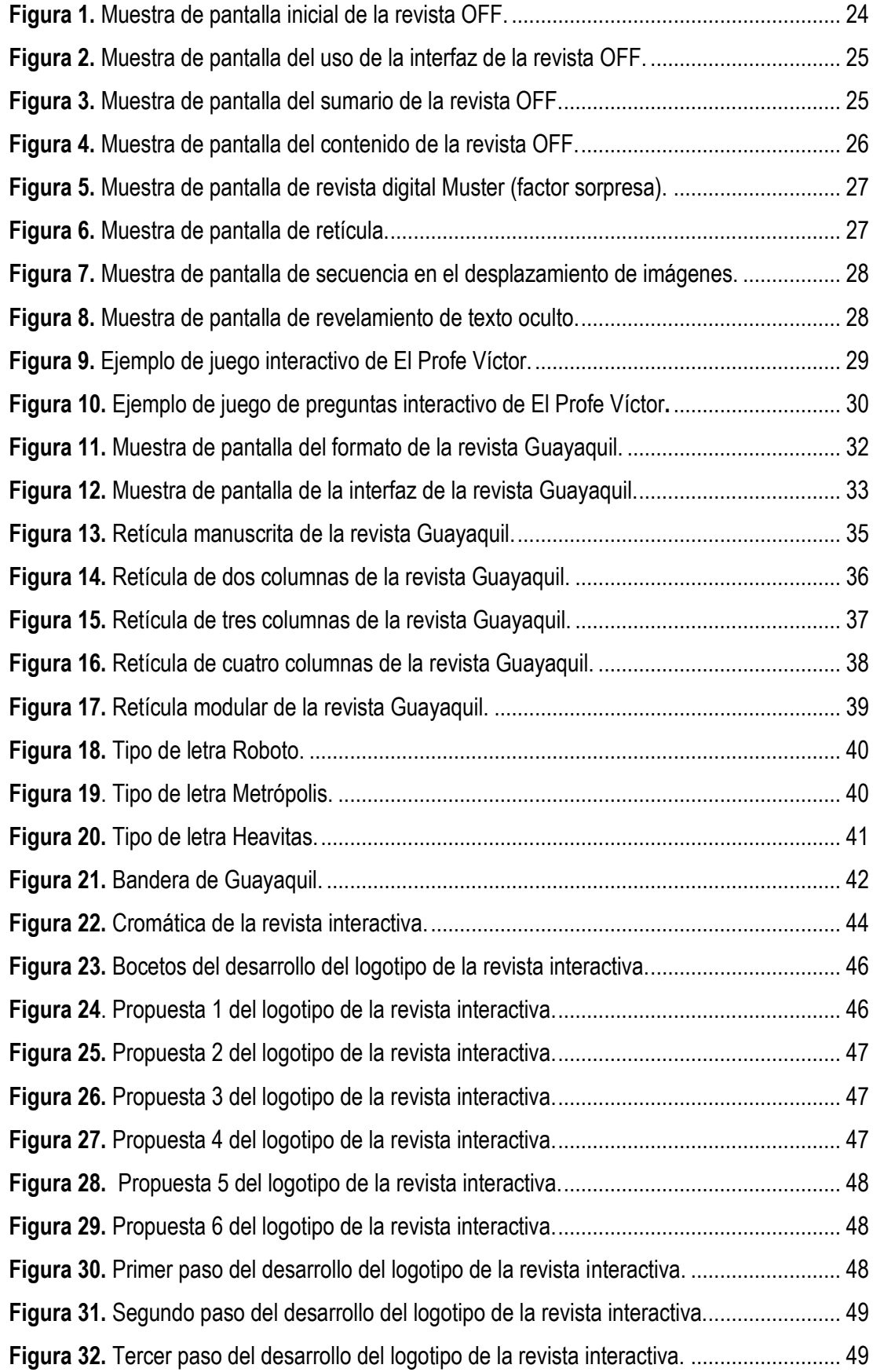

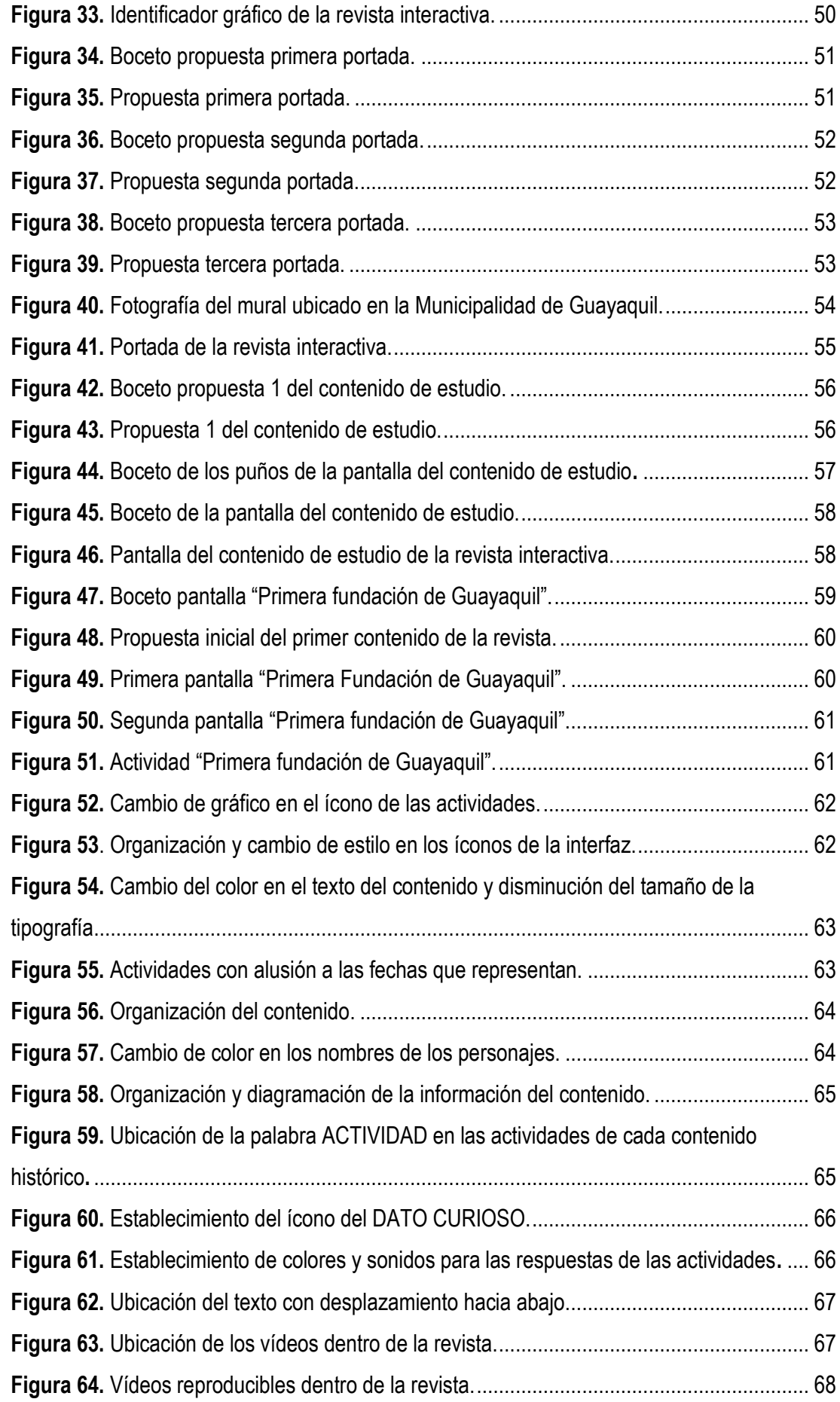

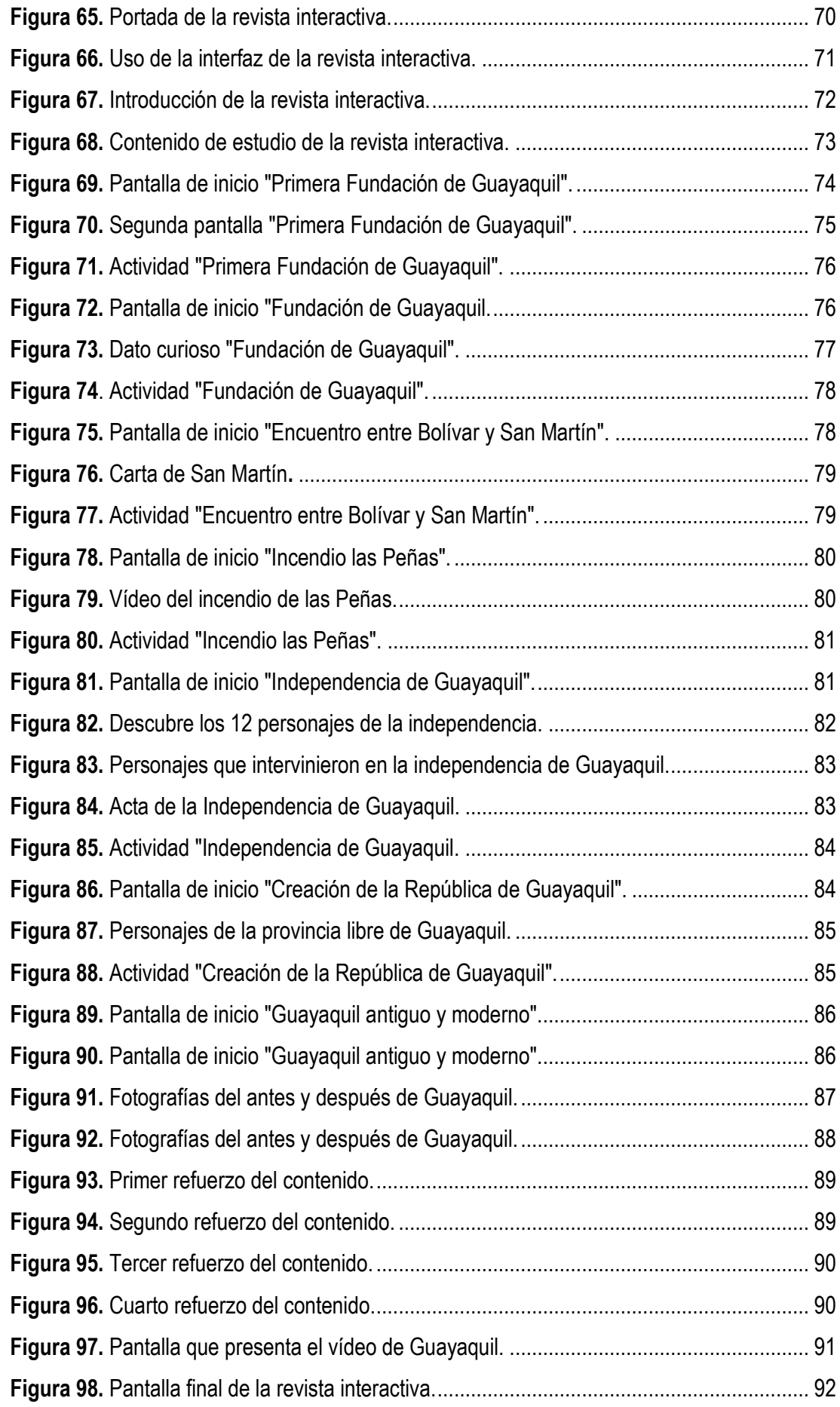

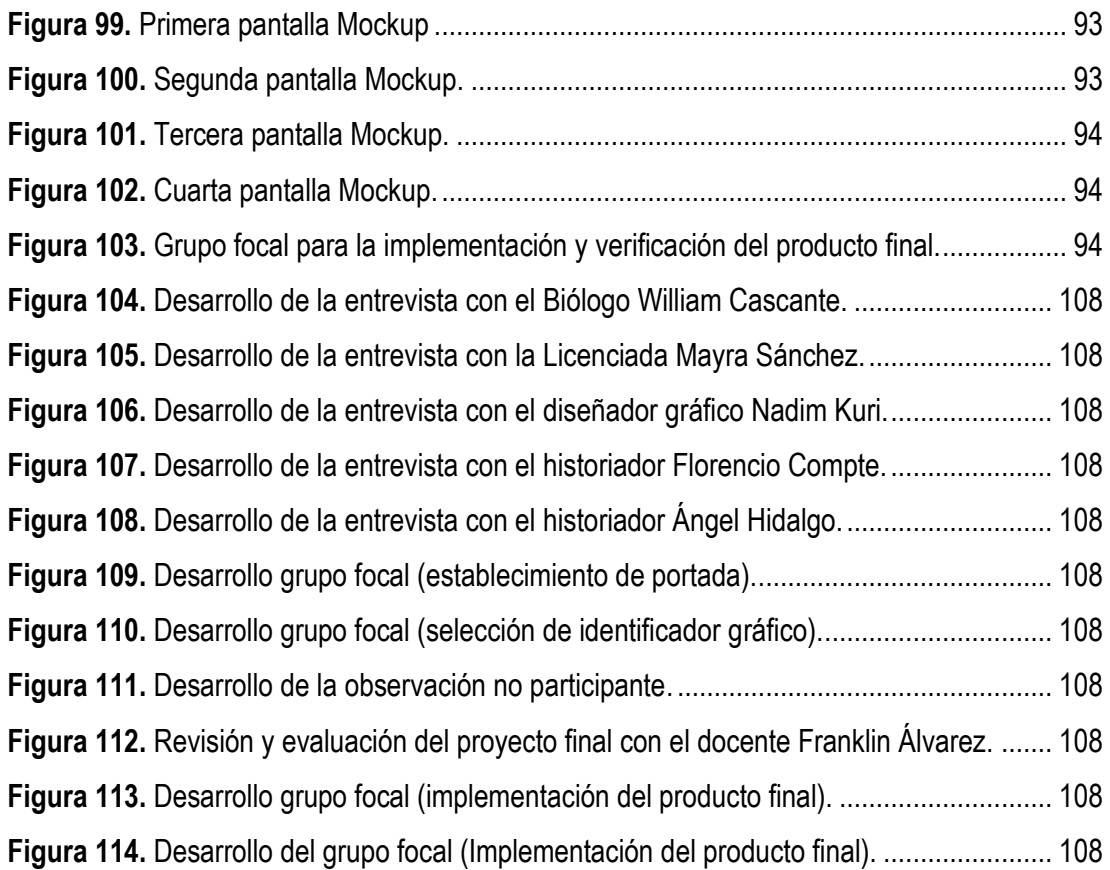

### **RESUMEN**

En el presente trabajo de titulación se plantea como objetivo diseñar una revista didáctica interactiva sobre la historia de Guayaquil, sirviendo como material didáctico para el aporte educativo de los estudiantes de Octavo a Décimo Año de Básica y Primer Año de Bachillerato. La metodología utilizada para el desarrollo de la investigación fue de tipo documental, para la búsqueda de información acerca del tema en estudio y el tipo de investigación descriptiva, enfocada en el método cualitativo y utilizando como técnicas de recolección de información entrevistas y la observación no participante, con lo que se pudo conocer de manera más específica el público en estudio. Las entrevistas fueron aplicadas a dos docentes, dos diseñadores y dos historiadores, con cuya información se pudo llevar a cabo el desarrollo de la revista didáctica-interactiva. El trabajo propuesto combina el diseño gráfico, interactivo y digital junto con las metodologías de enseñanza-aprendizaje establecidas por el Ministerio de Educación. El producto final fue realizado en el programa INDESIGN, convirtiéndose en una herramienta digital de apoyo para la actual educación en línea.

**Palabras claves:** revista interactiva, diseño digital, diseño gráfico, material didáctico.

## **ABSTRACT**

The objective of this degree work is to design an interactive didactic magazine about the history of Guayaquil, serving as didactic material for the educational contribution of students from Eighth to Tenth Year of Basic and First Year of High School. The methodology used for the development of the research was documentary, to search for information about the subject under study and the type of descriptive research, focused on the qualitative method and using interviews and non-participant observation as information collection techniques. With which it was possible to know the public under study in a more specific way. The interviews were applied to two teachers, two designers and two historians, with whose information it was possible to carry out the development of the didactic-interactive magazine. The proposed work combines graphic, interactive and digital design together with the teachinglearning methodologies established by the Ministry of Education. The final product was made in the INDESIGN program, becoming a digital support tool for current online education.

**Keywords:** interactive magazine, digital design, graphic design, teaching materials.

### **1. INTRODUCCIÓN**

<span id="page-17-0"></span>La Historia de Guayaquil es la sucesión de los hechos acontecidos dentro del actual territorio guayaquileño, con la aparición de hechos aislados debido a la naturaleza geográfica de su región natural. Guayaquil, al igual que su provincia y región, ha sufrido radicales e importantes cambios de gobierno y de división territorial. Esta historia ha sido llevada hacia las instituciones educativas de toda la ciudad, mediante la asignatura de Educación Cultural y Artística tal como lo establece el currículo establecido por el Ministerio de Educación del Ecuador (2019).

Gracias a la nueva modalidad de las aulas virtuales, el docente puede impartir la enseñanza desde cualquier espacio contando con las herramientas necesarias para que sus clases en línea, no solo sean efectivas como las tradicionales presenciales, sino también que puedan ofrecer un adicional: en contenido, en interactividad, en refuerzos, todo en tiempo real. Con este antecedente, es importante el aprendizaje e interés por la historia de Guayaquil, mediante el diseño de una revista didáctica-interactiva que aportará con el aprendizaje en línea de los estudiantes de Octavo a Décimo Año de Básica y Primer Año de Bachillerato y sobre todo que cumplirá con los lineamientos establecidos por el ente educativo regulador.

#### <span id="page-18-0"></span>**1.1 Planteamiento del Problema.**

De acuerdo a Sánchez (2014), cuando se habla de historia se refiere a una disciplina que se encuentra en constantes cambios, abierta a debates y a la generación de nuevos conocimientos que abordan los complejos procesos humanos que han tenido lugar en el pasado, pero cuyas huellas y registros impactan el presente. Dentro de este contexto, se encuentra la historia del Ecuador, la cual es magnífica y se distribuye por todo el territorio nacional, ubicando una buena parte de la misma en grandes ciudades como Guayaquil (Ayala, 2012).

Guayaquil es una ciudad que representa identidad y cultura, cuya historia ha sido llevada hasta las instituciones educativas, que, basándose en el currículo nacional se establece dentro de la asignatura de Educación Cultural y Artística, en donde los docentes enseñan parte de la historia de la ciudad apoyados en los libros proporcionados por la Municipalidad (Ministerio de Educación, 2020).

Esta historia también ha sido plasmada en bibliotecas locales; sin embargo, para poder acceder a esta información es necesario que el estudiante se desplace físicamente hacia sus instalaciones; situación que no es conveniente en los actuales momentos debido a la pandemia del coronavirus, la cual ha obligado a cerrar instituciones educativas y demás centros de estudios, readaptando las clases al formato en línea (Vives, 2020). En este sentido, la UNESCO resalta que, en el contexto de la emergencia sanitaria, los países deben integrar esfuerzos para garantizar el acceso universal y sin discriminación a la educación.

Por otro lado, es cierto que la historia de Guayaquil también se puede consultar en diferentes plataformas virtuales como la de la Alcaldía de Guayaquil, Enciclopedia del Ecuador, Biblioteca Digital Ecuatoriana, Casa de la Cultura Ecuatoriana, entre otras; no obstante, a pesar de los esfuerzos, estas plataformas no brindan los recursos gráficos y de contenido necesarios para el buen aprendizaje de los estudiantes.

A esto se le suma el hecho de que la información que ya se encuentra disponible no cuenta con diseños innovadores y menos con interactividad. Asimismo, los métodos de enseñanza-aprendizaje que se imparten en la actualidad en los centros educativos del país, no se encuentran acordes con la nueva era digital, tal como lo señala Jaramillo (2014), en su artículo desarrollado sobre "La nueva era digital en la educación".

Con base en lo expuesto, se propone el diseño de una revista digital didáctica interactiva sobre la historia de Guayaquil, la cual estará dirigida a los estudiantes de Octavo a Décimo Año de Educación Básica y Primer Año de Bachillerato General Unificado, con la finalidad de brindarles una herramienta digital innovadora que les permita satisfacer sus necesidades de aprendizaje de forma virtual, sobre todo en esta época de pandemia donde se hace más complejo poder acceder a clases presenciales y a instrumentos de aprendizajes físicos. Es importante resaltar que, esta revista contará con material didáctico e interactivo como: ilustraciones, enlaces y botones; mismos que podrán direccionarse hacia vídeos e imágenes en donde estará plasmada de manera gráfica la historia de Guayaquil, permitiendo a los educandos reforzar su aprendizaje y a los educadores fortalecer su enseñanza mediante el uso de este material didáctico.

#### <span id="page-19-0"></span>**1.2 Objetivos del proyecto.**

#### <span id="page-19-1"></span>**1.2.1 Objetivo General**

Diseñar una revista didáctica digital interactiva sobre la historia de Guayaquil como aporte educativo para los estudiantes de Octavo a Décimo Año de Educación General Básica y Primer Año de Bachillerato General Unificado en tiempos de pandemia

### <span id="page-20-0"></span>**1.2.2 Objetivos Específicos**

- Recopilar información de la historia de Guayaquil para ser plasmada en una revista didáctica interactiva como aporte educativo a los estudiantes.
- Definir línea gráfica para la organización y composición de la revista didáctica interactiva enfocada al público objetivo a partir de los criterios de diseño.
- Diseñar una revista interactiva acerca de la historia de Guayaquil para contribuir con el aprendizaje de los estudiantes en tiempos de pandemia.

### **2. METODOLOGÍA DE INVESTIGACIÓN**

#### <span id="page-21-1"></span><span id="page-21-0"></span>**2.1 Descripción del proceso seguido en la etapa de investigación.**

Una vez establecido el planteamiento del problema y definidos los objetivos del trabajo, se presenta la metodología empleada para la presente investigación:

#### **Investigación documental**

La investigación documental es un tipo de estudio de preguntas que utiliza documentos oficiales y personales como fuente de información. Dichos documentos pueden ser de varios tipos: impresos, electrónicos o gráficos. De acuerdo a Bahena (1995), la investigación documental es una técnica que consiste en la selección y compilación de información a través de la lectura y crítica de documentos y materiales bibliográficos, bibliotecas, bibliotecas de periódicos, centros de documentación e información.

Por su lado, Garza (2002) manifiesta que la investigación documental se caracteriza por el uso predominante de registros gráficos y sonoros como fuentes de información. Para la presente investigación se utilizará material bibliográfico obtenido de la metodología de Borges (2020), misma que será utilizada para tomar ideas acerca del diseño de la revista didáctica interactiva, en donde también se logrará conocer las ventajas que aporta este tipo de material como estrategia de estudio en línea. Para el contenido de la revista se utilizarán fuentes bibliográficas como el libro Ruta Viva de la Independencia de Guayaquil, información proporcionada por la Municipalidad de Guayaquil y sitios webs oficiales como el de la Alcaldía de Guayaquil, la Biblioteca Digital Ecuatoriana, entre otros.

#### **Investigación descriptiva**

Por otra parte, se encuentra la investigación descriptiva, la cual se encarga de puntualizar las características de la población que se está estudiando, es decir que esta metodología se centra más en el "qué", en lugar del "por qué" del sujeto de investigación. Su objetivo es describir la naturaleza de un segmento demográfico, sin centrarse en las razones por las que se produce un determinado fenómeno. Es decir, "describe" el tema de investigación, sin cubrir "por qué" ocurre (Tancara, 2013).

Por otro lado, Bernal (2012) manifiesta que, la investigación descriptiva se refiere al diseño de la investigación, creación de preguntas y análisis de datos que se llevarán a cabo sobre el tema. Se conoce como método de investigación observacional porque ninguna de las variables que forman parte del estudio está influenciada. En concordancia con lo expuesto, para el desarrollo del presente trabajo se utilizará el tipo de investigación descriptiva enfocada en su metodología cualitativa; dentro de la cual se efectuarán entrevistas, de las cuales se obtendrán criterios de diseño para la definición de la línea gráfica de la revista interactiva; un grupo focal, del que se obtendrá información para analizar y definir el diseño gráfico de la revista propuesta con base en las entrevistas; y la observación no participante, para determinar la metodología de enseñanza en línea que actualmente están usando los docentes para impartir clases de historia, pudiendo tomar estos datos para mejorarlos y aplicarlos en la revista interactiva.

#### **Entrevista**

La entrevista es una técnica de recogida de información que además de ser una de las estrategias utilizadas en procesos de investigación, tiene ya un valor en sí misma. Tanto si se elabora dentro de una investigación, como si se diseña al margen de un estudio sistematizado, tiene unas mismas características y sigue los pasos propios de esta estrategia de recogida de información (Coffey, 2010).

Según Ruiz (2008), el principal objetivo de una entrevista es obtener información de forma oral y personalizada sobre acontecimientos, experiencias, opiniones de personas. Siempre, participan como mínimo dos personas. Una de ellas adopta el rol de entrevistadora y la otra el de entrevistada, generándose entre ambas una interacción en torno a una temática de estudio.

En concordancia con lo expuesto, se desarrollarán varias entrevistas establecidas de la siguiente manera: Las primeras entrevistas se aplicarán al Msc. William Xavier Cascante Mosquera y a la Lic. Mayra Sánchez Pérez, ambos docentes de la Unidad Educativa Bilingüe EducaMundo, con la finalidad de conocer sus opiniones acerca de la implementación de una revista didáctica interactiva como metodología de enseñanza en línea. La siguiente entrevista se aplicará al Diseñador Gráfico Nadim Kuri Quiroz, quien aportará con sus conocimientos para el desarrollo del diseño y línea gráfica de la revista didáctica interactiva. Las últimas entrevistas se realizarán a dos historiadores de la ciudad, Arq. Florencio Compte Guerrero y al Lic. Ángel Emilio Hidalgo Ortiz, profesionales que ayudarán a definir los temas más importantes sobre la historia de Guayaquil que serán parte del contenido de la revista digital.

#### **Grupo focal**

En este contexto, se llevará a cabo el desarrollo de un grupo focal, el cual según Morano (2016), es una herramienta que puede entenderse como un diálogo entre un grupo de personas y un producto o servicio. Además, permite poner el foco de atención en algo que se interesa observar dentro de un grupo concreto. En contraste con lo expuesto, Iglesias (2019), sostiene que, el grupo focal no es más que una reunión donde se va a debatir acerca de un tema concreto. Hay un perfil clave que es el moderador, imprescindible para guiar la sesión. El moderador se rige por una guía de tópicos de la reunión, elaborado previamente, donde se recogen algunas cuestiones, puntos y subtemas a tratar a lo largo de la misma.

En este sentido, se efectuará un grupo focal, el cual permitirá obtener información acerca de los criterios de diseño que permitirán el mejoramiento de la línea gráfica del producto final, incluyendo aspectos como la cromática, interacciones, retículas, entre otros.

#### **Observación no participante**

Por otra parte, se encuentra el desarrollo de la observación no participante, la cual se caracteriza por llevar a cabo el estudio del objeto estudiado sin participar con él. De este modo, se busca conseguir la mayor objetividad posible, ya que al no participar de forma activa con lo que se estudia, se puede observar en su estado natural sin que el investigador pueda alterar su naturaleza mediante el simple hecho de estudiarlo (Valencia, 2015). Por su parte, Alicante (2014) señala que, la observación no participante presenta una mayor objetividad, que es uno de los requisitos para que un estudio pueda ser tomado como científico. En este sentido, es importante entender que ciertas disciplinas, como la Antropología y la Sociología, son especialmente sensibles a la subjetividad por parte del investigador.

Ante lo expuesto con anterioridad, se llevará a cabo la observación no participante mediante el programa zoom, con cual se podrá observar la metodología de enseñanza utilizada por los docentes Jorge Baque y Karina Rosado para impartir sus clases en la asignatura de Educación Cultural y Artística en la Unidad Educativa Emanuel. De la aplicación de esta técnica también se logrará destacar el hecho de que en esta nueva modalidad de enseñanza los estudiantes tienen la oportunidad de revisar sus clases cuántas veces sean necesarias, ya que son grabadas por los docentes para facilitar su aprendizaje en línea.

### <span id="page-25-0"></span>**2.1.1 Recolección de Información sobre el cliente, producto, competencia, público**

En este contexto, se precisan los contenidos a tratar con base en la presente investigación:

#### **HISTORIA DE GUAYAQUIL**

La historia de Guayaquil se remonta desde antes de la llegada de los españoles, por lo cual tanto su estructura política como su división territorial ha presentado diversos cambios. Según los historiadores y los restos arqueológicos, los primeros asentamientos humanos en Guayaquil se remontan al año 4200 a. C (Benales, 2017).

Por su parte, Morelli (2018), manifiesta que, desde ese año hasta la llegada de los españoles en 1531, en Guayaquil se desarrollaron las siguientes culturas: Valdivia, Machalilla y Chorrera (entre los años 4200 a. C. y 500 a. C). Durante el siglo XV el Imperio inca conquistó este territorio, manteniendo su dominio hasta la llegada de los españoles. La Conquista de los españoles fue totalmente brutal.

#### • **Etapa prehispánica**

Benales (2017), indica que, en Guayaquil se desarrollaron varias culturas indígenas que se dedicaron a la pesca y al desarrollo de las artesanías. En su mayoría eran pueblos seminómadas. En el siglo XV los incas decidieron expandir su dominio, por lo que iniciaron la conquista del territorio que hoy se conoce como Ecuador.

La conquista de los incas inició a mediados del siglo XV y terminó a finales del mismo siglo. La conquista fue sanguinaria, ya que los pueblos que residían en ese territorio se opusieron fuertemente. Los incas mantuvieron su poder hasta la llegada de los españoles en 1531 (Rodríguez, 2010).

#### • **Etapa colonial**

De acuerdo a Morón (2013), los españoles hicieron sus expediciones por el territorio de Guayaquil en 1531, cuando Francisco Pizarro decidió extender el dominio español hacia esa región.

Por otro lado, Rodríguez (2010), señala que, el objetivo era derrotar definitivamente al Imperio inca. El proceso de conquista duró varios años, ya que los nativos se opusieron haciendo que los españoles tuvieran que cambiar sus asentamientos en varias oportunidades. La conquista inició en 1534 y terminó en 1547.

#### • **Fundación de Guayaquil**

La fundación de Guayaquil, tal y como es conocido en la actualidad, pasó por un largo proceso. Primero, Diego Almagro funda el 15 de agosto de 1534 la ciudad de Santiago de Quito, en el territorio conocido como Liribamba (Morelli, 2018).

Sin embargo, la ciudad no se quedó mucho tiempo en ese lugar, ya que no cumplía con todas las condiciones establecidas por la Corona Española. Por esto fue trasladada a la costa de Ecuador. En 1535 se le denominó Santiago de Amay.

Al año siguiente la ciudad tuvo que mudarse debido a los continuos ataques de los chonos. Así ocurrió en repetidas ocasiones, y en cada ocasión se le cambio el nombre. Guayaquil también se llamó Santiago de la Culata y Santiago de la Nueva Castilla (Morón, 2013).

Finalmente, en 1543 la ciudad se ubica cerca del pueblo indígena Guayaquile y se le denominó desde ese entonces Santiago de Guayaquil. La ubicación definitiva quedó cerca del río Guayas.

#### • **Independencia de Guayaquil**

Para Gutiérrez (2016), Guayaquil se independizó de la Corona Española el 9 de octubre de 1820. El autor expresa que, la Independencia de Guayaquil sirvió para marcar el comienzo de lo que sería la guerra de Independencia de Ecuador, país denominado en ese entonces como Real Audiencia de Quito. Guayaquil después de la Independencia se contempló como la ciudad de Santiago de Guayaquil convirtiéndose en una de las más grandes de América. Por su ubicación, representa un punto estratégico para el comercio.

#### **HISTORIA DENTRO DEL SISTEMA EDUCATIVO ECUATORIANO**

Según Andrade (2014), la educación entendida como herramienta emancipadora, de transformación y cambio social, en el Ecuador apoya la construcción de un Estado plurinacional e intercultural para la consecución del buen vivir. Así concebida, plantea desafíos en muchos ámbitos, desde el desmontaje de estructuras mentales, fruto de una educación occidentalizada que privilegió la formación disciplinar y fragmentada, hasta el diseño de instituciones en las que se integran sistemas de conocimientos que respondan a la complejidad de la realidad (Boaz, 2009).

Boaz (2009), manifiesta que, la educación intercultural basado en historia, identidad y cultura, en este contexto, ofrece la oportunidad de transformar el sistema educativo adoptando una postura crítica frente a las lógicas hegemónicas, los prejuicios y la discriminación de lo diferente o de las personas diferentes.

Por otro lado, Cervone (2013), indica que, la construcción de un Estado intercultural requiere una transformación profunda de los valores de la sociedad y del Estado. La educación juega un rol fundamental en la consecución del cambio; por ende, es necesario que quienes forman parte de los sectores que toman decisiones y elaboran las políticas públicas conozcan y manejen, de manera adecuada, los conceptos de aquello que se quiere consolidar.

La interculturalidad, desde una perspectiva de trasformación social, considera la composición de instituciones en igualdad de condiciones reales entre el monoculturalismo liberal y capitalista y las tendencias comunitarias de las culturas agrarias e indígenas. En este sentido nadie incluye a nadie, sino que se hacen posibles y equiparables varias formas de justicia, de organización política, de sociedad y de vida (Viaña 2010).

#### **METODOLOGÍAS DE ENSEÑANZA EN LÍNEA**

Para Santoveña (2016), la metodología didáctica y funcional en la creación de un curso virtual implica responder a los requerimientos de las enseñanzas de los estudiantes. Esta metodología tiene como complemento didáctico al estudio y un apoyo al proceso de enseñanza-aprendizaje a través de las distintas herramientas y materiales disponibles en las plataformas virtuales.

Por su parte, Loayza (2011), establece que, la creación y publicación de clases virtuales implica la colaboración estrecha con el docente y un equipo multidisciplinar compuesto por diseñadores, programadores, especialistas en virtualización y expertos en metodología, tecnología educativa y contenidos didácticos para la Web.

Por lo tanto, para llevar a cabo un proceso de enseñanza-aprendizaje en línea, es necesario un software que integre las principales herramientas que ofrece Internet y permita el desarrollo de cursos virtuales interactivos, la tele formación, tutorización y seguimiento de los estudiantes (Loayza, 2011). Es decir, las clases virtuales deben brindar un entorno educativo flexible, intuitivo y amigable, donde los alumnos aprendan, compartan experiencias y conocimientos con el resto de la clase mediante las distintas herramientas de comunicación, contenidos, evaluación y estudio que se deben ofrecer.

Por otra parte, un aula virtual de aprendizaje eficaz y eficiente debe diseñarse con el objetivo prioritario de facilitar la docencia y el aprendizaje por medio de la interacción con los materiales didácticos y con los distintos miembros implicados en el proceso de enseñanza-aprendizaje (Santoveña, 2016). Con relación al aprendizaje, se debe facilitar al estudiante el acceso al material didáctico e interactivo, el contacto con el resto de los compañeros de clase, la realización de tareas de trabajo individual y en grupo que favorezcan el aprendizaje, la organización y planificación del estudio y la consulta de dudas y el intercambio de información (Gálvez, 2015).

Asimismo, Gálvez (2015), expresa que, es importante señalar que la automatización en la creación y publicación de recursos educativos on-line, nunca debe olvidar las peculiaridades de la disciplina y las necesidades de los miembros implicados en el proceso de enseñanza-aprendizaje, si no se quiere caer en la vulgaridad de poner a disposición del alumno información vacía de conocimiento.

#### **RECURSOS DIDÁCTICOS INTERACTIVOS**

Los recursos didácticos interactivos son considerados como el conjunto de componentes visuales, auditivos y gráficos, que influyen directamente en los sentidos de los estudiantes estimulando su interés por aprender y consiguiendo un aprendizaje significativo. De esta manera, los estudiantes también logran desarrollar habilidades mediante el uso de los recursos didácticos interactivos; puesto que, estos permiten una mejor retención de información y la estimulación de capacidades y habilidades; convirtiéndose en el medio de alternativa para ayudar a los docentes y motivar a los estudiantes en un entorno de aprendizaje.

Para Rodríguez (2011), los recursos didácticos son elementos que favorecen los procesos de aprendizaje y el desarrollo de habilidades, siempre que se constituyan como un medio al servicio de los procesos que se pretenden desarrollar.

Por otra parte, Molina (2014) argumenta que los recursos didácticos interactivos contribuyen en el fortalecimiento de los procesos educativos, con el propósito de realzar la calidad educativa por medio de trabajos pedagógicos. Por lo tanto, los recursos didácticos son las herramientas a las cuales se puede acudir como alternativa durante los procesos de enseñanzaaprendizaje, a fin de cumplir con los objetivos propuestos de manera favorable; permitiendo la formación, capacitación e instrucción de la enseñanza de forma más creativa y motivadora para los estudiantes.

#### <span id="page-30-0"></span>**2.1.2 Análisis, interpretación y organización de la información**

#### **2.1.2.1 Contenido de estudio**

Para llevar a cabo el contenido de la revista interactiva se utiliza como base principal la recopilación de información a partir de fuentes bibliográficas confiables como el libro "Ruta Viva de la Independencia de Guayaquil", la página web de la Municipalidad de Guayaquil y otros sitios como la Biblioteca Virtual de la Casa de la Cultura. Además, a esto se le suma el aporte importante del Historiador Ángel Emilio Hidalgo Ortiz, quien a partir de sus conocimientos colaboró con la selección de las fechas a establecerse en la revista y con los acontecimientos más relevantes que debían de contener cada una de ellas. Dichas fechas escogidas se basan en que según el criterio del historiados son las más representativas en cuanto a la historia de Guayaquil. Por otro lado, la revista interactiva se secciona en cuatro apartados, como se muestra a continuación:

- Guía de usuario (uso de la interfaz), en donde se establece la forma de uso de botones, enlaces e hipervínculos; lo cual facilita la utilización de la revista a los estudiantes.
- Contenido de estudio, en donde se encuentran los temas principales del contenido establecidas en los puños de los libertadores. Aquí también se encuentran íconos en formas de estrellas que hacen

alusión a las de la bandera de Guayaquil, estos íconos permiten ingresar a cada temática expuesta.

• Fechas históricas, resaltando las más relevantes de la ciudad de Guayaquil, en donde debajo de cada una se presentarán actividades a resolver sobre cada tema, tal como se muestra a continuación:

#### **15 de agosto de 1534: Primera fundación de Guayaquil**

La fundación de Guayaquil fue un proceso fundacional que inició el 15 de agosto de 1534 cuando Diego de Almagro fundó la ciudad de Santiago. De Almagro y su gente continuaron en su proceso de conquista y el 28 de agosto de 1534 fundaron la Villa de San Francisco. Finalmente, en 1547 Francisco de Olmos terminó el proceso fundacional en donde hoy se establece la ciudad de Santiago de Guayaquil (El Comercio, 2018).

#### **25 de julio de 1538: Fundación de Guayaquil**

Según varios historiadores, Guayaquil fue fundada inicialmente en la Sierra, más exactamente en Riobamba, el 15 de agosto de 1534 por Diego de Almagro y Sebastián de Benalcázar. Luego por conveniencia de los conquistadores se trasladó al litoral ecuatoriano, donde tuvo varios problemas con los nativos de la zona para asentarse (Municipalidad de Guayaquil, 2016).

De acuerdo a Rivera (2014), la fundación definitiva de la ciudad se daría el 25 de julio de 1538, a cargo de Francisco de Orellana, quien trasladó la ciudad a donde se encuentra actualmente. Desde 1929, el Municipio de Guayaquil, proclamó oficialmente al 25 de julio como la fecha en la que debía festejarse la fundación de la ciudad.

#### **26 y 27 de julio de 1822: Entrevista de Guayaquil**

La entrevista de Guayaquil fue un encuentro de carácter privado y único ocurrido en dos fechas contiguas, el 26 y 27 de julio de 1822, entre los Libertadores americanos José de San Martín y Simón Bolívar en la ciudad de Guayaquil (Sisco, 2013).

Según Sisco (2013), los fines concretos de este encuentro eran discutir la soberanía sobre la provincia de Guayas, cuya capital Guayaquil fue liberada del dominio español en 1820. Es así que de Guayaquil parte un contingente y pertrechos para organizar la liberación de Perú y Quito. También se trató la forma de gobierno de los nuevos estados. Mientras San Martín se inclinaba por un régimen monárquico, con características constitucionales, Bolívar se mostró partidario de una república democrática y, en forma general, la consolidación de América del Sur unificada.

#### **5 y 6 de octubre de 1896: Incendio de las Peñas**

Avilés (2016), señala que, la ciudad de Guayaquil siempre fue víctima de los incendios, el fuego se había convertido en un elemento más de la cotidianidad de la ciudad, pero el flagelo de 1896 estuvo a punto de hacer desaparecer a la urbe. Guayaquil a un paso de ser engullida por un verdadero diluvio de llamas durante 48 largas horas.

El fuego, según las versiones oficiales, se inicia en el almacén de lencería La Joya, propiedad de Manssevitz & Bowski, número 161, ubicado en Malecón entre Pichincha y Aguirre, en horas de la noche. Cuando comienzan a sonar las campanas, señal de emergencia ante los incendios, la mayoría de la población de las zonas aledañas no tomaron mayor asunto, pues dos días antes la ciudad ya había tenido un conato de incendio en el sector de Malecón y Orellana. Nadie iba a prever que el fuego iba a extenderse de manera inmediata a todo el centro de la ciudad (Gonzáles, 1896).

#### **9 de octubre de 1820: Independencia de Guayaquil**

Para Pino (2015), el 9 de octubre de 1820 representa el inicio de la última fase del proceso libertario, dominada por el sacrificio, la tenacidad, la indiscutible superioridad táctica y militar de los ejércitos bolivarianos.

En una reunión secreta convocada por don José de Antepara que se celebró el 1 de octubre de 1820 en casa del Gral. José de Villamil, se planteó las ideas libertadoras. Antepara llamó a ese momento histórico "La Fragua de Vulcano", para relacionarlo simbólicamente con el dios romano del fuego y del metal, evocando a aquel que hacía cadenas, tanto como las rompía; que hacía yugos, tanto como los deshacía (El Universo, 2019).

#### **8 de noviembre de 1820: Creación de la República de Guayaquil**

El 9 de octubre de 1820, día de la Independencia de Guayaquil, comenzaron las guerras de emancipación de otros territorios del Ecuador. Un mes después de este acontecimiento histórico el 8 de noviembre, el Dr. José Joaquín de Olmedo y un extenso grupo de patriotas que participaron en la revolución convocados por el Ayuntamiento de Guayaquil (Canales, 2010).

Canales (2010), manifiesta que, todos estos patriotas se reunieron para mediante expresión libre y democrática de sus 57 diputados representantes de todos los pueblos convocados, crear un estado independiente y soberano que sería llamado: "Provincia Libre de Guayaquil", eligiendo al poeta guayaquileño José Joaquín de Olmedo como Presidente, a Rafael Ximena para que se encargue de los asuntos militares, a Francisco Roca para que asuma la responsabilidad de atender los asuntos civiles, y se designó a Francisco de Marcos como secretario.

#### **Guayaquil antiguo y Guayaquil moderno**

Guayaquil nació y creció a orillas del río Guayas, en lo que hoy se conoce como el barrio Las Peñas y con los años se expandió hasta convertirse en una moderna urbe, la más poblada y activa económicamente del Ecuador. Actualmente es un centro de comercio con influencia a nivel regional en el ámbito financiero, político, comercial, cultural y de entretenimiento.

En pleno corazón de Guayaquil se puede encontrar el pasado y el presente, a través de sus parques, edificios y museos. Visitar el centro de Guayaquil no es sólo contemplar el movimiento bancario y comercial que se genera en cada esquina de la ciudad portuaria, al caminar por sus calles, podemos descubrir parte de su historia. Allí se mezcla lo antiguo y lo moderno, el pasado y el presente de una urbe que busca día a día su progreso. Desde su inicio Guayaquil se convirtió en poco tiempo en un floreciente y próspero emporio de riqueza y desarrollo económico.

### **2.1.2.2 Entrevista al Biólogo Especialista William Xavier Cascante Mosquera, Msc. (Anexo 1)**

El Magíster William Cascante es docente de la Unidad Educativa Bilingüe Educa Mundo, imparte la asignatura de Biología a los estudiantes de Primer, Segundo y Tercer Año de Bachillerato.

La entrevista fue realizada mediante zoom, de la cual se obtuvo que como metodología inicial de enseñanza el docente utilice el aprendizaje basado en el pensamiento y el aprendizaje basado en las competencias. Además, como recursos didácticos solía utilizar pizarras inteligentes y de marcador, libros de la biblioteca física y virtual, laptops y retroproyectores. Todos estos recursos eran utilizados antes de la pandemia, ya que, actualmente todas las herramientas usadas para impartir las clases son virtuales.

El biólogo señaló que, las dificultades al usar este tipo de recursos es el desinterés que muestran los estudiantes por ir a la biblioteca a leer un libro o acceder a las bibliotecas virtuales. A esto se le suma la falta de preparación que tienen los estudiantes en cuanto al ámbito investigativo, y, sin duda el poco uso que los alumnos le dan a las plataformas digitales educativas.

Entre el material didáctico digital con los que cuenta el colegio, el entrevistado destacó el uso de diapositivas y vídeos para impartir sus clases; a más del uso de la plataforma virtual de educación con la que cuenta la institución. Finalmente, el docente indicó que, la educación en línea ha brindado a los estudiantes la oportunidad de desarrollar un perfil de indagación, comunicación, ética y probidad académica.

### **2.1.2.3 Entrevista a la Licenciada-Ingeniera Mayra Sánchez Pérez (Anexo 2)**

La Lic. Mayra Sánchez Pérez es docente de la Unidad Educativa Bilingüe EducaMundo, imparte sus clases en la asignatura de Teoría del Conocimiento a los estudiantes de Tercer Año de Bachillerato Internacional.

La entrevistada manifestó que, como metodologías de enseñanzas utiliza el aprendizaje basado en las habilidades del pensamiento, el aprendizaje basado en los proyectos, el aprendizaje basado en la resolución de problemas. Los recursos didácticos que utiliza la docente para el desarrollo de sus clases son las bibliotecas virtuales, buscadores científicos, plataformas institucionales, quizziz y kahoot.

La dificultad que según la docente tienen los estudiantes con estos recursos es la falta de experiencia en el uso de buscadores científicos y bibliotecas virtuales, a esto se le suma la carencia de habilidades de indagación y autogestión por parte de los estudiantes. La entrevistada expresa que la institución si cuenta con material didáctico digital, que, a pesar de ser poco les ha servido de mucha ayuda al momento de impartir sus clases.
Adicionalmente, la docente indicó que, a partir de la emergencia sanitaria que se suscitó en el país, la institución como todas las demás a nivel nacional se vio forzada a brindar sus clases en línea, lo cual lo están realizando de dos formas: sincrónica (clases en tiempo real) y asincrónica (clases pregrabadas).

# **2.1.2.4 Entrevista al Diseñador Gráfico Nadim Kuri Quiroz (Anexo 3)**

El entrevistado es el reconocido Diseñador Gráfico Nadim Kuri Quiroz, quien actualmente desempeña funciones profesionales como Gerente General de Deadline Studio Ec y Brand Manager de Mobil y Terpel Ecuador.

En un inicio el entrevistado manifestó que, el primer aspecto que se debe considerar en el área de diseño es que el material didáctico que se vaya a desarrollar debe cubrir las necesidades del público objetivo; además, la funcionalidad y la estética del proyecto deben cumplir con las expectativas de diseño correspondientes.

En cuanto al formato de la revista digital, el diseñador destacó que este debe ir de acuerdo al sitio web en donde vaya a ser publicada, es decir, que si la revista está dirigida únicamente para computadoras se debe utilizar un formato apaisado; por el contrario, si la aplicación será para celulares se recomienda el uso del formato A4. Respecto al tipo y tamaño de letra considera apropiado el uso de bold en tamaño 20 para los títulos y el captión en tamaño 12 para el texto general.

Adicionalmente, el entrevistado sugiere que la portada de la revista debe impactar para que genere interés en el lector por ingresar a ver el contenido de la misma. Asimismo, agrega que debe existir variación en las retículas, ya que están aportan estética y brindan una forma más fácil de lectura.

21

Como aportación final, el diseñador manifestó que la justificación en la revista digital debe ser alineada, debido a que con esto se demuestra orden y estética. Además, acotó que la portada debe contener la animación necesaria para atraer la atención del lector.

# **2.1.2.5 Entrevista al Arquitecto Florencio Compte Guerrero (Anexo 4)**

De manera general el diseñador destaca que, entre las fechas a tratarse en el contenido de la revista digital deben estar el 25 de julio por ser la fecha patronal de Guayaquil y el 9 de octubre ya que corresponde a la independencia de la ciudad. Además, acotó que la formación cívica siempre es importante, ya que es necesario conocer la historia de Guayaquil y reforzar el sentido de pertenencia, especialmente en los estudiantes de educación básica que son los que están iniciando con su proceso de formación.

# **2.1.2.6 Entrevista al Licenciado Ángel Emilio Hidalgo Ortiz (Anexo 5)**

Como punto inicial el historiador señaló que las fechas que se deben contemplar en la revista deben ser: el 9 de octubre de 1820 en donde se dio la Independencia de Guayaquil, el 6 de marzo de 1845 sobre la Revolución Marxista liderada en Guayaquil, el 5 de junio de 1895 sobre la Revolución Liberal donde declaran jefe supremo al general Eloy Alfaro Delgado en la ciudad Guayaquil y el 28 de mayo 1944 donde se dio el primer levantamiento del pueblo en busca de la democracia, dando lugar a la elaboración de la constitución de 1945.

Por otro lado, también indicó que, la fundación de Guayaquil fue un proceso fundacional que inició el 15 de agosto de 1534 cuando Diego de Almagro fundó la ciudad de Santiago. Y tuvo su fin en 1547 cuando Francisco de Olmos terminó el proceso fundacional en donde hoy se establece la ciudad de Santiago de Guayaquil.

22

En cuanto a la revista digital como material didáctico-interactivo mencionó que, considera muy pertinente el diseño de este tipo de materiales, ya que anteriormente se han realizado varios intentos por parte del municipio por mostrar la historia de la ciudad por medio de una propuesta de cómics. Además, destacó que, los contenidos que allí van a ser contados deben ser contenidos completamente certificados, que posean una base empírica totalmente verificable y que puedan ser contrastados a partir de las fuentes documentales y de los historiadores de la ciudad. Adicionalmente, indicó que, este contenido podría ser mostrado en un mapa vial del país en donde se puedan señalar las fechas más importantes de la historia de la ciudad iniciando con el 9 de octubre de 1820.

#### **2.1.2.7 Desarrollo del grupo focal (Anexo 6)**

El grupo focal se llevó a efecto a las 11h00 am del 19 de junio del presente año, el cual contó con la participación de varios estudiantes pertenecientes a la carrera de Diseño Gráfico de la Universidad Católica Santiago de Guayaquil. En este grupo focal se trataron temáticas sobre el diseño gráfico del material didáctico propuesto, criterios para el mejoramiento de la línea gráfica del producto, la cromática que se debía establecer, el número de interacciones por páginas, entre otras directrices que sirvieron de gran ayuda para el desarrollo del producto final.

#### **2.1.2.8 Observación no participante (Anexo 7)**

Se llevó a cabo la observación no participante el día 6 de agosto del presente año a las 11 de la mañana, en donde participaron una estudiante de Octavo Año de Educación Básica y uno de Primer Año de Bachillerato, ambos de la Unidad Educativa Emanuel. Los docentes colaboradores fueron el Lic. Jorge Baque y la Lic. Karina Rosado, con esta técnica se pudo apreciar que las clases on line son interactivas, en donde los estudiantes pueden revisar varias veces la información de sus clases ya que quedan grabadas en el sistema.

Además, es importante destacar que, el material con el que trabajan los docentes es muy didáctico permitiéndole a los chicos un aprendizaje más dinámico y comprensivo. Las tareas son enviadas mediante guías con ilustraciones o diapositivas explicativas, aportando una vez más al aprendizaje idóneo de los estudiantes.

## **2.2 Análisis de proyectos similares.**

# **2.2.1 Proyecto 1: Revista OFF**

La revista digital OFF, es un producto que cuenta con cuatro contenidos y una guía de interfaz en donde indica el desplazamiento de las pantallas. También contiene íconos que, al darle clic se direccionan hacia el contenido que se desea mostrar. Algunas muestras de pantalla de la revista se presentan a continuación:

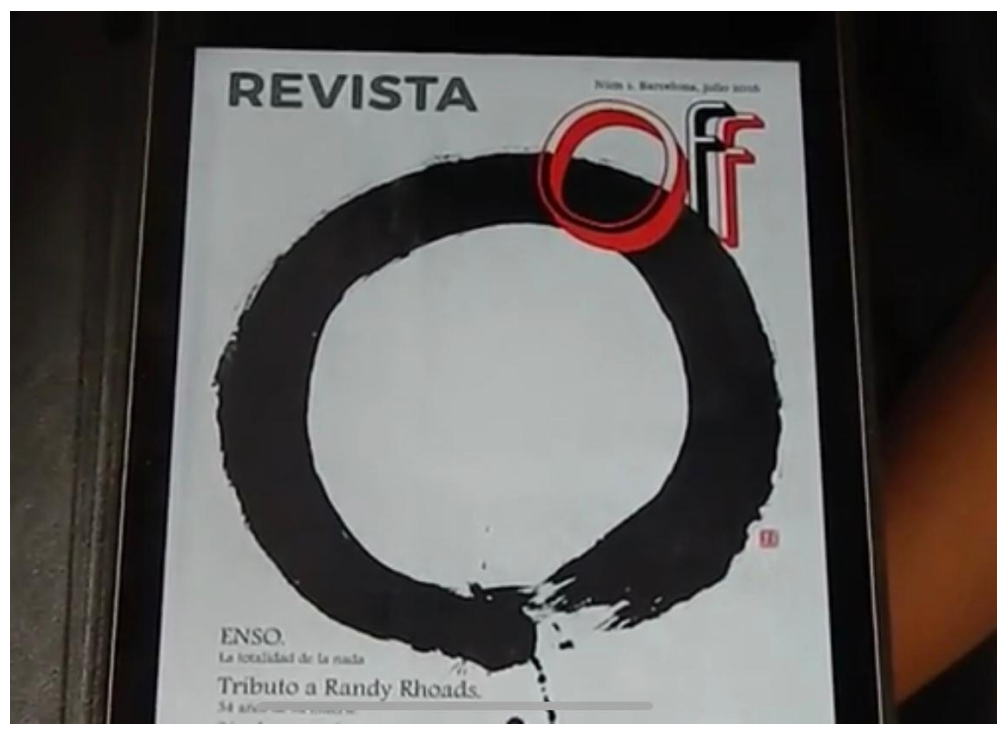

*Fuente: Revista digital OFF. Figura 1. Muestra de pantalla inicial de la revista OFF.*

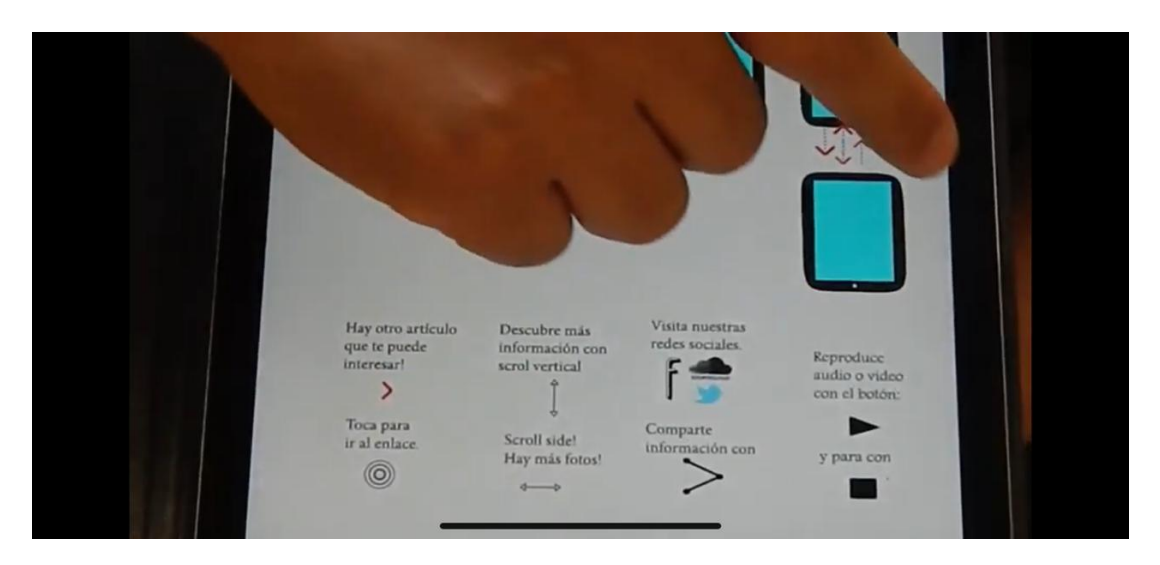

*Figura 2. Muestra de pantalla del uso de la interfaz de la revista OFF.*

*Fuente: Revista digital OFF.*

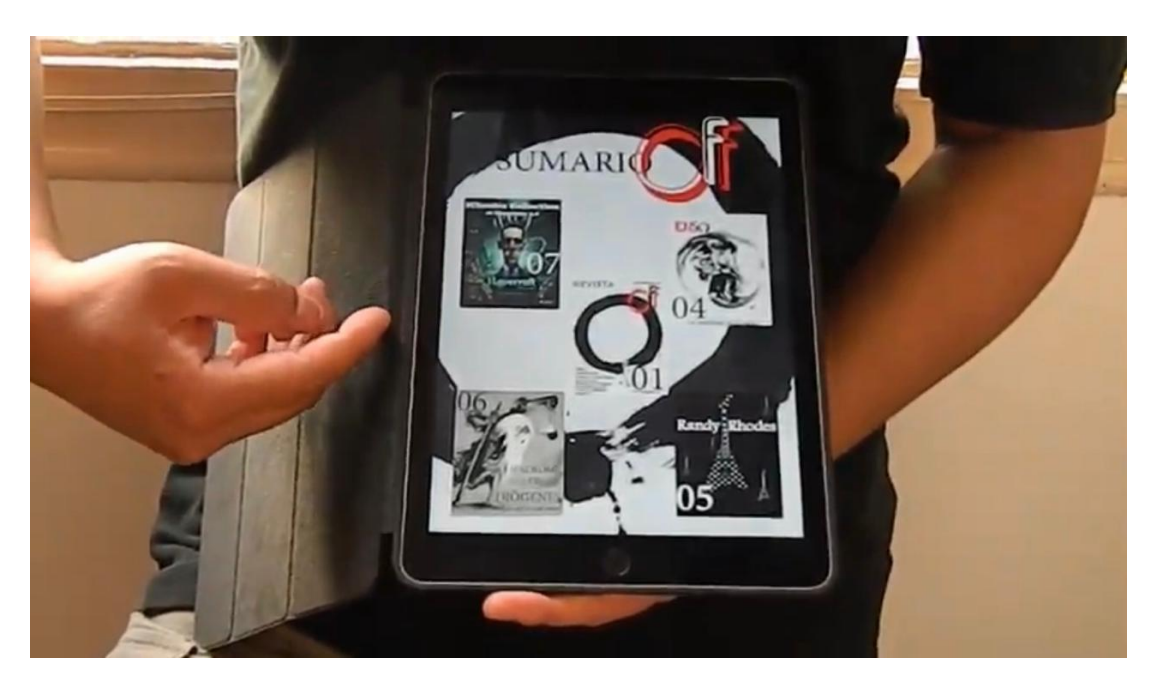

*Figura 3. Muestra de pantalla del sumario de la revista OFF.*

*Fuente: Revista digital OFF.*

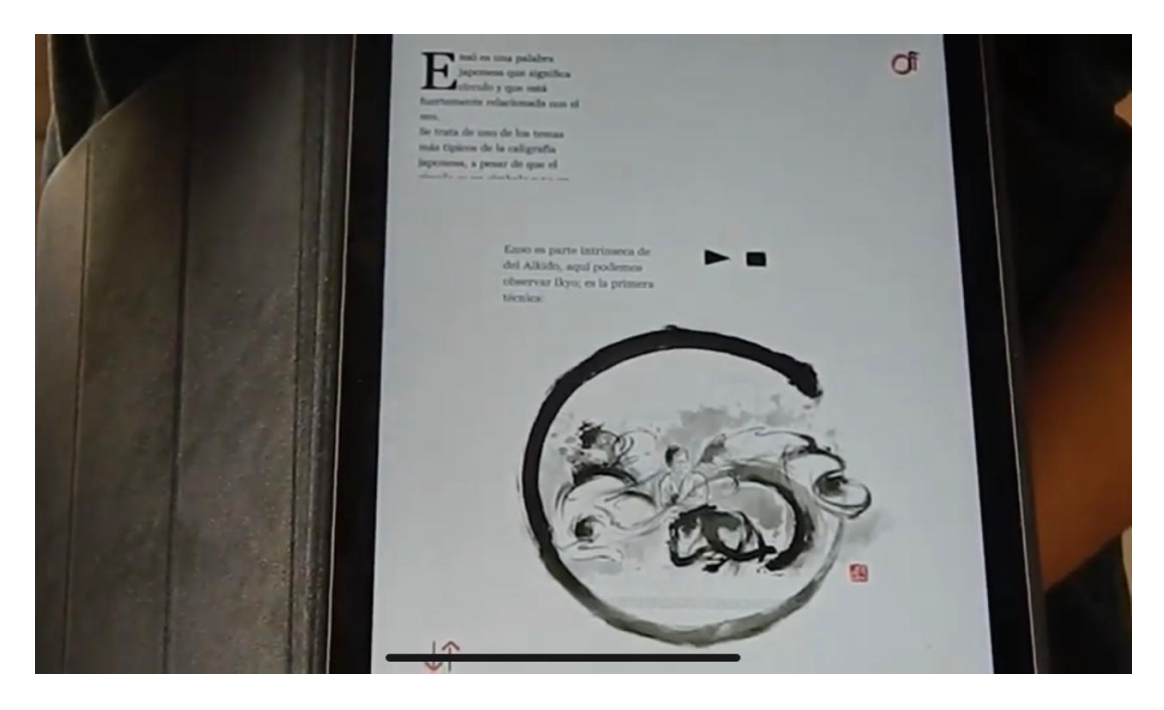

*Fuente: Revista digital OFF. Figura 4. Muestra de pantalla del contenido de la revista OFF.*

De este proyecto se toma como referencia el diseño del identificador gráfico de la revista. Tambien se toma en consideracion el establecimiento del uso de la interfaza al inicio del producto. Asimismo, se toma en cuenta los íconos que se establecen para indicar ciertas indicaciones o para direccionarse a otra página. Además, se toma como referencia el sumario de la revista, mismo que al darle clic se enlaza a la página del contenido. Adicionalmente, se toma en consideración el hecho de poder reproducir vídeos dentro de la revista.

#### **2.2.2 Proyecto 2: Muster Magazine**

Muster Magazine es la primera revista digital interactiva diseñada para iPad y centrada en el diseño gráfico. Su creador es Sergio Ortiz Ruiz, estudiante de Gráfica Publicitaria en Escola Massana, Barcelona. Este PFC ha obtenido una mención especial en los Premios Acento G del año 2014, en donde el jurado de los premios valoró la elevada capacidad del diseñador para crear y gestionar proyectos complejos. Su creador señala que, esta revista

busca reflejar todas las inquietudes gráficas de la actualidad y que están creando tendencia.

El Departamento de Publicidad de Escola Massana, Barcelona-España, manifiesta que, Muster es una revista pensada para ser 100% digital, donde la interactividad y la navegación fluyen desde el primer momento. Para su creador, Sergio Ortiz quedaron atrás las revistas digitales que simplemente eran adaptaciones de las versiones en papel, ya que con Muster se podrá ver, oír, tocar y hasta jugar, pero sobre todo se podrá leer artículos muy interesantes relacionados al diseño gráfico.

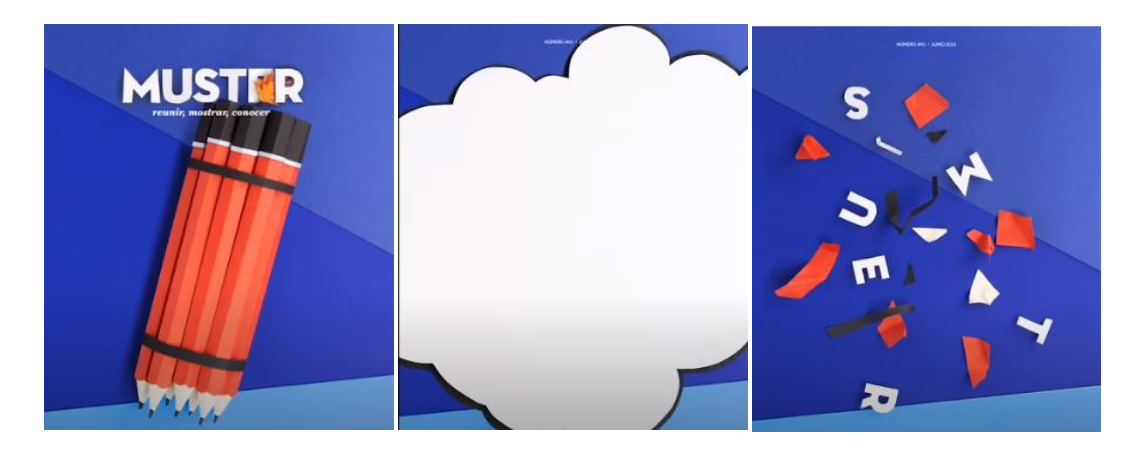

*Figura 5. Muestra de pantalla de revista digital Muster (factor sorpresa).*

*Fuente: Muster Magazine (2014).*

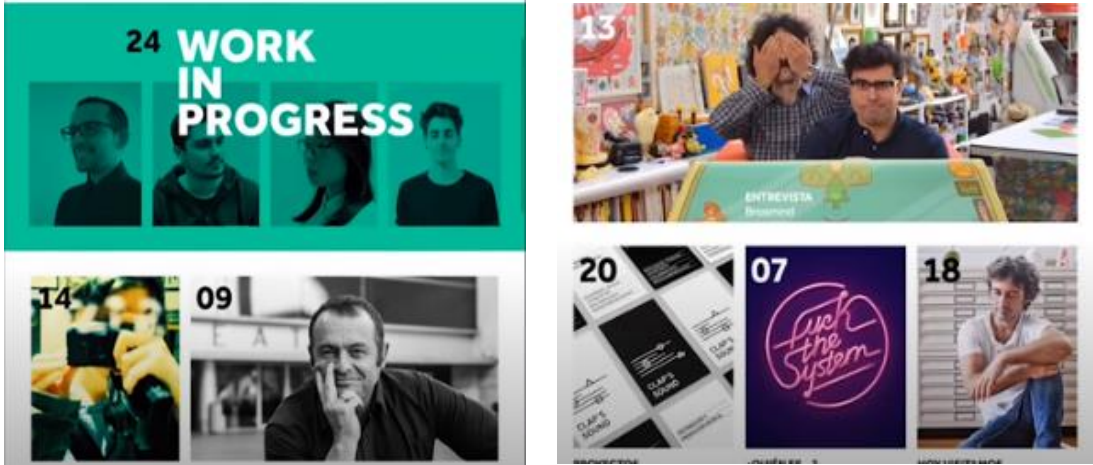

*Fuente: Muster Magazine (2014). Figura 6. Muestra de pantalla de retícula.*

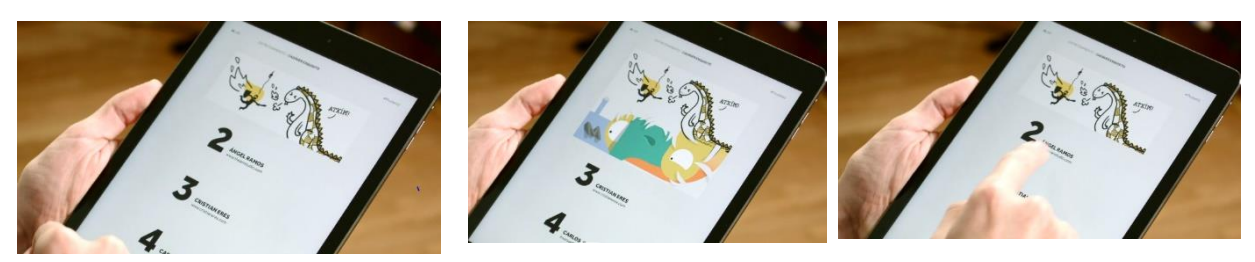

*Fuente:Doméstika (2015). Figura 7. Muestra de pantalla de secuencia en el desplazamiento de imágenes.*

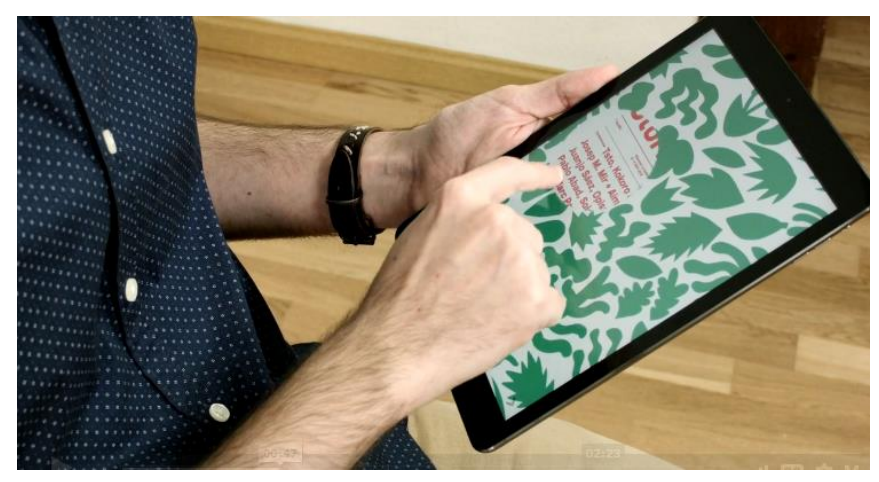

*Fuente: Doméstika (2015). Figura 8. Muestra de pantalla de revelamiento de texto oculto.*

En este proyecto se tomó en consideración el proceso de sorprender al usuario con acciones inesperadas o que él descubra un nuevo método de aprendizaje de una manera más interactiva. También se tomó en cuenta el uso de una retícula de columna para distribuciones de imágenes en contenido. Finalmente, se consideró tomar de este proyecto, la forma en que el texto se puede desplazar hacia abajo para continuar la lectura del contenido.

#### **2.2.3. Proyecto 3: El profesor Victor**

El Profe Victor es una página de YouTube que contiene vídeos didácticos que se enfocan en la enseñanza de los chicos a través de medios interactivos.

En este sentido, esta página se tomó como referencia por la forma didáctica en que plantean juegos de preguntas y respuestas para los adolescentes, en donde aparece un mensaje indicando si la respuesta es correcta o incorrecta junto con un sonido que hace alusión también al tipo de respuesta. Además, se tomó en consideración, los botones pictográficos establecidos en estos juegos, mismos que se consideran elementos interactivos importantes de rescatar para la presente investigación.

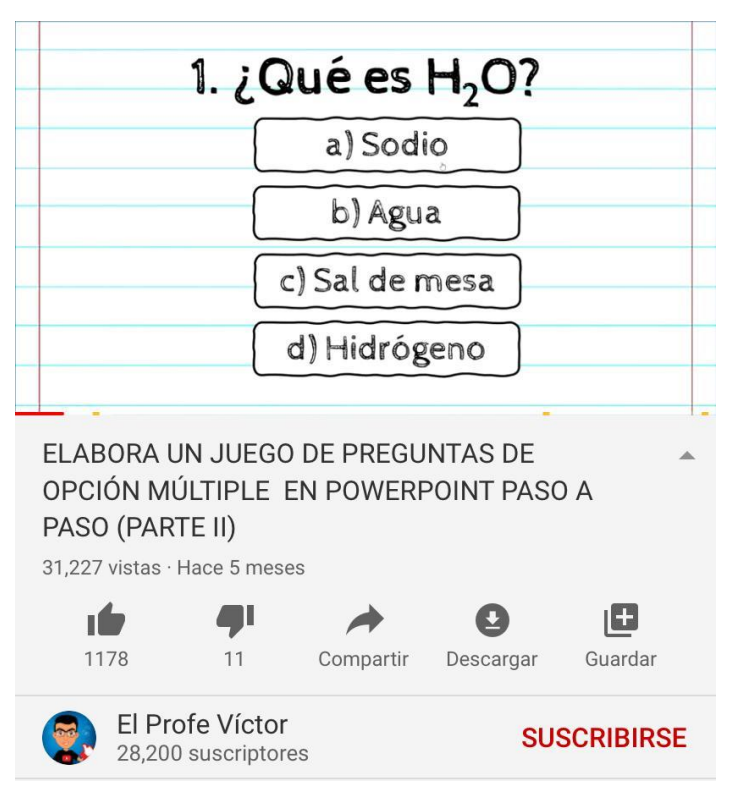

*Figura 9. Ejemplo de juego interactivo de El Profe Víctor.*

*Fuente: Página de YouTube de El Profe Victor*

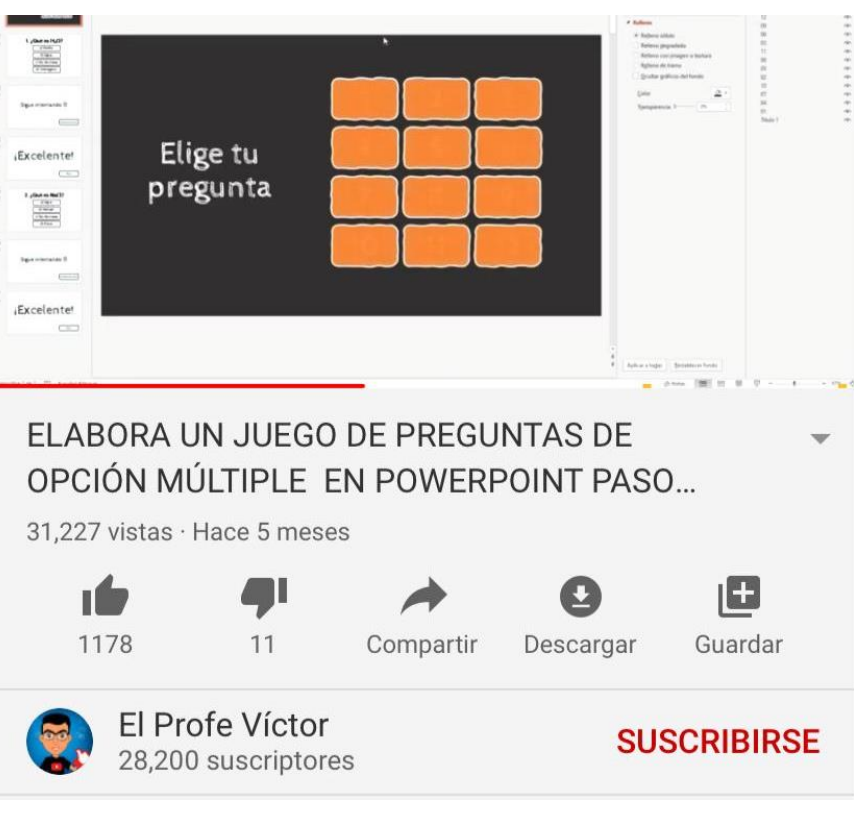

*Fuente: Página de YouTube de El Profe Víctor. Figura 10. Ejemplo de juego de preguntas interactivo de El Profe Víctor.*

# **3. PROYECTO**

### **3.1 Criterios de Diseño.**

Para iniciar con el desarrollo de la revista digital se utilizó el programa INDESIGN, puesto que este contempla los requerimientos de diseño que se necesitan para la elaboración de la misma, entre ellos la interactividad. El programa PHOTOSHOP también fue utilizado, pero en este caso para la ilustración y edición de las fotografías con las que cuenta la revista. Finalmente, se hizo uso del programa ILLUSTRATOR, mismo en el que se desarrolló el identificador gráfico de la portada de la revista digital.

#### **3.1.1 Formato**

De acuerdo a Atue (2017), el formato A4 (2480 x 3508 pixeles) es uno de los formatos usados con mayor frecuencia en la vida escolar o laboral; además que permite una mejor adaptación de las computadoras al dispositivo móvil. También permite contener cualquier tipo de formato adicional referente a imágenes, vectores y textos.

Según la entrevista realizada al diseñador Nadim Kuri, recomienda el uso del formato apaisado en caso de que la revista fuese usada en computadoras, esto se debe al orden visual que muestra este formato. Por el contrario, si la revista fuese usada en celulares el diseñador recomienda el uso del formato A4.

Con base en lo anteriormente expuesto, para la revista didáctica interactiva se hizo uso del formato A4 (841,89px x 595,27px) y del formato apaisado, tomando como referencia las consideraciones del diseñador entrevistado.

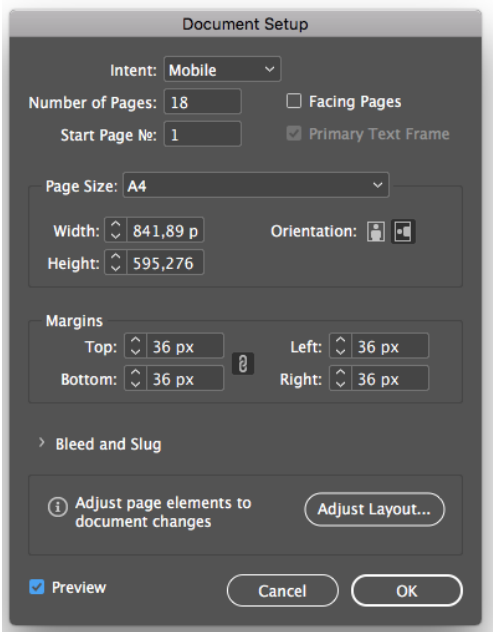

*Fuente: Elaboración propia Figura 11. Muestra de pantalla del formato de la revista Guayaquil.*

### **3.1.2 Estilo de íconos**

Según Mañas (2011), la interfaz gráfica es considerada como un elemento de mediación visual que permite y facilita la comunicación clara y continua entre el usuario y el sistema, a fin de contribuir con la comprensión y uso de un producto gráfico. Generalmente, la interfaz se utiliza en medios gráficos constituidos por imágenes y objetos que representan una información específica. Por otro lado, Delgado (2017) establece que, un ícono es una representación gráfica de un símbolo o signo, la cual permite mejorar la comprensión de un mensaje dentro de un proceso de comunicación a través de un elemento gráfico simplificado.

Con base en los argumentos citados, se llevó a cabo el diseño de la interfaz para la revista interactiva en la cual se establecen los íconos con los que cuenta el producto final. Estos íconos se encuentran diseñados con un estilo circular lo cual se tomó en consideración con base en el criterio de Jiménez (2014), quien indica que este tipo de estilo contribuye a una mejor comprensión visual de lo que se desea mostrar. Además, en estos se plasman los colores principales que contiene la revista como son: blanco, azul y celeste; agregándole a cada uno de los íconos las 3 estrellas que posee la bandera de Guayaquil y que representan a las 3 provincias principales de la Real Audiencia de Quito: Cuenca, Quito y Guayaquil.

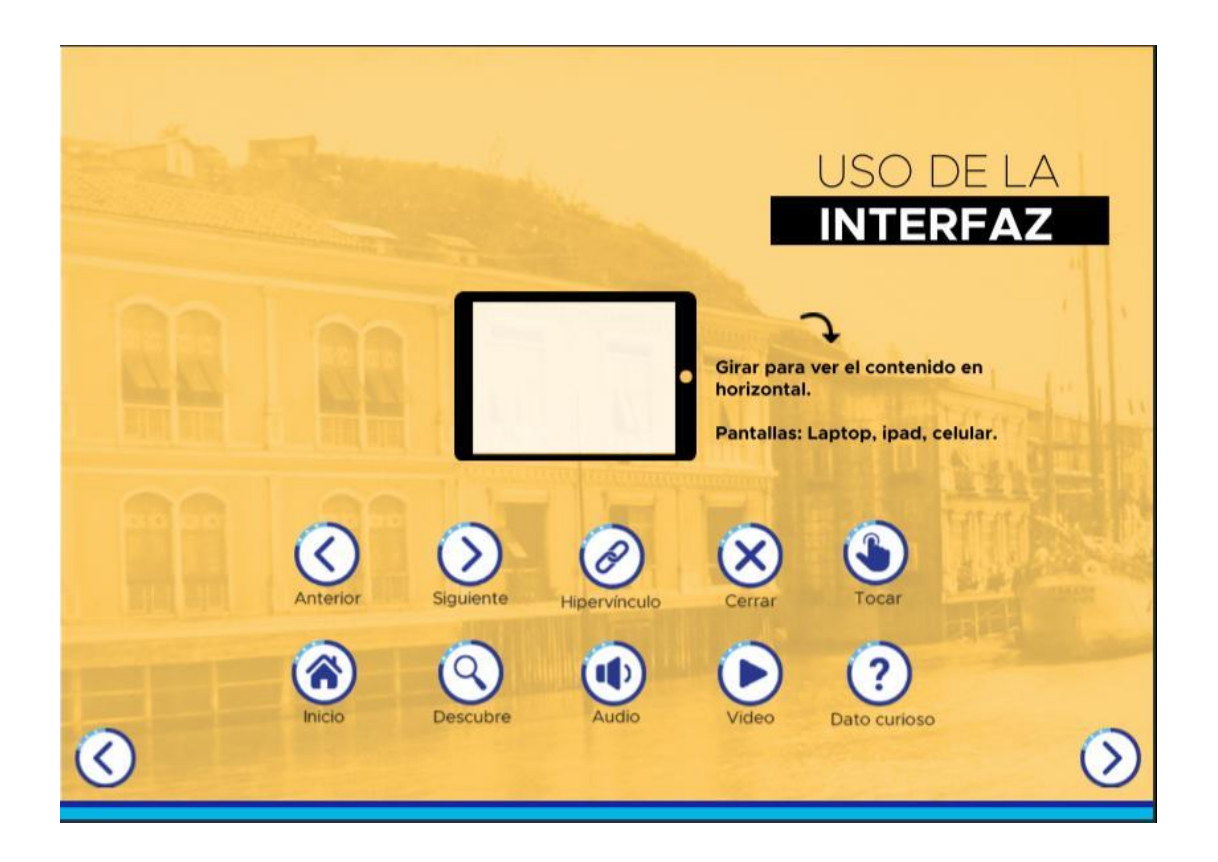

*Fuente: Elaboración propia Figura 12. Muestra de pantalla de la interfaz de la revista Guayaquil.*

#### **3.1.3 Estilo de fotografías**

Para Fontcuberta (2014), la fotografía constituye la memoria visual de los pueblos, convirtiéndose en una herramienta que permite comprender las historias de personas, familias, pueblos o naciones. Además, su práctica contribuye a inmortalizar hechos importantes a lo largo de la historia. Por otro lado, Gonzáles (2016) indica que, la fotografía posee un enorme potencial pedagógico, por lo que es fundamental educar en el lenguaje visual como una forma de adquirir capacidades que les permitan a niños y jóvenes, conocer su entorno y desarrollar una lectura crítica de la realidad. Dentro de este contexto y de acuerdo con las entrevistas realizadas, en donde se menciona manejar imágenes para un mejor aprovechamiento del formato digital horizontal, se incorporaron imágenes en color sepia marrón para representar las fotografías del Guayaquil antiguo.

### **3.1.4 Retícula**

## • **Retícula manuscrita**

De acuerdo a Romero (2018), una retícula manuscrita es una de las más sencillas que existe en el mundo gráfico. Este tipo de retícula posee una disposición rectangular y de gran tamaño, lo que hace que ocupe la mayor parte de una página acogiendo textos largos y continuos. Asimismo, dispone de una estructura secundaria donde se logra ubicar el número de página, notas de pie y títulos como encabezados.

En este sentido, la retícula manuscrita fue escogida para establecer la parte del uso de la interfaz al inicio de la revista interactiva; puesto que, dispone de márgenes amplios que permiten hacer la lectura más ligera y transmiten tranquilidad (Oliver, 2014).

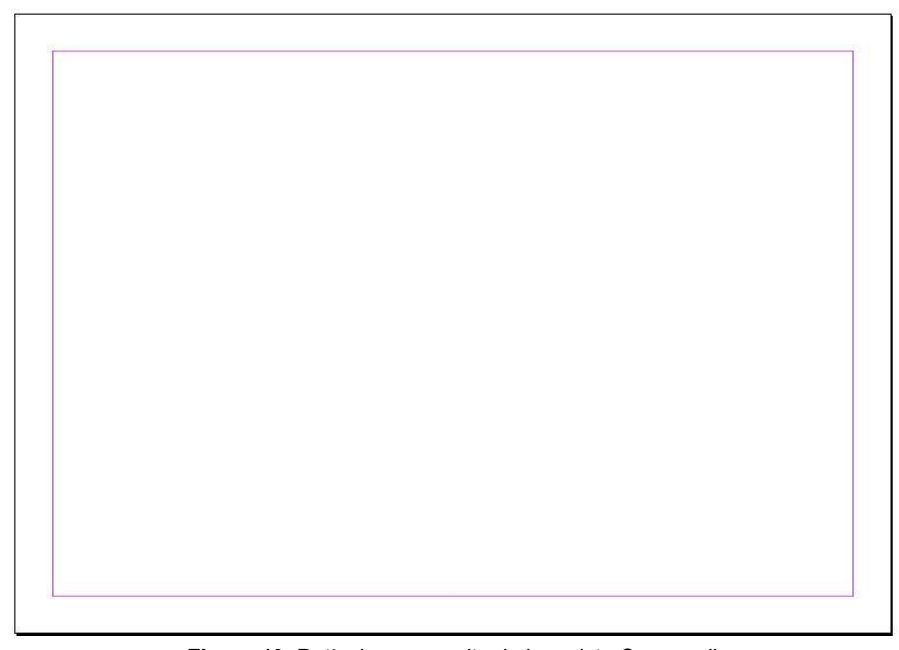

*Fuente: Elaboración propia Figura 13. Retícula manuscrita de la revista Guayaquil.*

#### • **Retícula de dos columnas**

Para García (2019), la retícula de dos columnas permite organizar la información de forma subsecuente, es decir donde existen textos enfrentados o con información separada. Las dimensiones en este tipo de retícula pueden ser del mismo tamaño o de diferentes, procurando que una sea del doble de ancho que la otra.

En este contexto, se hizo uso de la retícula de dos columnas para establecer el contenido de la revista interactiva, mismo que constituye las principales fechas cívicas que intervienen en la historia de Guayaquil. Se escogió este tipo de retícula porque de acuerdo a Romero (2019), esta suele ser usada generalmente para establecer textos que lleven definiciones, facilitando la legibilidad e información del contenido. Además, el autor indica que, las retículas de dos columnas comúnmente se utilizan en publicaciones con formato A4 y apaisados, los cuales en este caso fueron los formatos utilizados en el diseño de la revista interactiva.

35

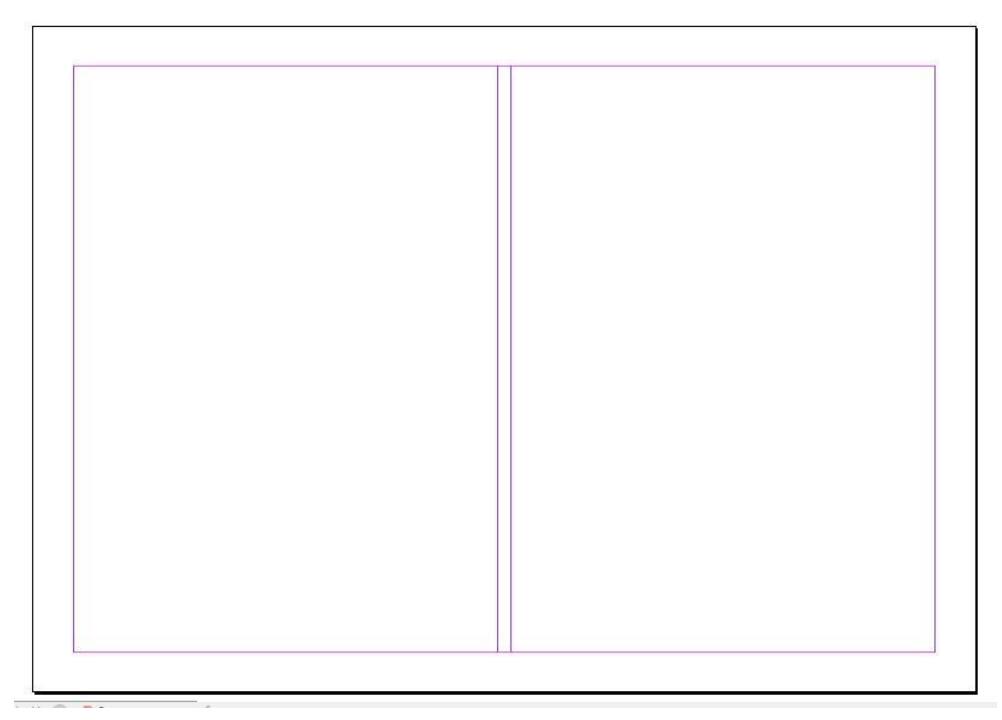

*Fuente: Elaboración propia Figura 14. Retícula de dos columnas de la revista Guayaquil.*

## • **Retícula de tres columnas**

Según Eguaras (2019), una retícula de tres columnas ofrece el número suficiente de posibilidades para poder distribuir textos e imágenes en una misma pantalla. Sin embargo, señala que, una desventaja del uso de este tipo de retícula es que las líneas del texto pueden llegar a ser un poco estrechas, por lo que debiera establecerse un tipo de letra más pequeño que el de los demás textos.

De este modo, la retícula de tres columnas fue utilizada para establecer y dividir las fotografías del antes y después de la ciudad de Guayaquil, tal como se muestra en la siguiente ilustración:

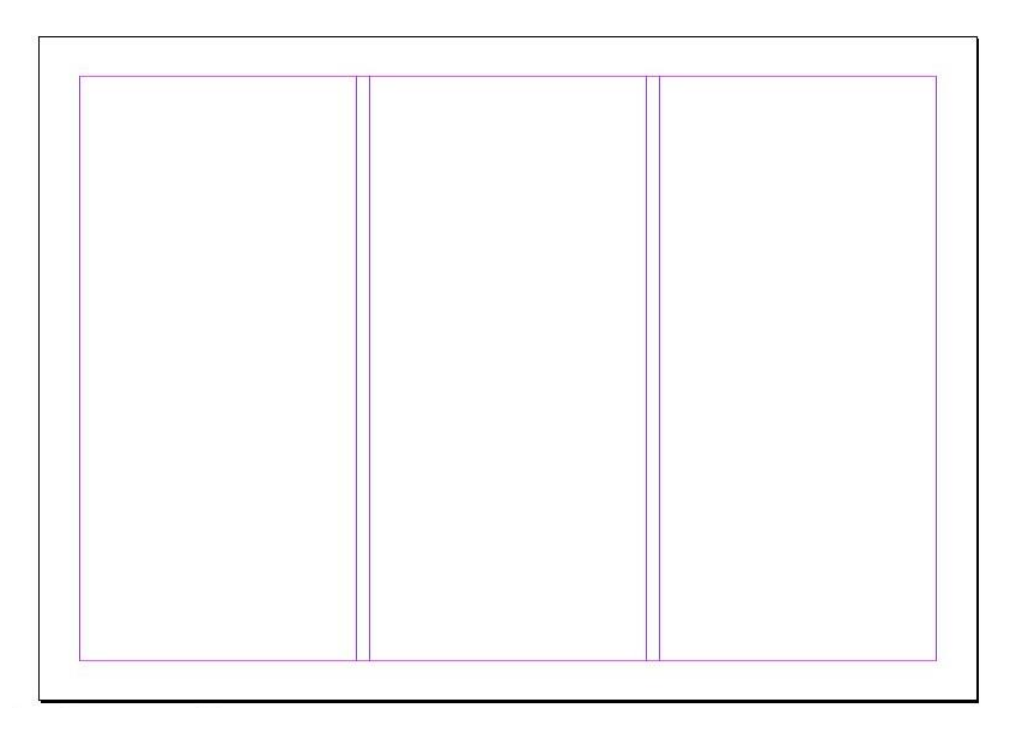

*Fuente: Elaboración propia Figura 15. Retícula de tres columnas de la revista Guayaquil.*

## • **Retícula de cuatro columnas**

Para Eguaras (2019), las retículas de cuatro columnas son recomendadas especialmente cuando haya la necesidad de colocar textos extensos con ilustraciones en una sola página. Este tipo de retículas también son ideales cuando el contenido a presentarse son tablas.

Desde esta perspectiva, la retícula de cuatro columnas se utilizó para presentar a los cuatro personajes históricos más importantes que intervinieron en la Idependencia de Guayaquil, ubicándose cada personaje en una columna respectivamente.

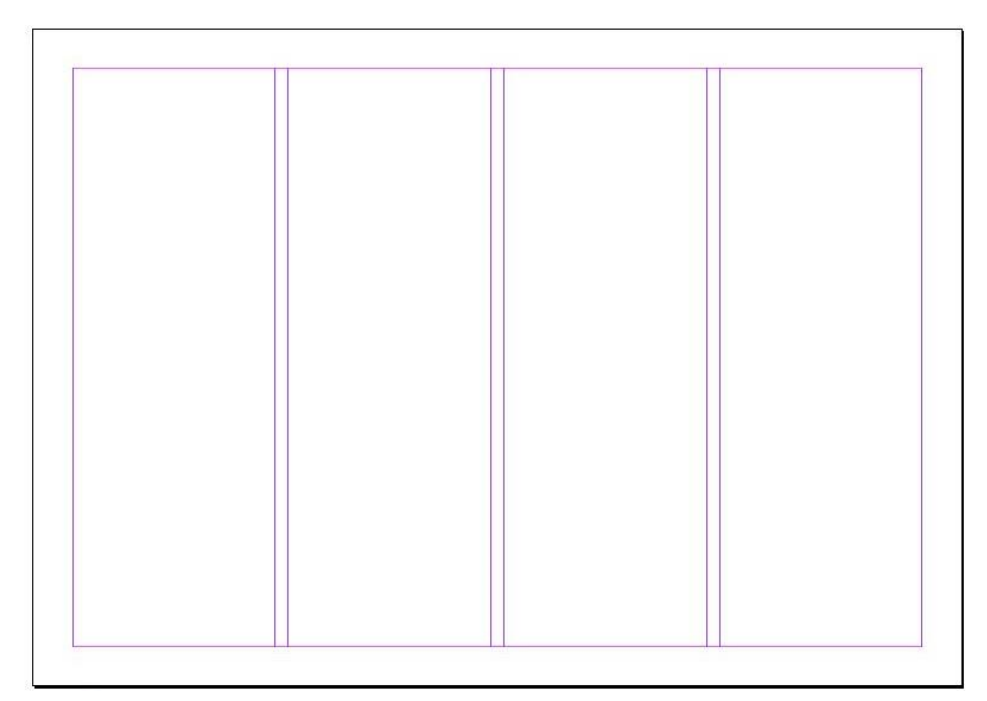

*Figura 16. Retícula de cuatro columnas de la revista Guayaquil.*

*Fuente: Elaboración propia*

## • **Retícula modular**

De acuerdo a Romero (2018), la retícula modular es una retícula de columnas que contiene un número elevado de líneas de flujo horizontales, mismas que hacen que las columnas se subdividan en filas formando una matriz de celdas más conocidos como módulos. De esta manera, cada módulo corresponde a una parte del entorno informativo que, al unirse entre sí forman las conocidas zonas espaciales

Con base en lo expuesto, la retícula modular fue usada para presentar a los personajes históricos más relevantes que fueron parte de la historia de Guayaquil, insertando las fotografías con el mismo tamaño en todos los módulos, como se muestra en la siguiente ilustración:

*Figura 17. Retícula modular de la revista Guayaquil.*

*Fuente: Elaboración propia*

# **3.1.5 Tipografía y tamaños de letra**

## • **Para el texto general**

**Roboto,** es una fuente que fue creada para su lectura en pantalla, por lo que su legibilidad está asegurada. Mezcla líneas rectas y redondas, dotándolas de un carácter especial. Además, ha sido ampliada con otros caracteres de tipo serif, pero que son bastante legibles en pantalla, por si deseas combinarlos (Robertson, 2017).

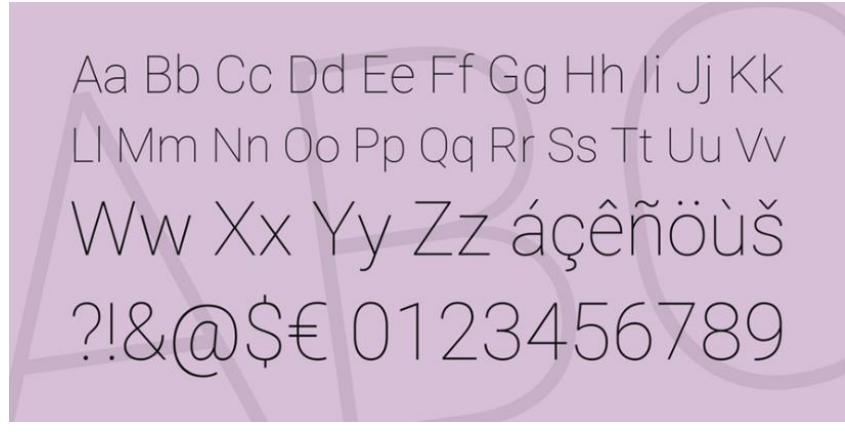

*Fuente: Robertson (2017). Figura 18. Tipo de letra Roboto.*

# • **Para los títulos del contenido**

**Metrópolis,** es una tipografía moderna y geométrica. De código abierto y abiertamente disponible. Influenciada por otros tipos de letra sansserif geométricos y minimalistas populares del nuevo milenio. Diseñado para una legibilidad óptima en tamaños de puntos pequeños y hermoso en tamaños de puntos grandes (Adams, 2018).

> Aa Bb Cc Dd Ee Ff Gg Hh Ii Jj Kk LI Mm Nn Oo Pp Qq Rr Ss Tt Uu Vv Ww Xx Yy Zz áçêñöùš ?!&@\$€ 0123456789

> > *Fuente: Adams (2018). Figura 19. Tipo de letra Metrópolis.*

### • **Para el identificador gráfico**

Para el desarrollo del logotipo de la revista digital se utilizó la tipografía HEAVITAS, la cual fue creada para uso personal y de forma gratuita, más no para uso comercial. Esta fuente fue publicada en Fontzzz.com el20 de julio de 2019 y se colocó en el básico de la categoría Sans serif, en la versión 1000 de esta categoría, según lo indica la página Fontz (2019).

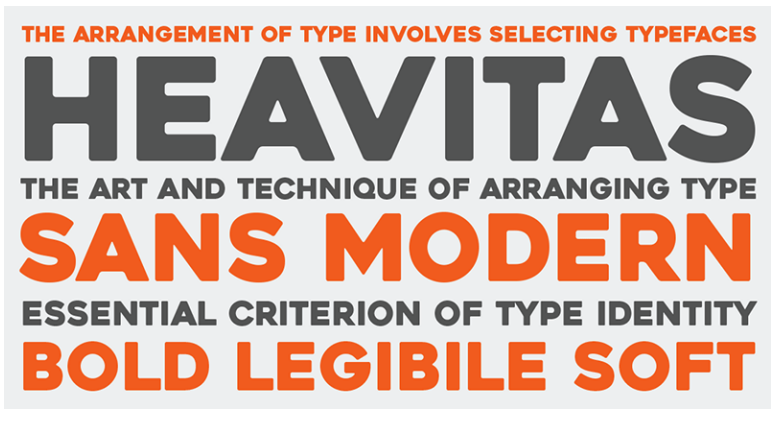

*Fuente: Fontz (2019). Figura 20. Tipo de letra Heavitas.*

Tomando en consideración lo citado anteriormente, se eligió la tipografía Sans Serif, ya que es la más adecuada para textos pequeños y transmite modernidad. Por otro lado, se eligió la tipografía Serif Cursiva para resaltar los titulares. Es importante destacar que, la combinación de una tipografía Sans Serif y una Serif es más aconsejable, ya que crea un contraste tipográfico adecuado.

Según el docente y diseñador digital Nadim Kuri, es recomendable utilizar para títulos fuentes de tamaño entre 24 a 30 puntos y en textos generales de 11 a 14 puntos, que al ser formatos digitales tendrán la opción de zoom in y zoom out.

### **3.1.6 Características de texto y párrafo**

**Interlineado,** esta característica es considerada como la distancia que existe entre cada dos líneas de texto, permitiendo mantener un equilibrio visual con el objetivo de posibilitar una fácil lectura (Arias, 2015).

**Justificación,** es una característica que permite ordenar el texto de forma uniforme, brindando una buena estética y comprensión al documento (Adobe, 2018).

En cuanto a la entrevista realizada al docente y diseñador Nadim Kuri, recomienda utilizar un interlineado de 1.0. El entrevistado también menciona justificar el texto a la izquierda para evitar problemas de ríos y huérfanas dentro del texto.

## **3.1.7 Cromática**

La combinación de los colores establecidos en la revista hace referencia a la bandera de Guayaquil, cuyos colores (celeste y blanco) representan las aguas del río Guayas y las estrellas que posee representan a los 3 departamentos de la Real Audiencia de Quito.

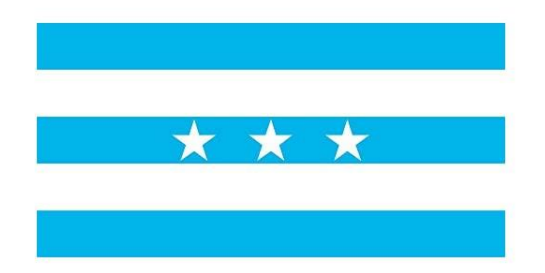

*Fuente: Muy Ilustre Municipalidad de Guayaquil (2020). Figura 21. Bandera de Guayaquil.*

En este sentido, el color celeste evoca sentimientos de calma o serenidad (Fernández, 2018). A menudo se lo describe como pacífico, tranquilo, seguro y ordenado; características que son importantes para atraer la atención de los estudiantes, al mismo tiempo que facilita su aprendizaje mediante el sentimiento de tranquilidad (Moreno, 2017). Además, este color se encuentra asociado a la memoria colectiva de Guayaquil.

Por su parte, el color blanco transmite una imagen de bondad, pureza e inocencia, ya que simboliza paz, humildad y amor. El blanco se considera el cuarto color primario, ya que tampoco puede obtenerse de la mezcla de otros colores (Goldstein, 2010).

Por otro lado, se escogió el azul para ser plasmado en la revista debido a que, de acuerdo a Sanz (2014), es un color que se asocia con el dominio de la razón actuando como un estabilizador que crea una sensación de paz, confianza y calma. Además, Domínguez (2013) sostiene que, en la educación el azul es uno de los colores asociados con el aprendizaje al ser relacionado con la mente.

El sepia fue otro color escogido para la cromática de la revista, específicamente para representar las fotografías antiguas de Guayaquil; ya que, según Fernández (2018) este color representa la antigüedad y las fotografías como obra de arte.

En este ámbito, también fue plasmado el color negro para el diseño de la cromática de la revista interactiva, con la finalidad de darle un toque de elegancia al producto final; puesto que, este es un color en donde predomina la elegancia según Fernández (2018).

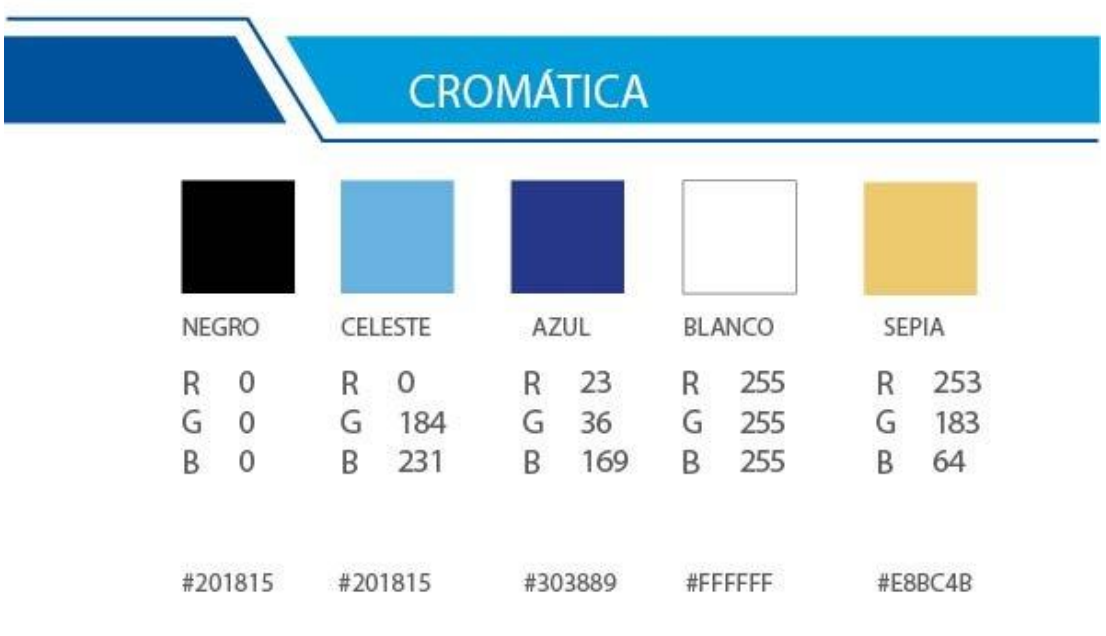

*Fuente: Elaboración propia Figura 22. Cromática de la revista interactiva.*

# **3.1.8 Diseño de interacción**

Para Rodríguez y Rossi (2014), el diseño visual o gráfico se aboca a las características visuales de un producto: líneas, espacios, colores, texturas, tipografías y formas. Para el caso del diseño de interfaces, no tiene en cuenta factores como la transición entre distintas pantallas.

Por su parte, Cantú (2017) establece que, el diseño de interacción es un campo dentro del diseño de experiencia de usuario que se aboca a la relación entre el usuario y el producto. Su principal preocupación es cómo reacciona el producto ante la acción del usuario.

En este contexto, en la revista interactiva se utilizaron máximo 3 interacciones por cada página; esto de acuerdo al criterio del diseñador Nadim Kuri quien en su entrevista manifestó que, al establecer más de este número de interacciones por página los estudiantes podrían confundirse y desviarse del tema principal de la lectura.

#### **3.2 Desarrollo de bocetos o artes iniciales.**

Para Smith (2014), el desarrollo de bocetos se refiere a un dibujo rápido y esquemático de las características principales de una ilustración o diseño. Generalmente se usan papel y lápiz para su elaboración, aunque también es posible que desde un comienzo sea un archivo electrónico elaborado con la ayuda de una tabla digitalizadora y un lápiz óptico.

#### **3.2.1 Bocetos del identificador gráfico**

Para el proceso de desarrollo del identificador gráfico, se recopiló información sobre elementos representativos de la ciudad de Guayaquil, como la bandera, las estrellas de la bandera, el mirador La Perla, entre otros; que pudieran ser plasmados como parte del identificador. Asimismo, el criterio del historiador Ángel Hidalgo fue muy importante, puesto que, contribuyó con la elección del mejor elemento a colocarse en el logotipo. En cuanto al color del identificador se establecieron desde un inicio entre celeste y blanco, colores representativos de la ciudad y de la bandera especialmente. Respecto a la tipografía, se realizaron cambios hasta obtener la adecuada para el identificador y para lo que se deseaba mostrar por medio de este; en este sentido la colaboración de profesionales en diseño gráfico fue de gran ayuda.

Finalmente, en el grupo focal que se llevó a cabo se expusieron los logotipos establecidos y a criterio de los compañeros se escogió el más idóneo para representar a la revista interactiva. En consecuencia, se llevó a cabo la elaboración de los bocetos del identificador gráfico para la pantalla de inicio de la revista interactiva, para lo cual se desarrollaron 4 propuestas presentadas a continuación:

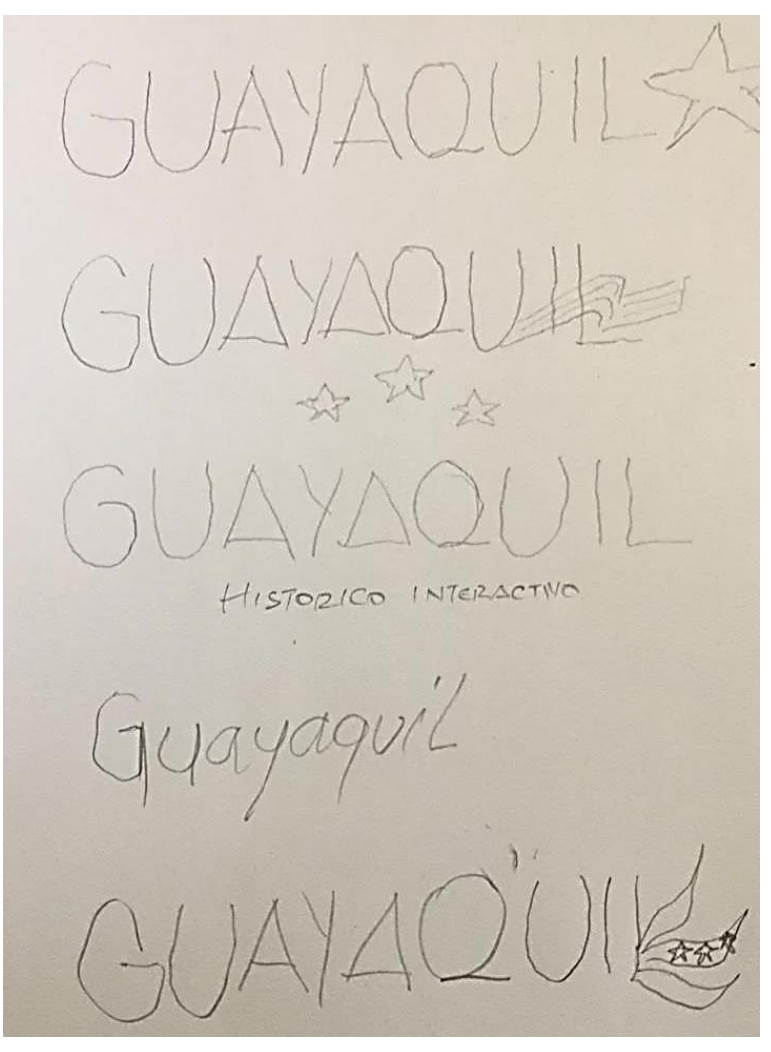

*Fuente: Elaboración propia Figura 23. Bocetos del desarrollo del logotipo de la revista interactiva.*

**PROPUESTA 1** 

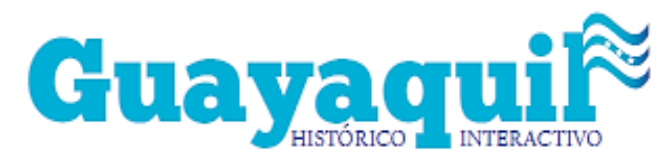

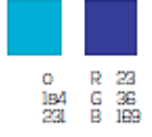

*Figura 24. Propuesta 1 del logotipo de la revista interactiva.*

*Fuente: Elaboración propia*

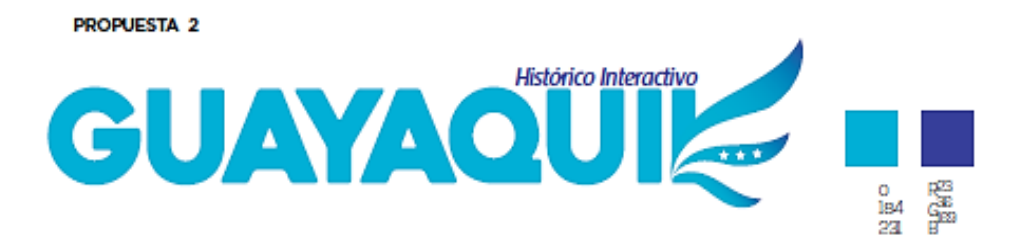

*Fuente: Elaboración propia Figura 25. Propuesta 2 del logotipo de la revista interactiva.*

**PROPUESTA 3** 

**PROPUESTA 4** 

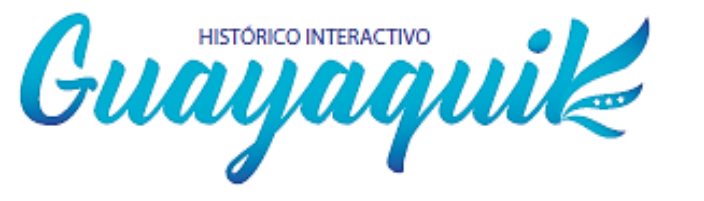

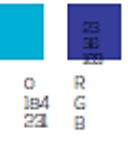

*Fuente: Elaboración propia Figura 26. Propuesta 3 del logotipo de la revista interactiva.*

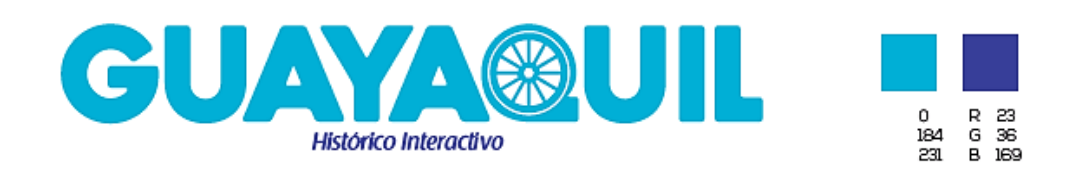

*Fuente: Elaboración propia Figura 27. Propuesta 4 del logotipo de la revista interactiva.*

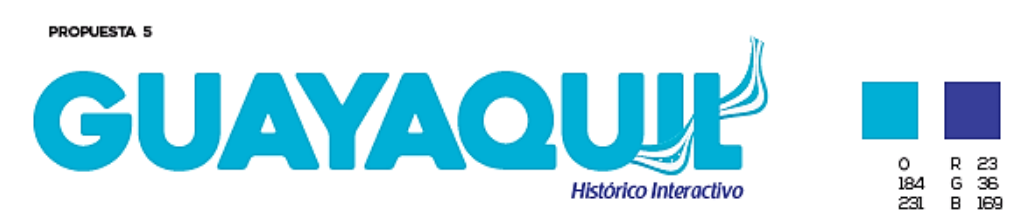

*Figura 28. Propuesta 5 del logotipo de la revista interactiva.*

*Fuente: Elaboración propia*

PROPUESTA 6

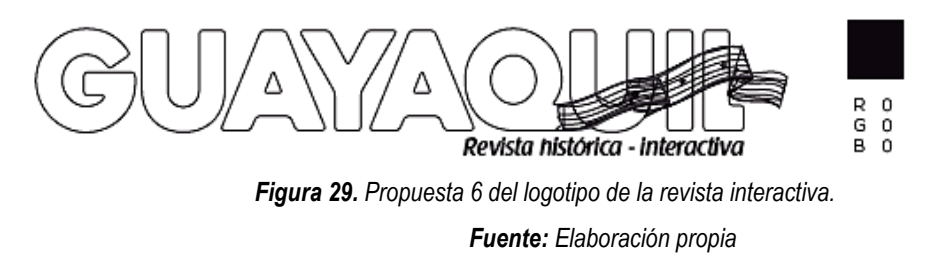

De las propuestas antes expuestas, fue escogida la propuesta 6. Esta decisión se tomó con base en el criterio de varios diseñadores gráficos quienes manifestaron de manera similar que este logotipo es el que cumple con las condiciones de diseño para representar a la revista interactiva; además de que muestra el potencial histórico de la ciudad mediante la presentación de la bandera. A continuación, se muestra el proceso de desarrollo del identificador gráfico escogido:

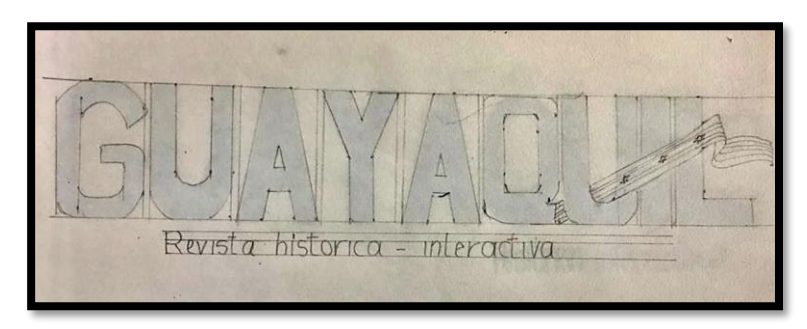

*Fuente: Elaboración propia Figura 30. Primer paso del desarrollo del logotipo de la revista interactiva.*

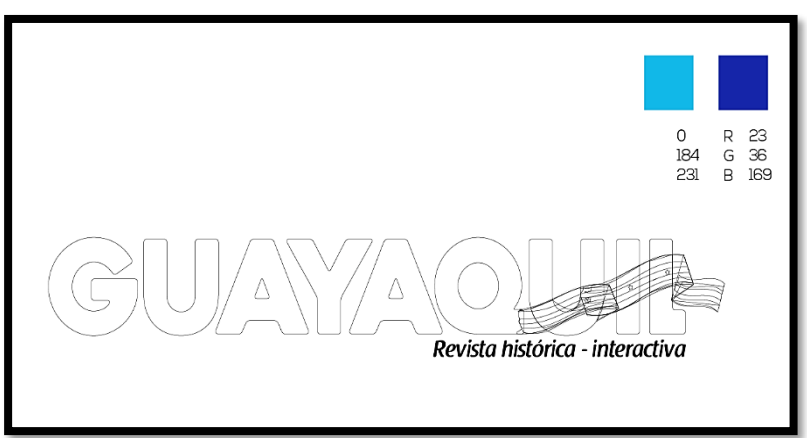

*Fuente: Elaboración propia Figura 31. Segundo paso del desarrollo del logotipo de la revista interactiva.*

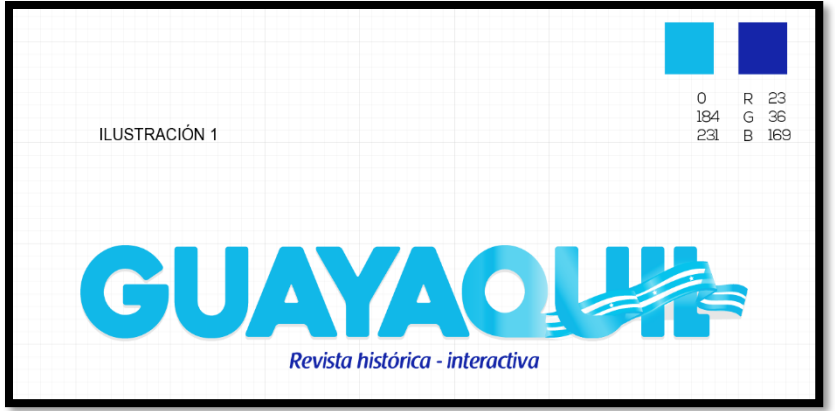

*Fuente: Elaboración propia Figura 32. Tercer paso del desarrollo del logotipo de la revista interactiva.*

Una vez finalizado este proceso, se obtuvo el diseño final del logotipo, el cual se justifica en el hecho de que muestra un tipo de letra grande e impactante (Heavitas) ante los ojos del lector, al mismo tiempo que contempla los colores de la bandera de Guayaquil fortaleciendo la identidad y cultura que presenta el contenido de la revista.

El logotipo además de contar con el nombre de la ciudad, lleva entre sus letras finales plasmada la bandera de Guayaquil, misma que representa la historia de la victoria obtenida el día de la Independencia del 9 de octubre. En letras más pequeñas, pero también muy representativas se encuentra definido el nombre de la revista de color azul; este junto al color celeste fueron los dos colores elegidos para ser plasmados en el diseño de toda la revista,

puesto que ambos representan características que son importantes para atraer la atención de los estudiantes, al mismo tiempo que facilitan su aprendizaje mediante el sentimiento de tranquilidad y concentración.

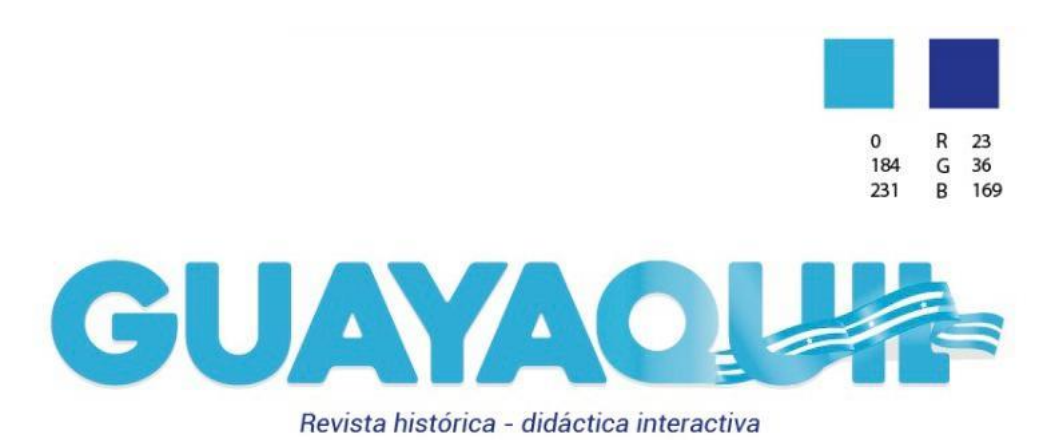

*Fuente: Elaboración propia Figura 33. Identificador gráfico de la revista interactiva.*

## **3.2.2 Bocetos de la portada**

En este contexto, se presentan las propuestas de portada junto a sus bocetos, establecidas para la pantalla de inicio de la revista interactiva. Además, se expone la portada final que fue escogida mediante el criterio de profesionales en diseño, en colaboración de los criterios obtenidos del focus group realizado con anterioridad:

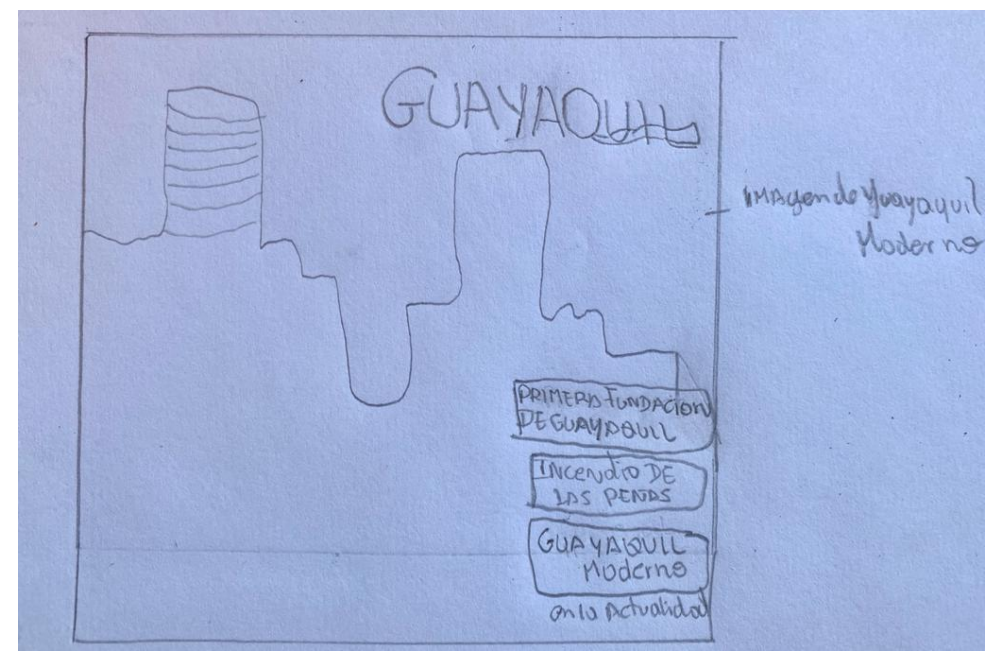

*Fuente: Elaboración propia Figura 34. Boceto propuesta primera portada.*

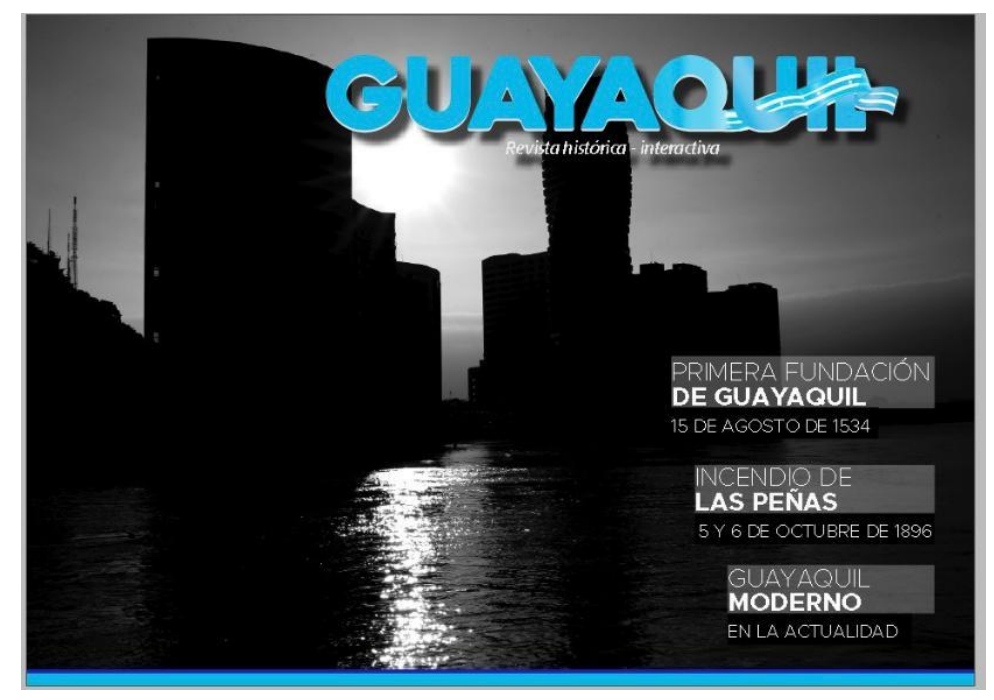

*Fuente: Elaboración propia Figura 35. Propuesta primera portada.*

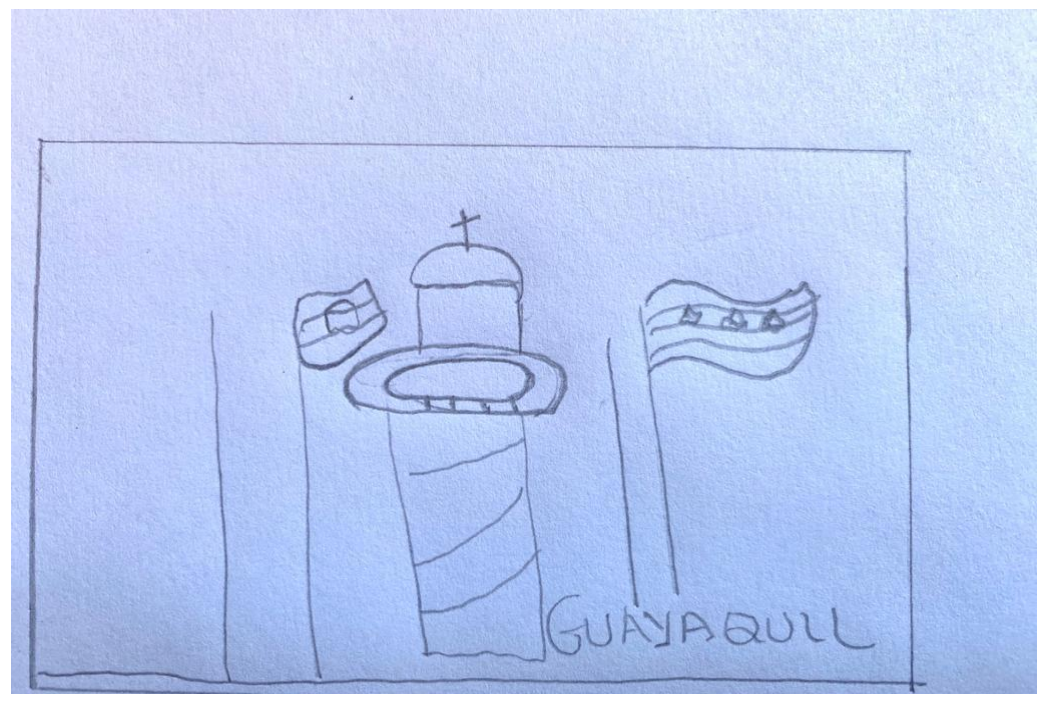

*Fuente: Elaboración propia Figura 36. Boceto propuesta segunda portada.*

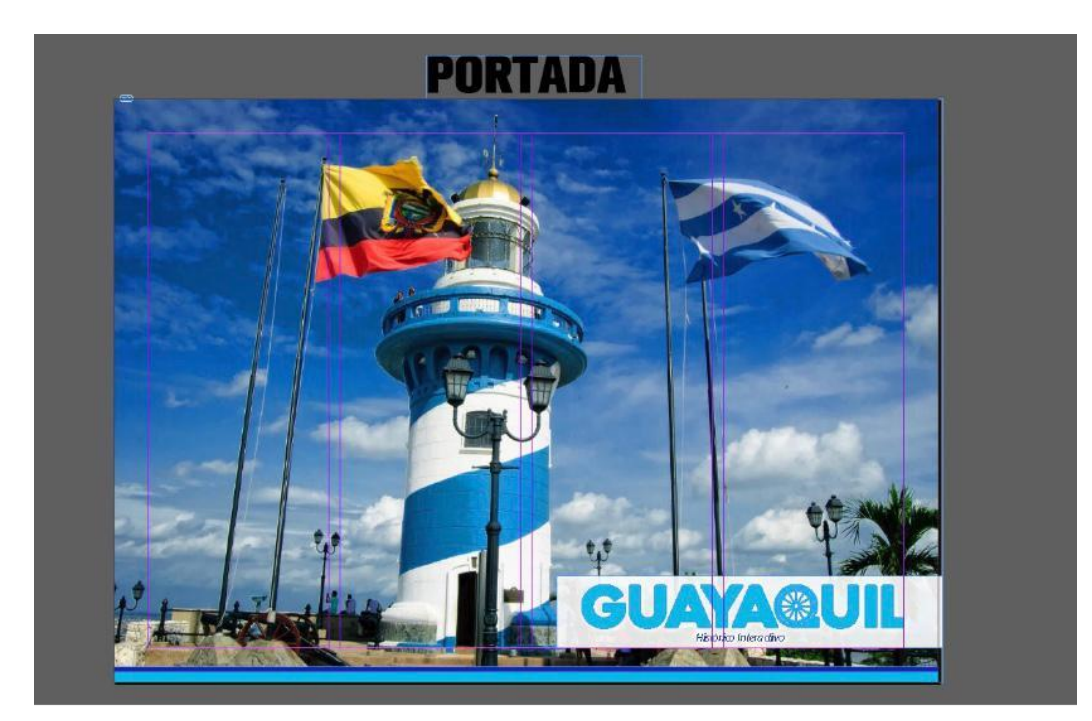

*Fuente: Elaboración propia Figura 37. Propuesta segunda portada.*

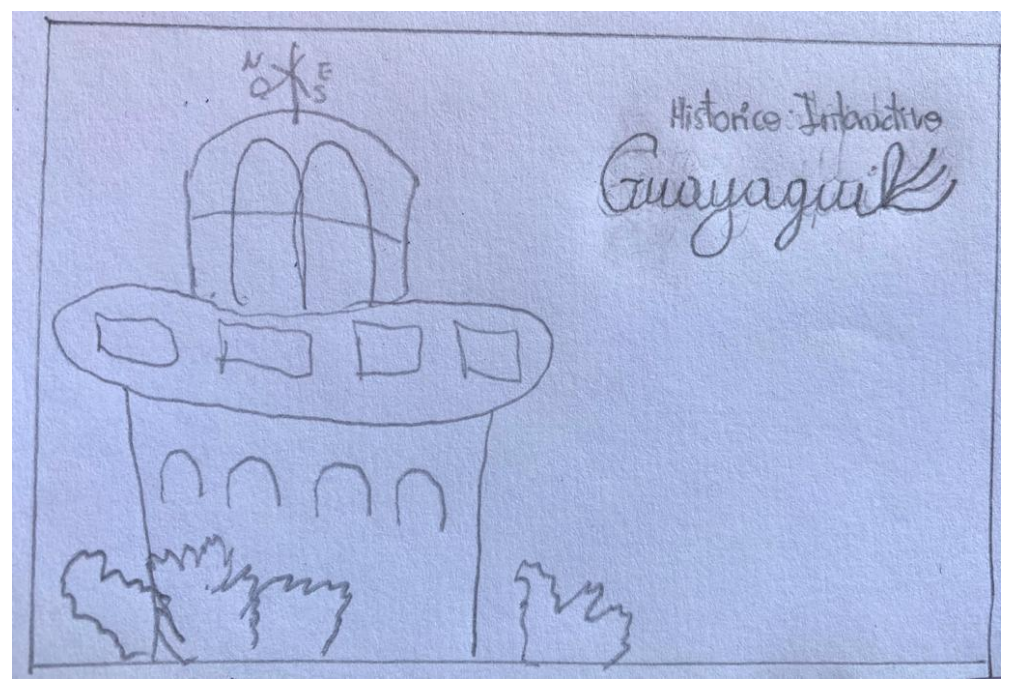

*Fuente: Elaboración propia Figura 38. Boceto propuesta tercera portada.*

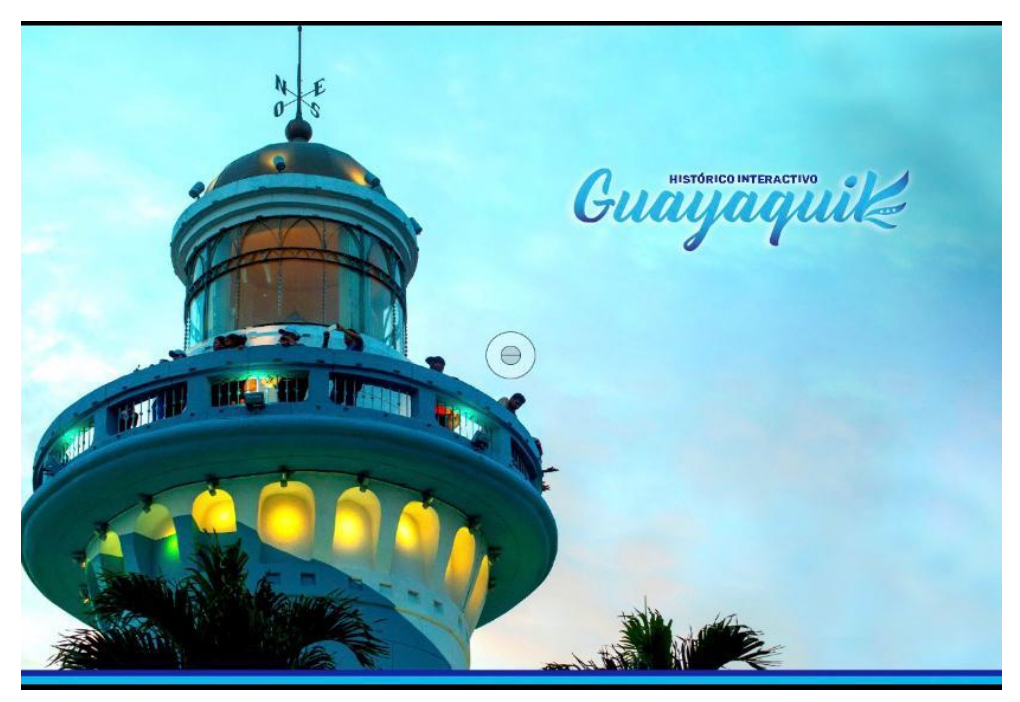

*Fuente: Elaboración propia Figura 39. Propuesta tercera portada.*

Finalmente, se presenta la cuarta propuesta, la cual fue la escogida como portada de la revista interactiva y para iniciar con su desarrollo, se tomó una fotografía de uno de los murales históricos y representativos que se encuentran ubicados en la Ilustre Municipalidad de Guayaquil, dicho mural es uno de los más grandes que posee el municipio y tiene una medida aproximada de 5 metros de ancho por 8 metros de alto. En este contexto, se escogió este mural para ser fotografiado porque es el que representa la historia de Guayaquil, mediante las ilustraciones de los personajes y acontecimientos plasmadas en él. Finalmente, se obtuvo la portada de la revista interactiva estableciendo el identificador gráfico seleccionado junto a la fotografía del mural.

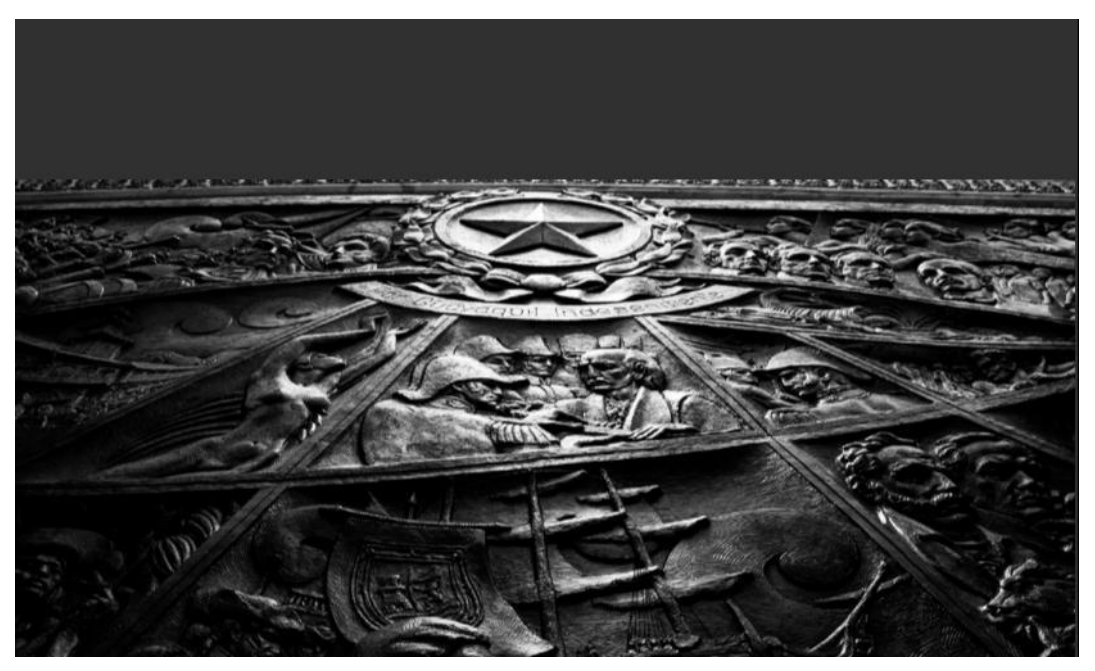

*Fuente: Elaboración propia Figura 40. Fotografía del mural ubicado en la Municipalidad de Guayaquil.*

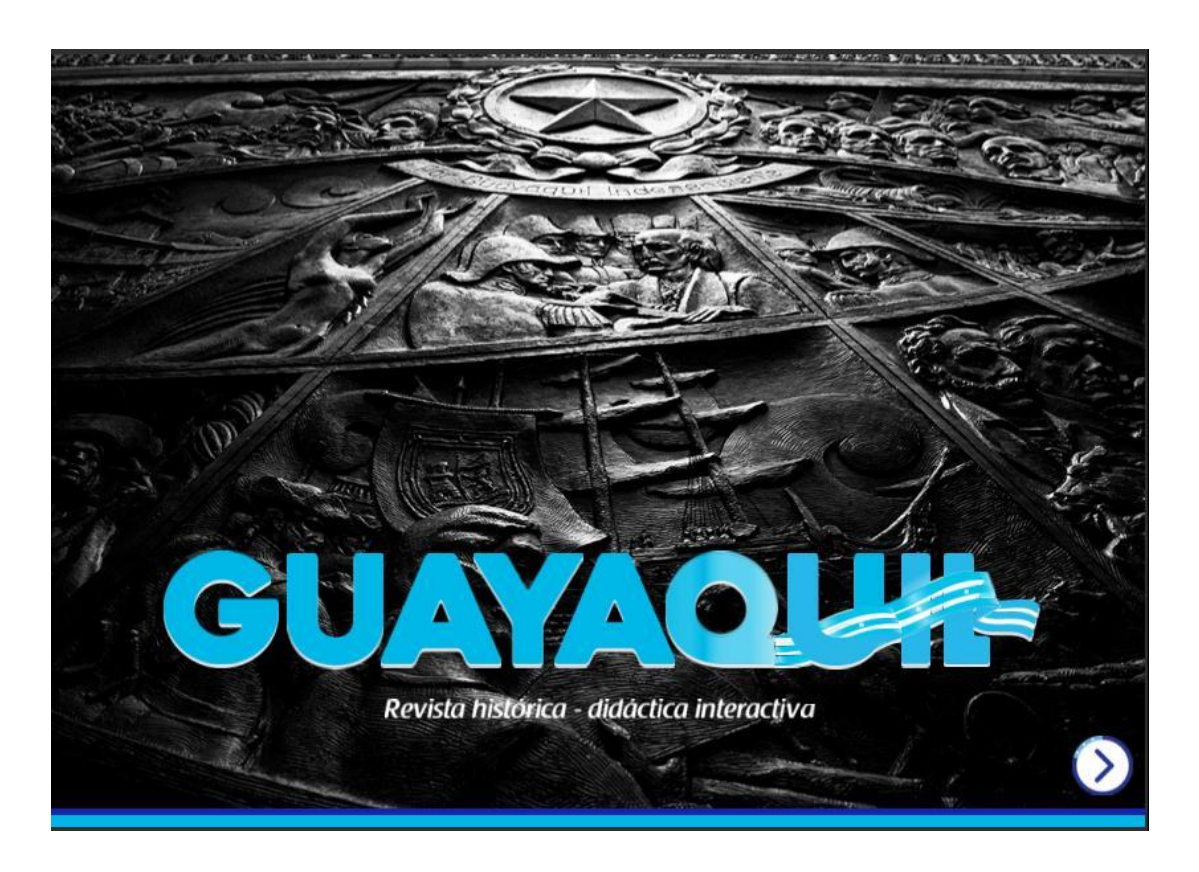

*Fuente: Elaboración propia Figura 41. Portada de la revista interactiva.*

# **3.2.3 Bocetos del contenido de estudio**

Al igual que en la portada, en este apartado también se establecieron propuestas para presentar el contenido de estudio la revista, los cuales se exponen a continuación:

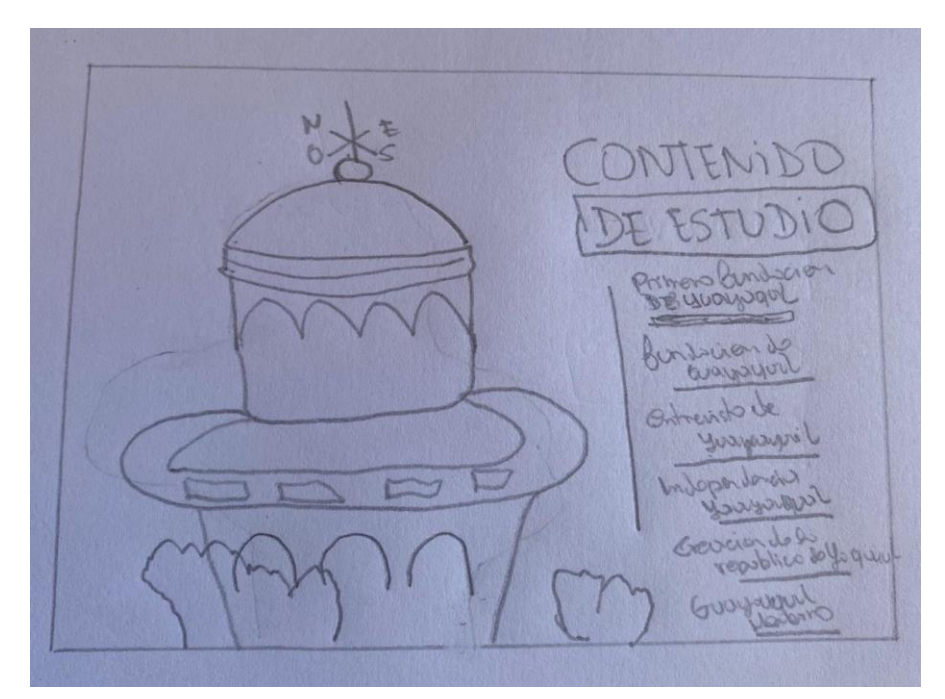

*Fuente: Elaboración propia Figura 42. Boceto propuesta 1 del contenido de estudio.*

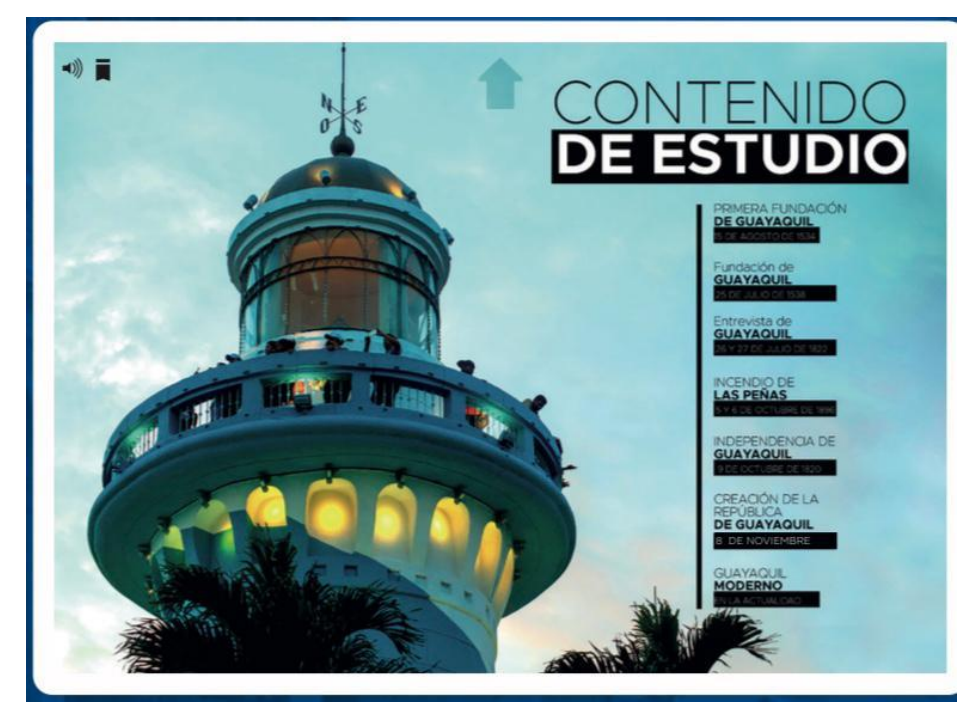

*Fuente: Elaboración propia Figura 43. Propuesta 1 del contenido de estudio.*
Luego de presentada la primera propuesta para establecer el contenido de la revista, se presentó la segunda, misma que fue la seleccionada y se detalla a continuación:

La pantalla del contenido está comprendida por los temas de las fechas cívicas más relevantes de la historia de Guayaquil, mismos que se encuentran representados por los puños de los libertadores que tuvieron alguna intervención en parte de la historia de la ciudad. En esta pantalla, también se encuentran íconos en forma de estrella dentro de los puños, los cuales hacen alusión a las estrellas que se presentan en la bandera de Guayaquil; dichos íconos permiten ingresar al contenido establecido para cada fecha histórica.

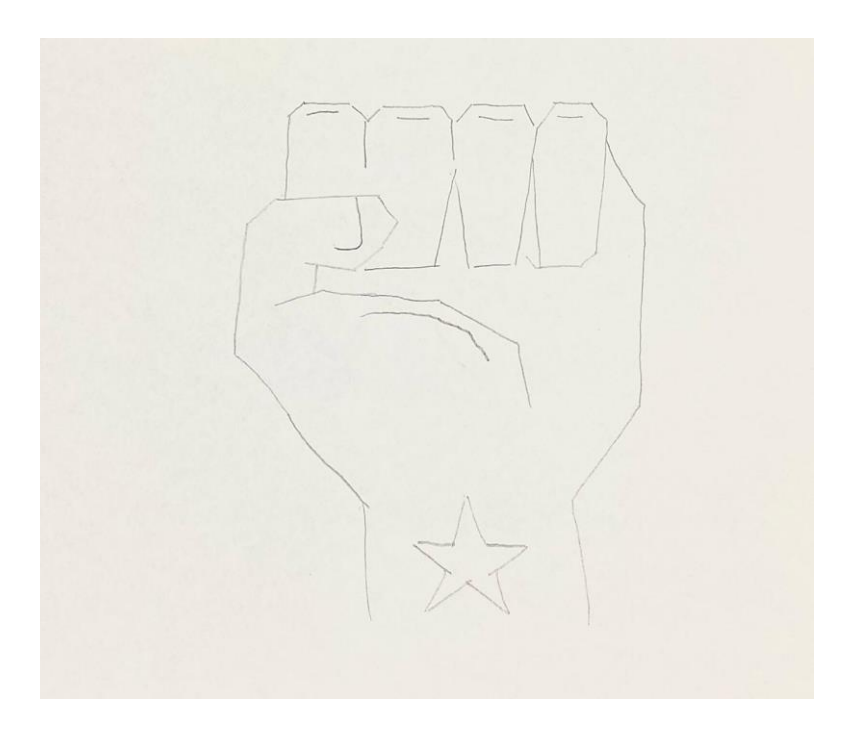

*Figura 44. Boceto de los puños de la pantalla del contenido de estudio.*

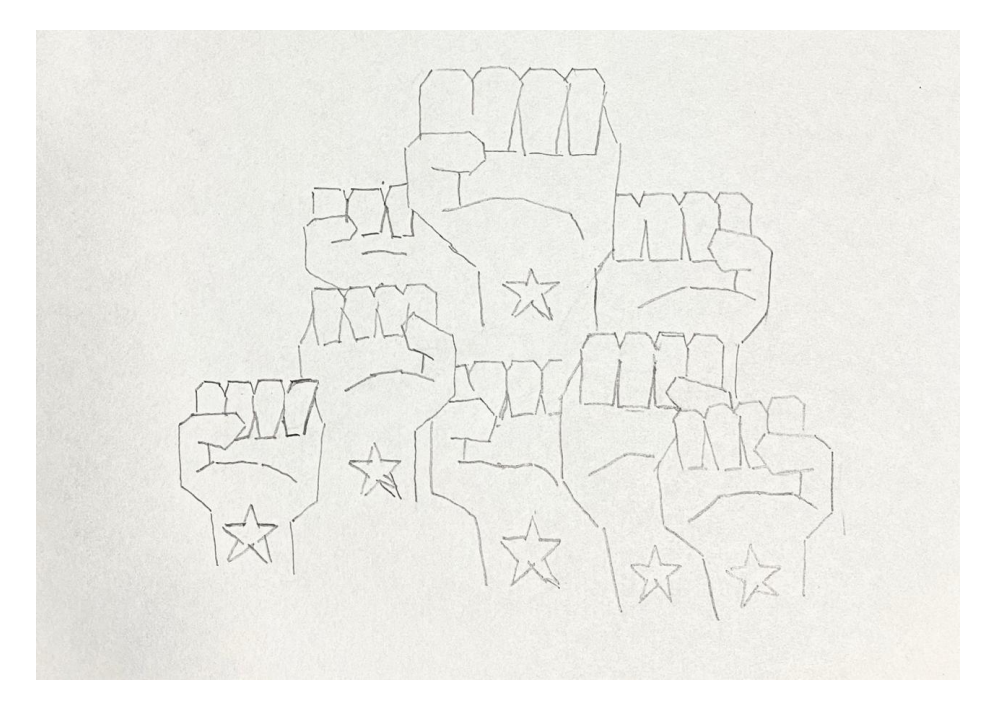

*Fuente: Elaboración propia Figura 45. Boceto de la pantalla del contenido de estudio.*

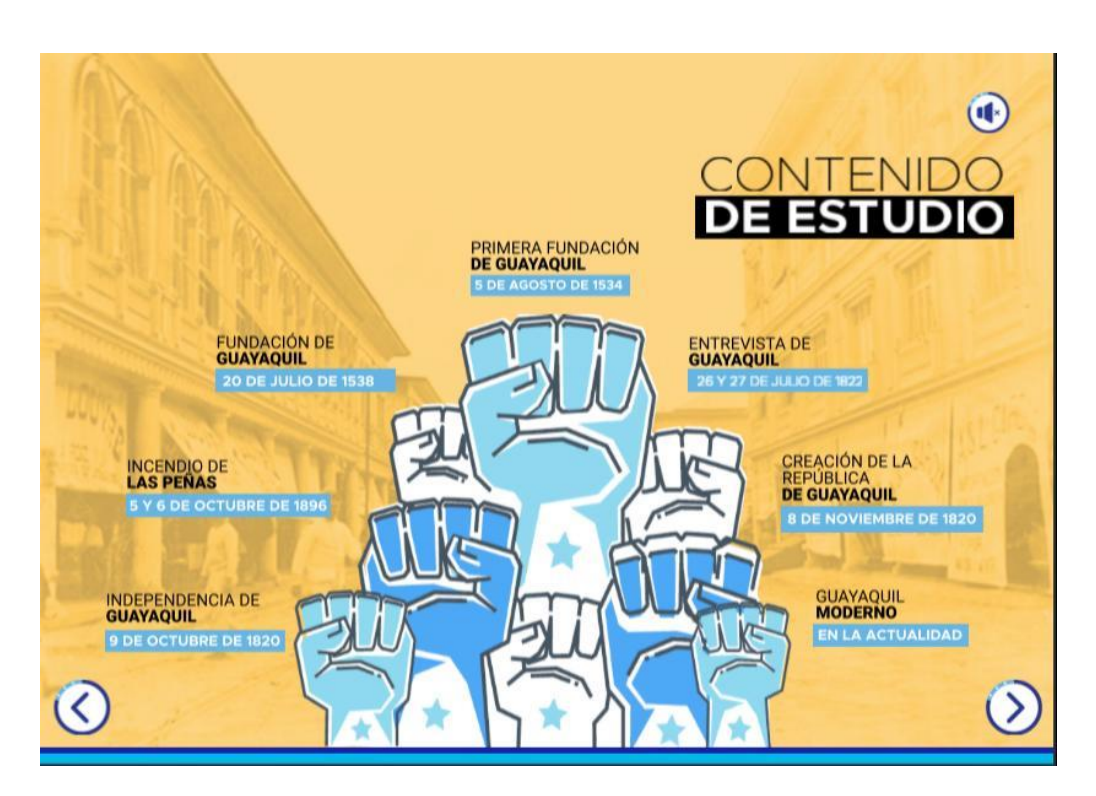

*Figura 46. Pantalla del contenido de estudio de la revista interactiva.*

#### **3.2.4. Bocetos del contenido por temática**

Básicamente, cada fecha histórica establecida en la revista interactiva se enfoca en presentar una introducción, un vídeo explicativo o musical, el contenido desarrollado con los acontecimientos más importantes de la fecha y finalmente, la actividad generada del contenido. Al finalizar la presentación de todas fechas, se muestran fotografías de Guayaquil antiguo, que al darle clic aparece la fotografía actual de este sitio. Adicionalmente, se establecieron algunos refuerzos de actividades del contenido general, para que los chicos tengan la oportunidad de recordar lo aprendido durante su paso por la revista.

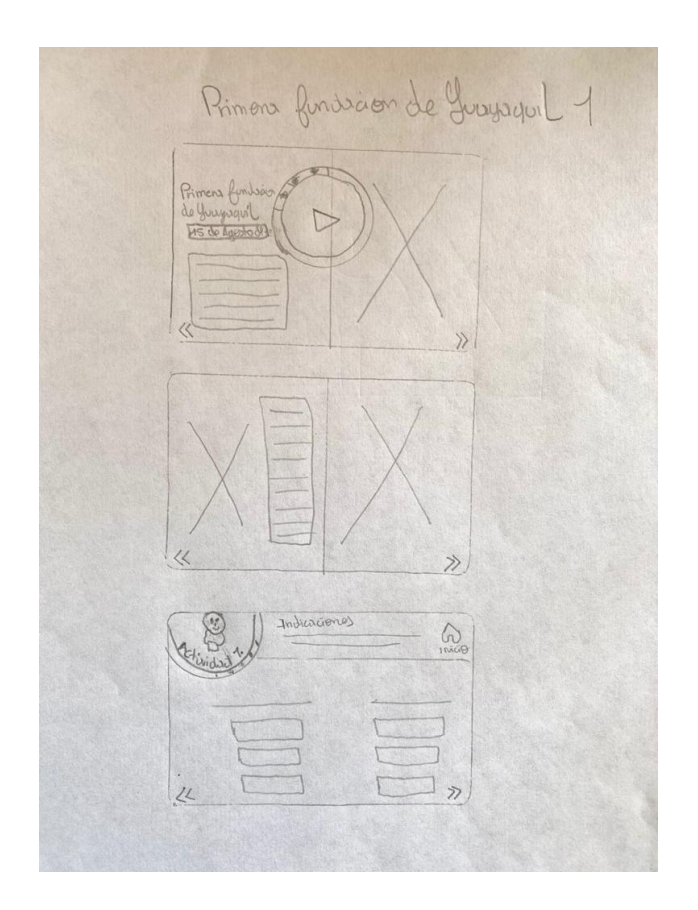

*Figura 47. Boceto pantalla "Primera fundación de Guayaquil".*

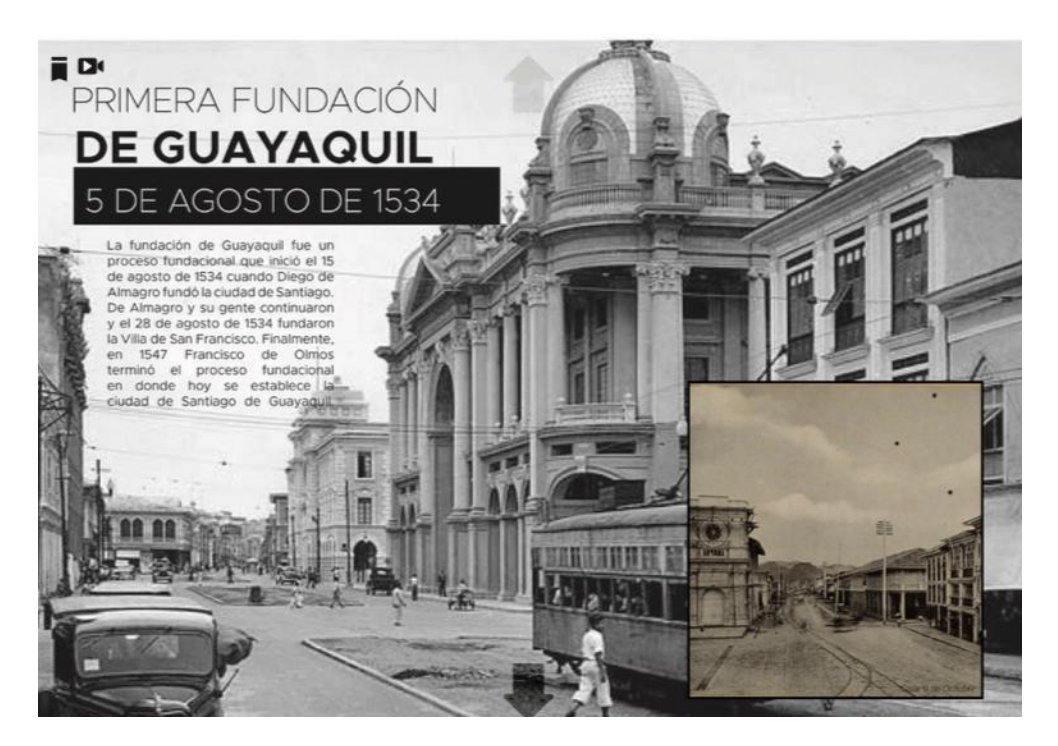

*Figura 48. Propuesta inicial del primer contenido de la revista.*

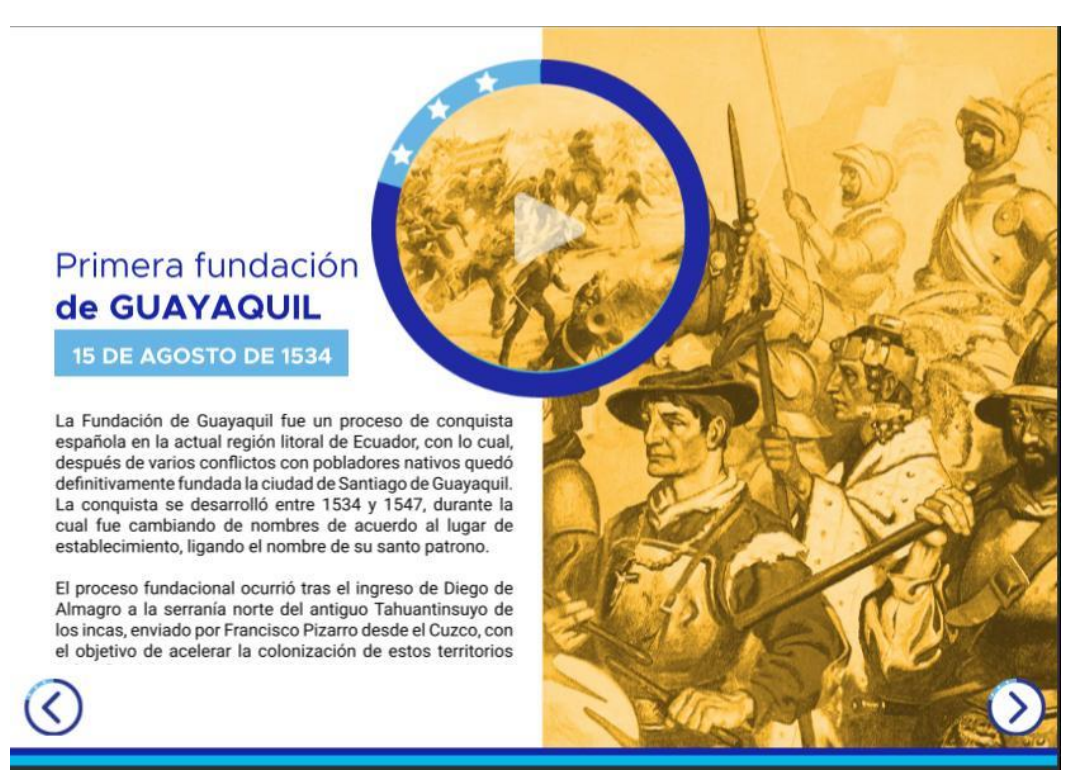

*Figura 49. Primera pantalla "Primera Fundación de Guayaquil".*

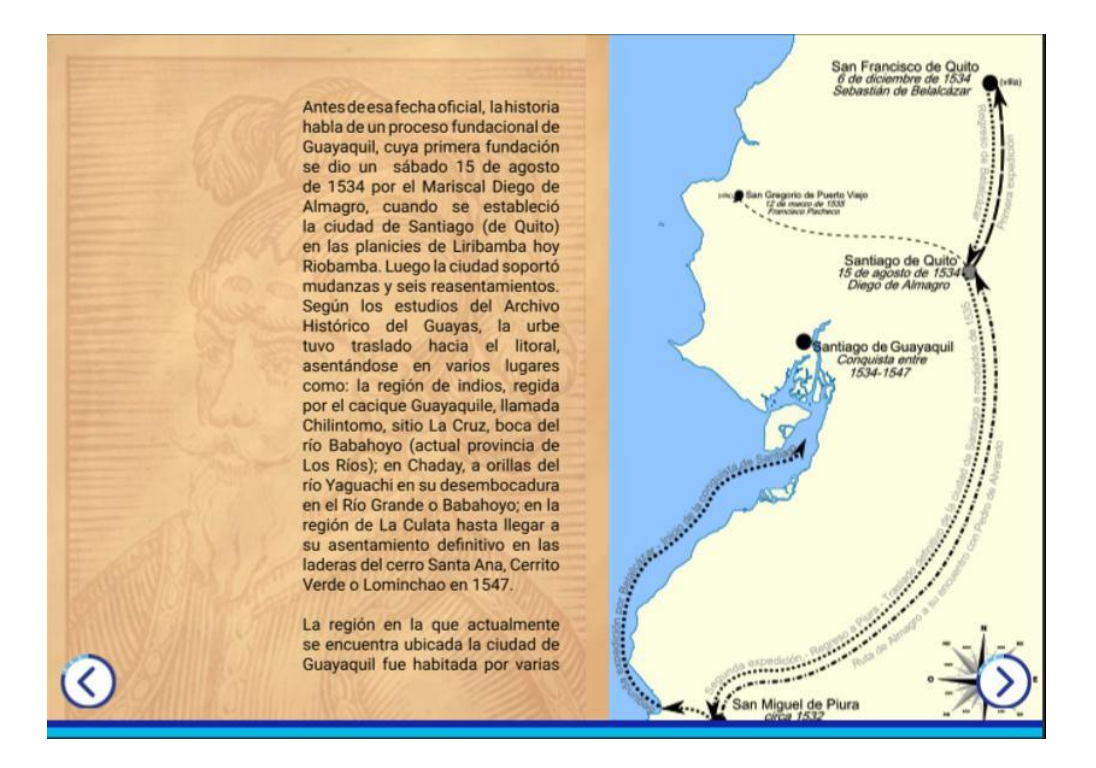

*Figura 50. Segunda pantalla "Primera fundación de Guayaquil".*

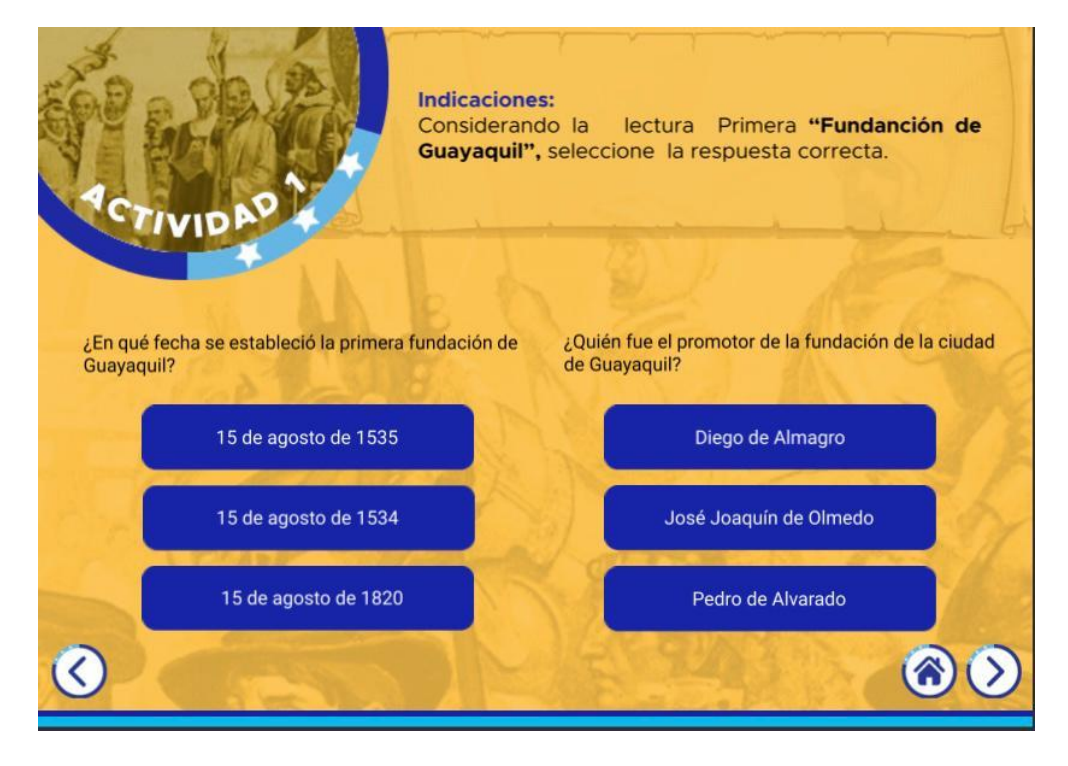

*Figura 51. Actividad "Primera fundación de Guayaquil".*

### **3.3 Evaluación de Artes iniciales**

Para evaluar la parte gráfica del producto final, se tomó en consideración los criterios sugeridos por el Diseñador Gráfico Nadim Kuri (Anexo 3), mismos que se establecen a continuación:

• Cambiar el gráfico de "Juan pueblo" por otro personaje que represente algo histórico sobre Guayaquil.

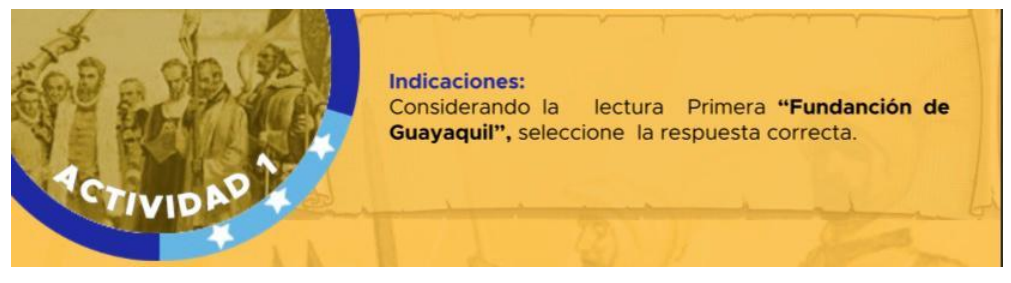

*Fuente: Elaboración propia Figura 52. Cambio de gráfico en el ícono de las actividades.*

• Colocar más pequeño el diseño de la interfaz, además se debe definir qué tipo de pictogramas se va a utilizar para establecer los íconos de esta pantalla; ya que no pueden aparecer algunos íconos con terminaciones angulares y otros con circulares.

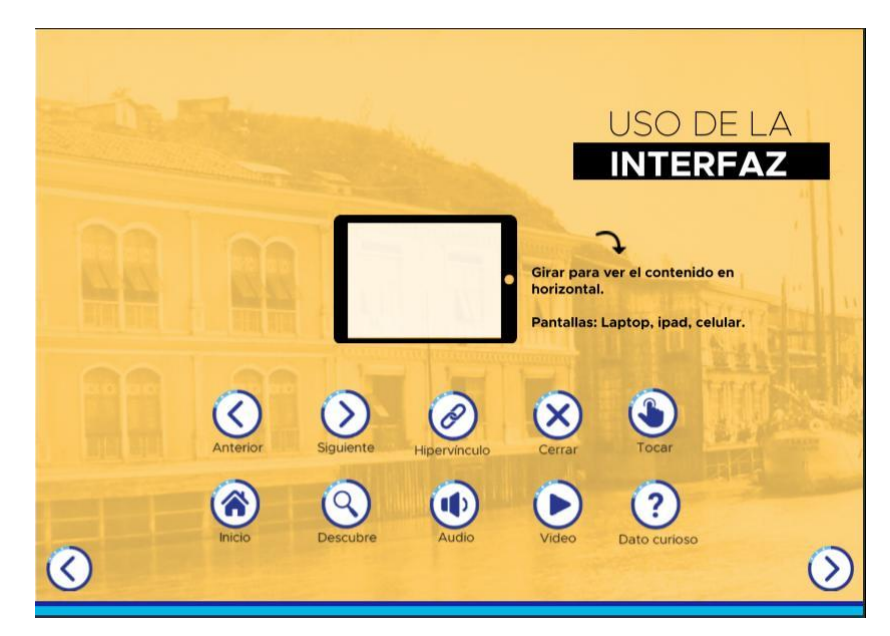

*Figura 53. Organización y cambio de estilo en los íconos de la interfaz.*

• Se debe cambiar el color del texto, ya que con el fondo que es de color sepia se genera un contraste que hace que no se pueda apreciar mejor la pantalla. En esta sección, la palabra CONTENIDO se sugirió establecerse en un tamaño menor.

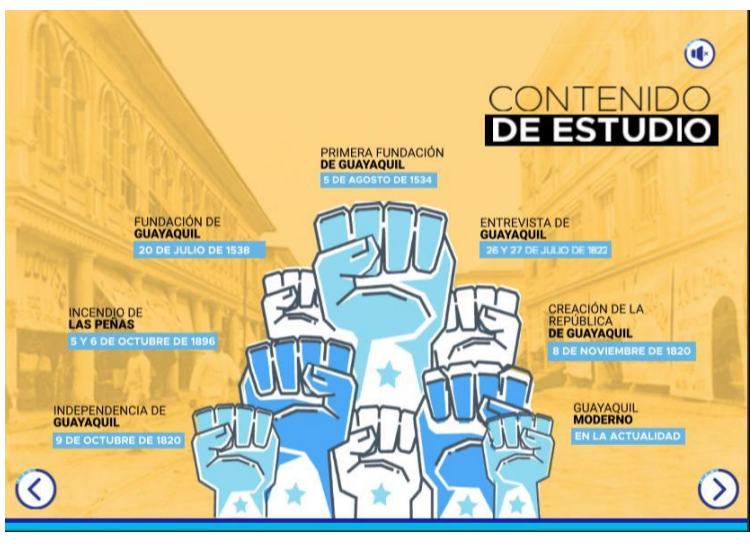

*Figura 54. Cambio del color en el texto del contenido y disminución del tamaño de la tipografía.*

*Fuente: Elaboración propia*

• En las indicaciones de las actividades se deben hacer alusión a las fechas históricas y la pregunta deben ir centradas de acuerdo al pergamino.

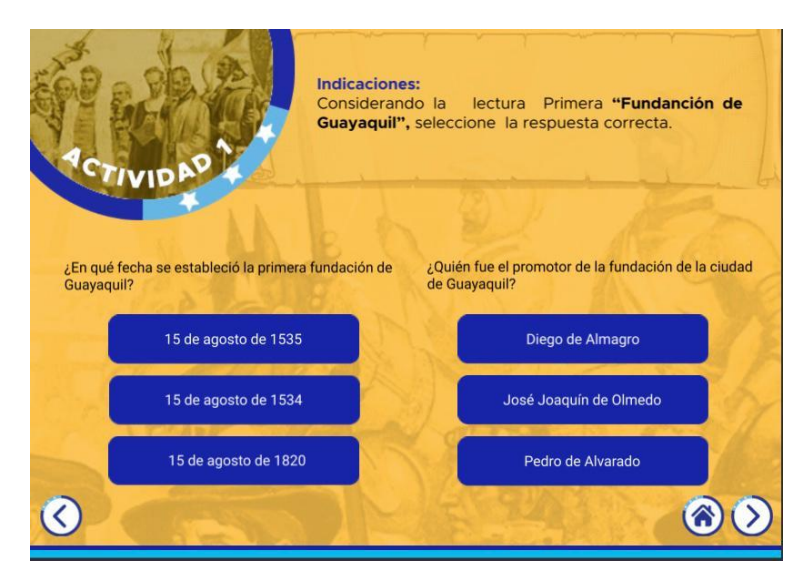

*Figura 55. Actividades con alusión a las fechas que representan.*

• Dividir la página en dos, al encontrarse recargada con mucha información.

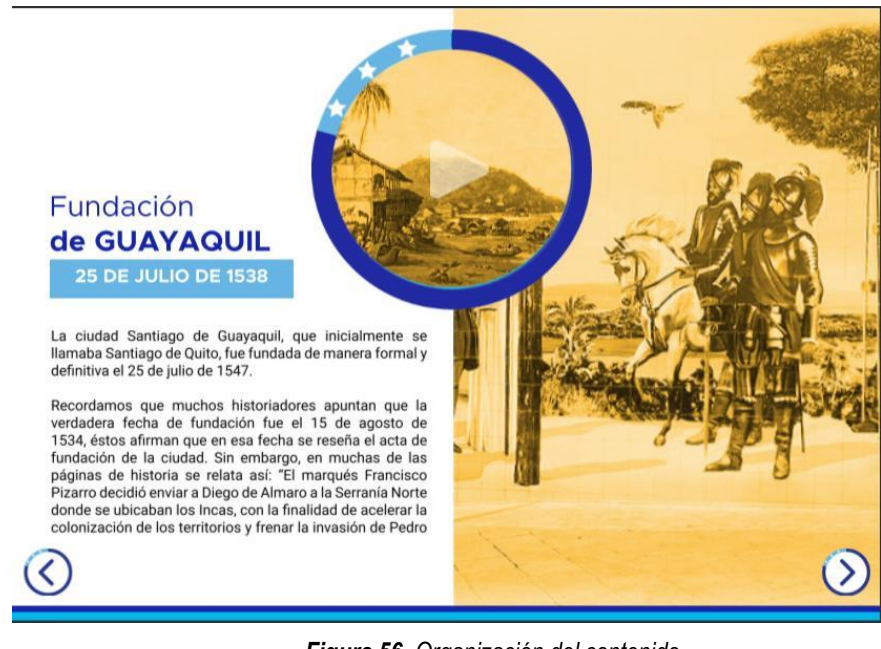

*Fuente: Elaboración propia Figura 56. Organización del contenido.*

Se deben colocar los nombres de los personajes en otro tono de modo que se puedan apreciar mejor.

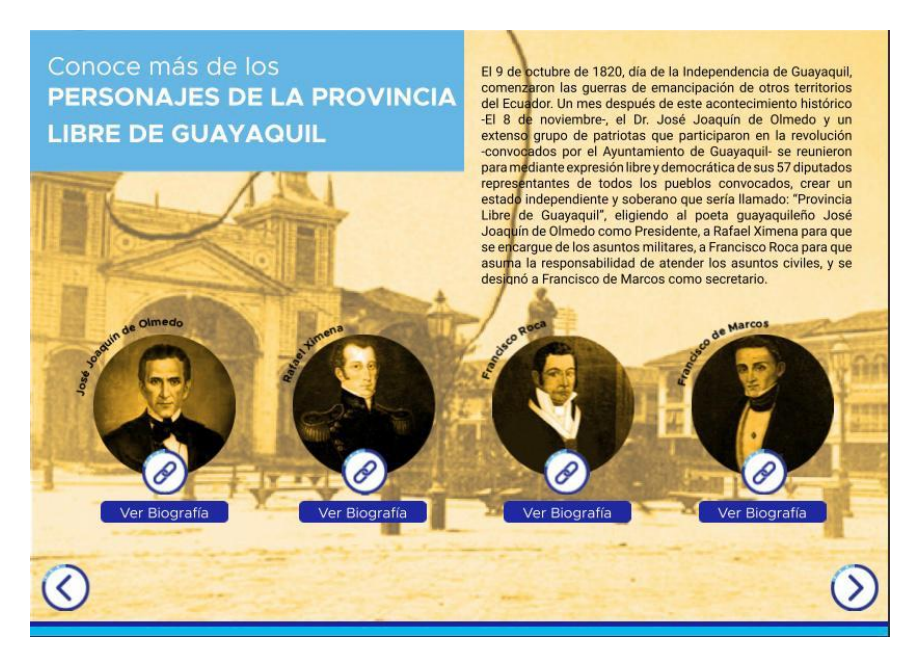

*Fuente: Elaboración propia Figura 57. Cambio de color en los nombres de los personajes.*

• Se debe dividir y organizar mejor la información, haciendo énfasis en la diagramación.

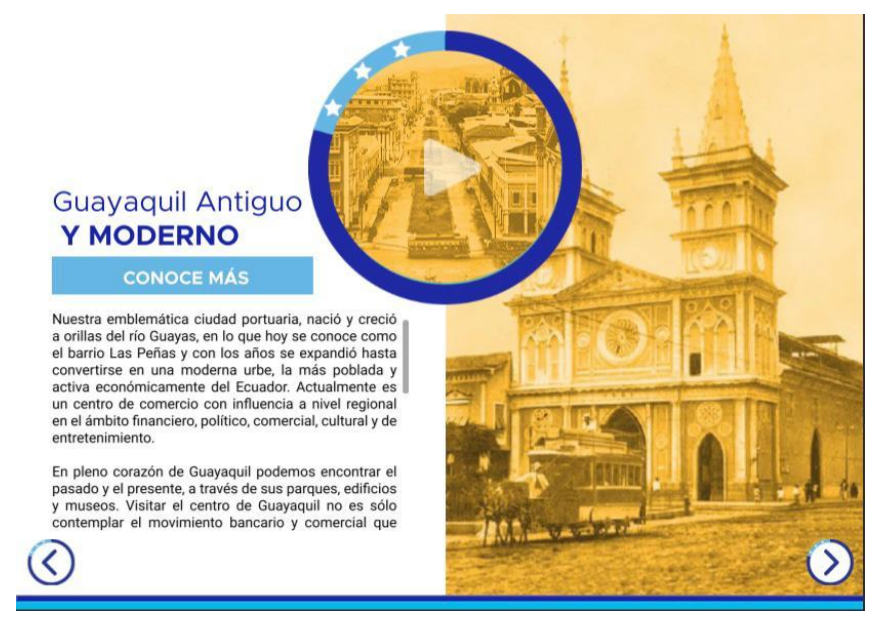

*Fuente: Elaboración propia Figura 58. Organización y diagramación de la información del contenido.*

• Cambiar la palabra RECUERDA que estaba establecida para la elaboración de las actividades, por la palabra ACTIVIDAD enumerándolas de acuerdo a su orden de presentación.

•

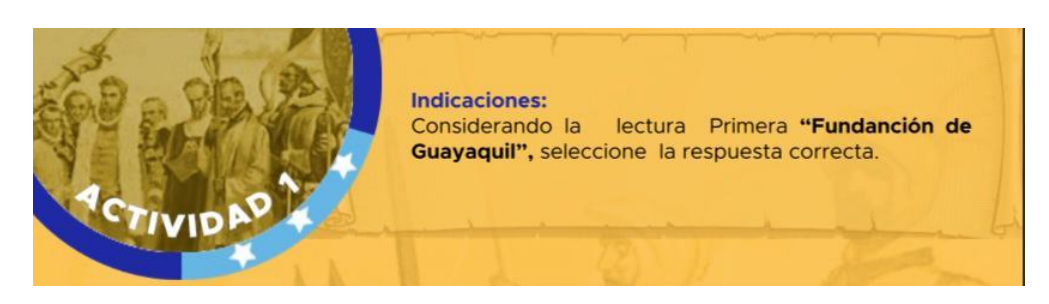

*Fuente: Elaboración propia Figura 59. Ubicación de la palabra ACTIVIDAD en las actividades de cada contenido histórico.*

• En la pantalla en que aparece el DATO CURIOSO, se señaló que este debe ir resaltado del fondo, establecido mediante un botón y con una tipografía diferente para que pueda ser llamativo.

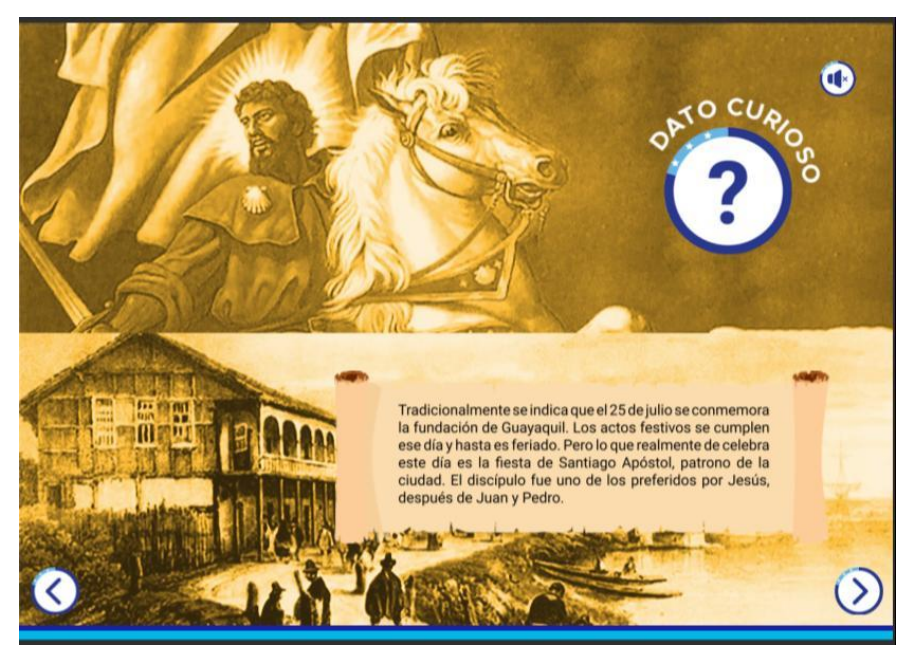

*Figura 60. Establecimiento del ícono del DATO CURIOSO.*

*Fuente: Elaboración propia*

• Dejar un color rojo cuando sale error en las respuestas de las actividades, el sonido me parece muy fuerte de cambio a un sonido más agradable de respuesta correcta e incorrecta.

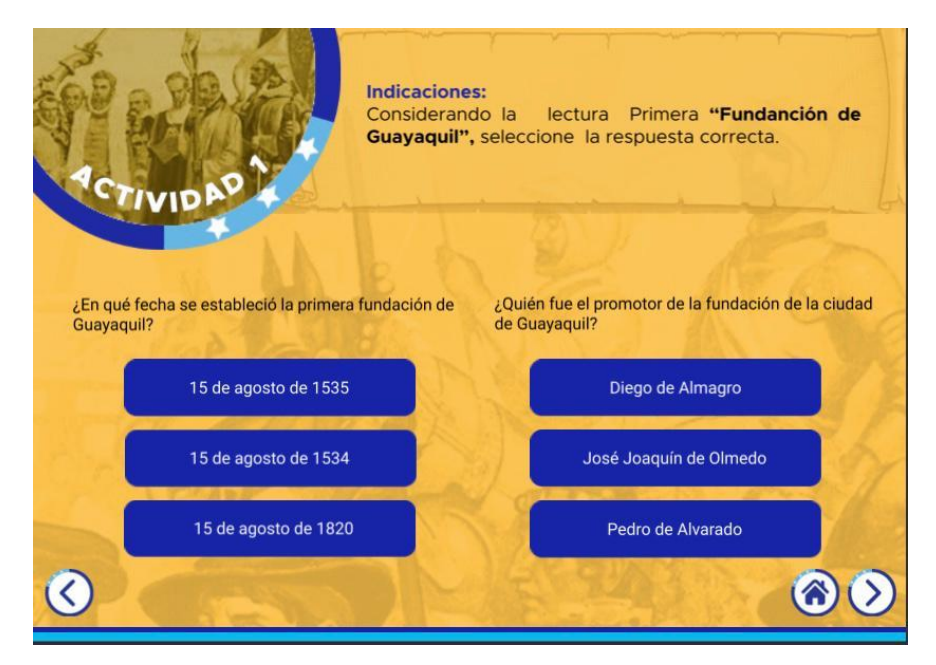

*Fuente: Elaboración propia Figura 61. Establecimiento de colores y sonidos para las respuestas de las actividades.*

• Ubicar el texto general del contenido de manera que pueda desplazarse hacia abajo.

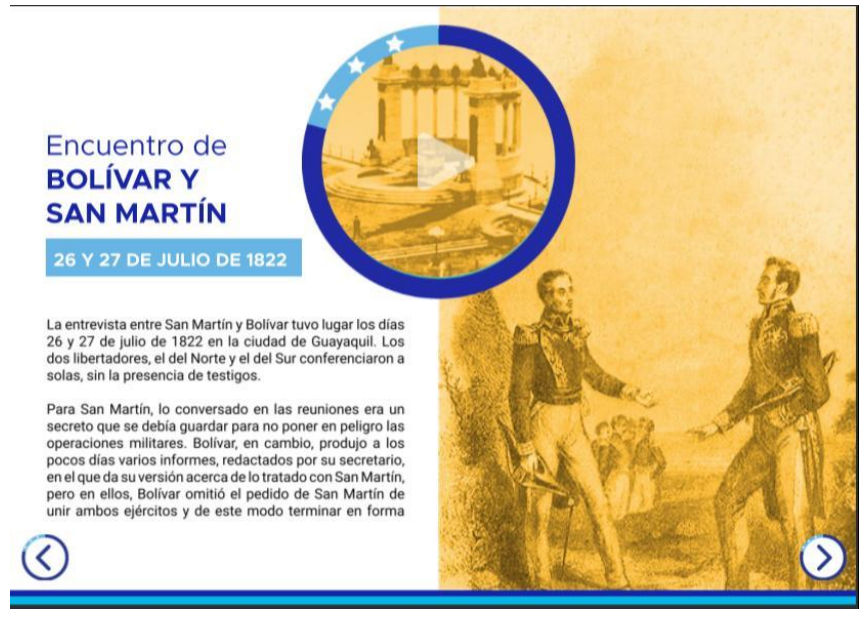

*Figura 62. Ubicación del texto con desplazamiento hacia abajo.*

*Fuente: Elaboración propia*

• Ubicar los vídeos para que puedan ser reproducidos dentro de la revista interactiva.

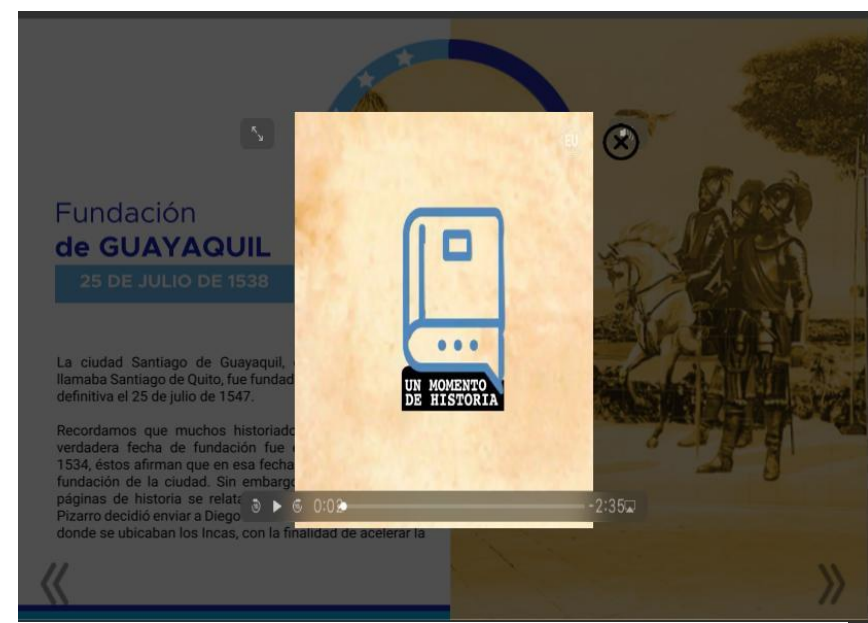

*Figura 63. Ubicación de los vídeos dentro de la revista.*

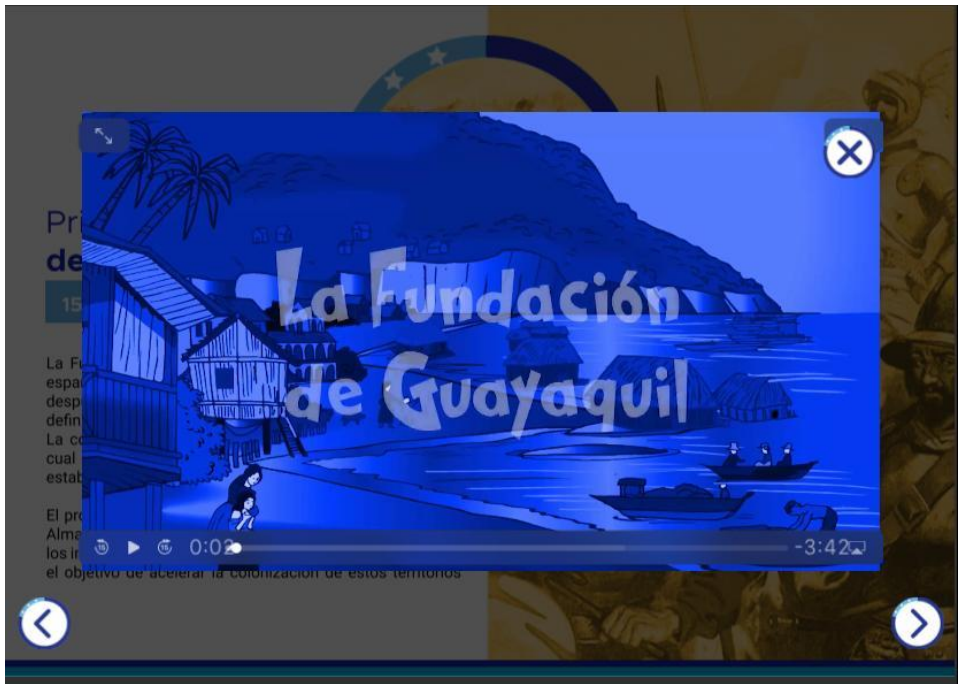

*Fuente: Elaboración propia Figura 64. Vídeos reproducibles dentro de la revista.*

De la evaluación realizada al producto final, se realizaron las respectivas correcciones a fin de mejorar la línea gráfica de la revista interactiva. Logrando que esta se convierta en una herramienta de aprendizaje agradable y de fácil comprensión para los estudiantes.

En cuanto al contenido de la revisa interactiva, fue evaluada por el Licenciado en Teología y filosofía Franklin Álvarez (Anexo 9), cuyas sugerencias se establecen de la siguiente manera:

• De acuerdo al criterio del Lic. Franklin Álvarez, el contenido de la revista se encuentra adaptando para los estudiantes que cursan el nivel Básico Superior, a esto se le suma la interfaz didáctica en la que ha sido programada; ya que permite una interacción permanente y segmentada con el texto, imágenes y videos que contiene.

• Además, añadió que, el diseño (color, distribución, y dimensiones) de la revista atrae la atención de los lectores, por lo que es un buen material para el nivel académico al que está dirigido, cumpliendo con las exigencias y desafíos de la educación virtual.

#### **3.4 Desarrollo de línea gráfica definitiva.**

La revista interactiva se realizó con las herramientas y software de indesign, mismo que se utiliza especialmente para crear diseños editoriales, pero también es usado para diseñar contenidos interactivos. Las piezas editoriales de la revista se desarrollaron en este software y para su composición como tal se utilizaron animaciones con entradas y salidas del texto de derecha a izquierda. Los botones se establecieron para nutrir la integración con el usuario y el documento presentando. Asimismo, se integraron videos y sonidos que también nutren en la parte auditiva y visual al usuario, permitiendo la información que se le brinda no sea aburrida, sino que realmente el usuario pueda entretenerse e interactuar con dicha información.

La revista de manera general está organizada de forma sistemática y con un orden jerárquico que contribuye a la parte visual. Además, cuenta con una variedad de retículas que permiten presentar una información organizada; puesto que, se inicia con una retícula de dos columnas para posteriormente hacer uso de retículas modulares y de 3 y 4 columnas, situación que se tomó en consideración de acuerdo a las entrevistas realizadas a los diseñadores.

El producto final se considera didáctico porque utiliza recursos para generar un mejor aprendizaje en el estudiante por medio de la interactividad con videos, hipervínculos, flechas de seguimientos, clics y hasta textos en movimiento que podrán deslizarse de derecha a izquierda. La revista se inicia presentando de forma general los bonotes de la interfaz; luego se da paso al contenido de la revista, el cual se presenta junto a los puños de los libertadores de Guayaquil, haciendo alusión a la intervención de estos en la historia de la ciudad. En este contexto, también se presentan las estrellas de

69

la bandera de Guayaquil como íconos para poder ingresar a cada tema del contenido. Finalmente, para la publicación de la revista se utilizó publish online, herramienta que también la ofrece indesign, por lo cual se hizo la publicación directa desde el programa. Desde el almacenamiento que tiene adobe, se puede observar la revista diseñada, aquí también se generará un link mediante el cual se podrá hacer uso de la revista ya sea desde dispositivos móviles, tablets o computadoras.

A partir de la evaluación de las artes iniciales y de los criterios de los profesionales en diseño, se definió la línea gráfica e interacción de la revista digital, obteniendo el siguiente producto:

La portada de la revista interactiva contiene una fotografía de uno de los murales históricos y representativos que se encuentran ubicados en la Ilustre Municipalidad de Guayaquil; mismo que representa la historia de la ciudad mediante las ilustraciones de los personajes y acontecimientos plasmadas en él. Se obtuvo la portada de la revista interactiva estableciendo el identificador gráfico seleccionado junto a la fotografía del mural.

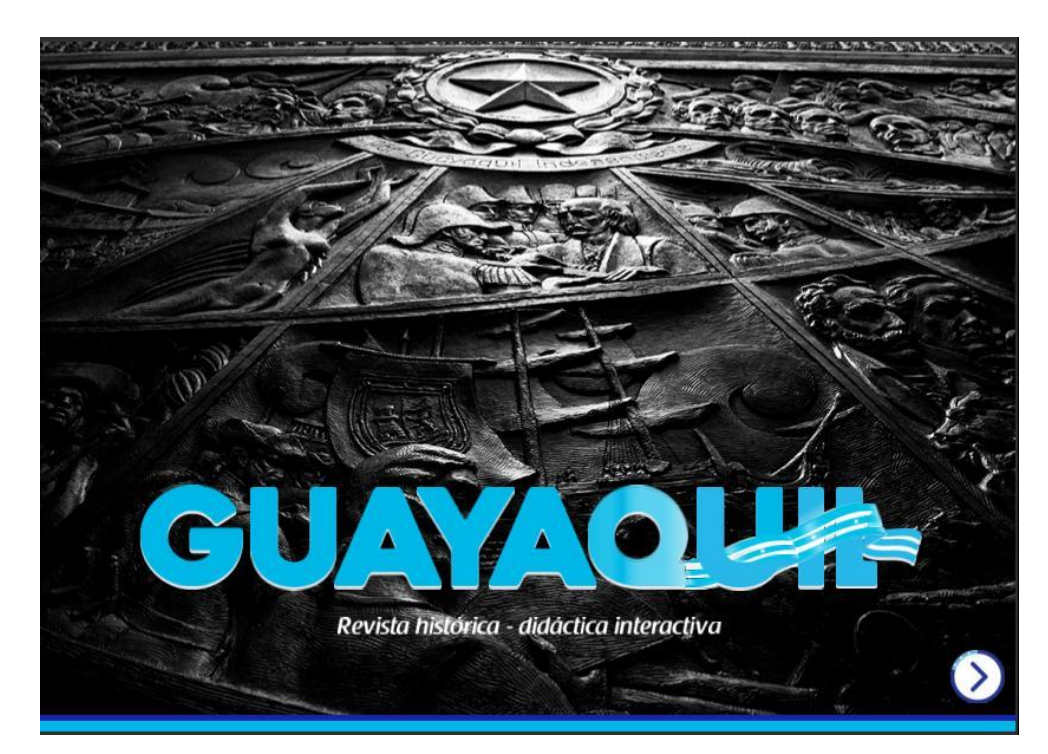

*Fuente: Elaboración propia Figura 65. Portada de la revista interactiva.*

Se llevó a cabo el diseño de la interfaz en la cual se establecen los íconos con los que cuenta el producto final. Estos íconos se encuentran diseñados con un estilo circular lo cual se tomó en consideración con base en el criterio de Jiménez (2014), quien indica que este tipo de estilo contribuye a una mejor comprensión visual de lo que se desea mostrar. Además, en estos se plasman los colores principales que contiene la revista como son: blanco, azul y celeste; agregándole a cada uno de los íconos las 3 estrellas que posee la bandera de Guayaquil y que representan a las 3 provincias principales de la Real Audiencia de Quito: Cuenca, Quito y Guayaquil.

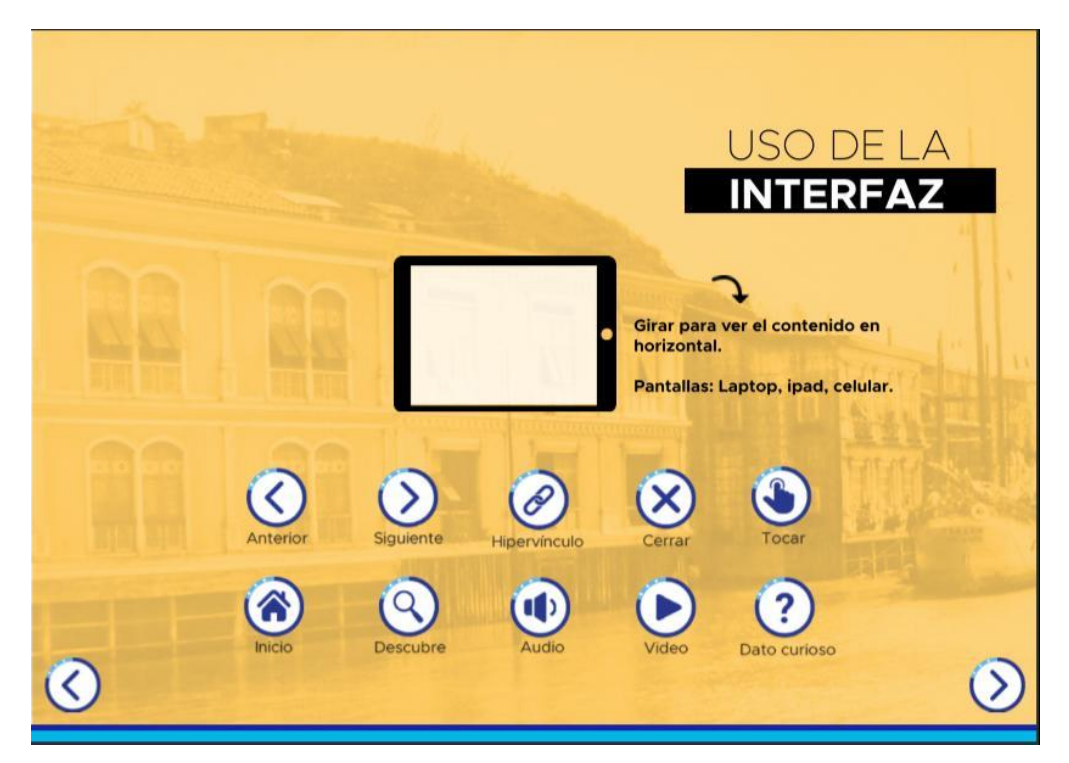

*Figura 66. Uso de la interfaz de la revista interactiva.*

En esta pantalla se establece una breve introducción sobre el contenido general de la revista y de las actividades planteadas en esta, de forma que el lector pueda apreciar desde un inicio de qué se trata el producto y la información que encontrará dentro de este.

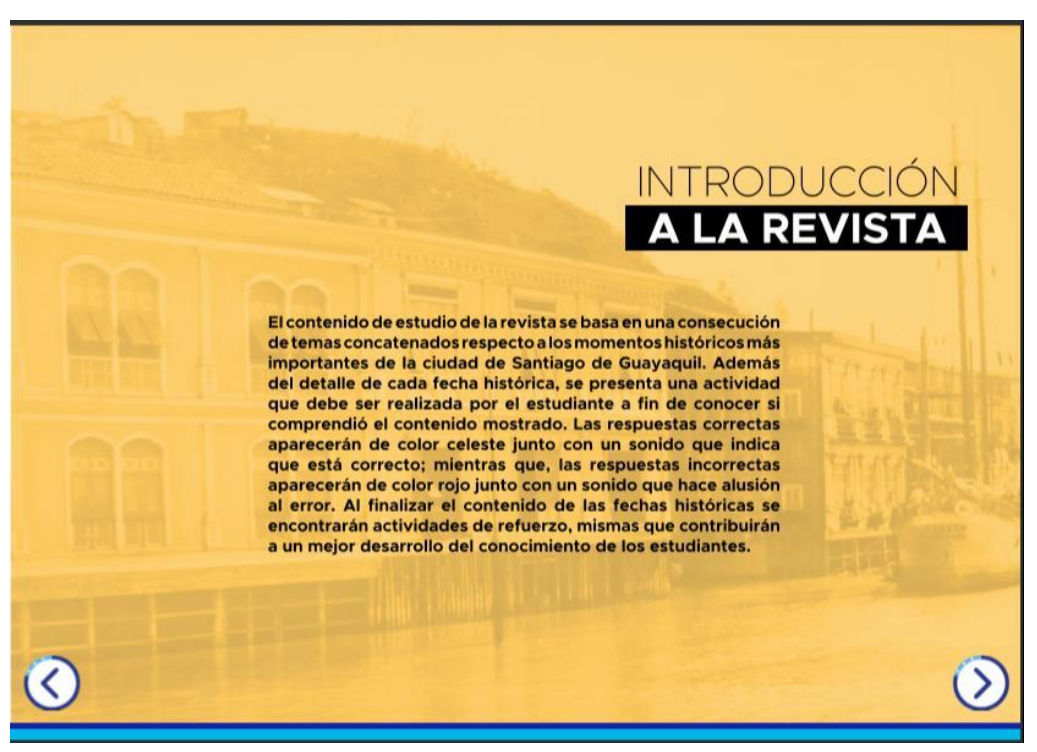

*Figura 67. Introducción de la revista interactiva.*

El contenido de estudio de la revista se basa en una consecución de temas concatenados respecto a los momentos históricos más importantes de la ciudad de Santiago de Guayaquil. En ella se abarcan, de manera sintética, las acciones concretas del proceso de fundación, independencia y su breve paso como República. Asimismo, se aborda un acontecimiento dramático como fue el Incendio Gran Incendio de las Peñas y junto a esto, en el último tema, se retoma una visión global de lo que Guayaquil ha sido y es en la actualidad.

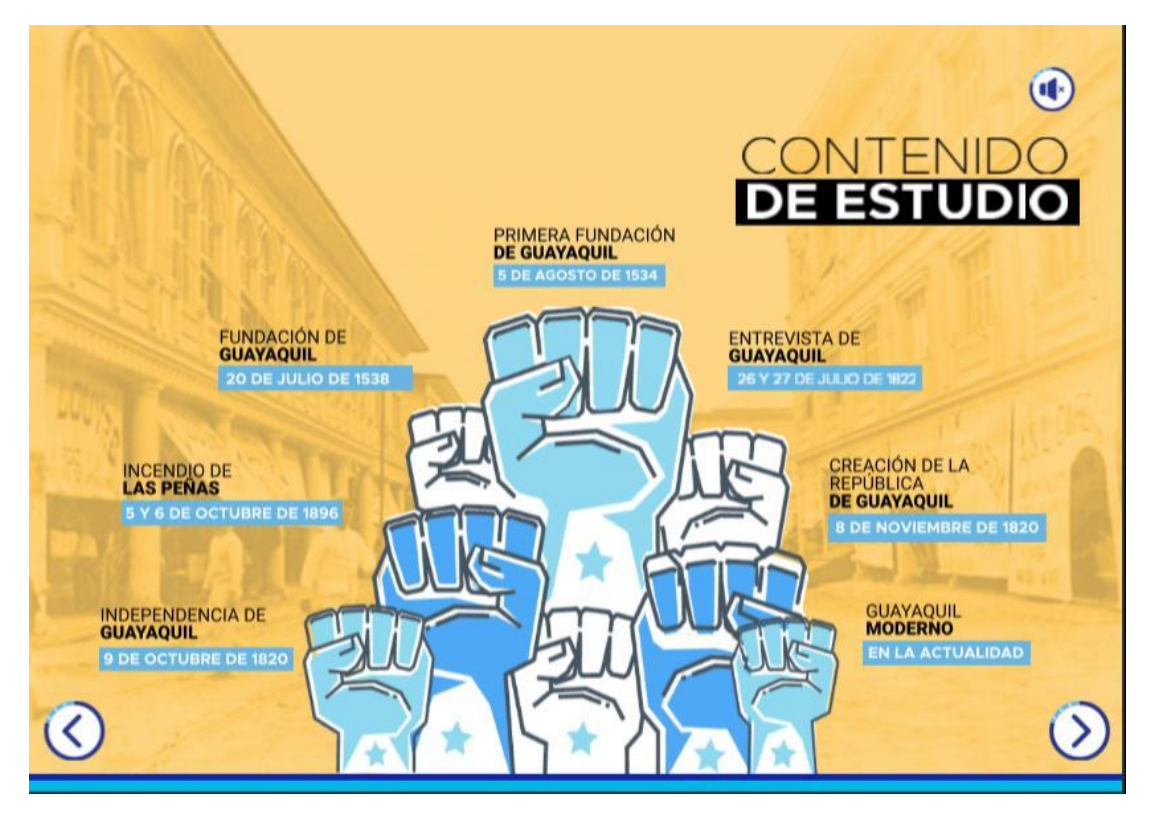

*Figura 68. Contenido de estudio de la revista interactiva.*

En la parte del contenido cada temática contiene una animación, misma que está vinculada para que el usuario se dirija directamente hacia la información que ofrece el contenido. Por otro lado, los elementos iconográficos van a dirigir al usuario al contenido audiovisual que se ofrece en el mismo. Por su parte, los títulos principales de cada temática también se encuentran animados, las imágenes del contenido tienen un estilo y paleta cromática ya establecida, y la tipografía es legible lo que le brinda al usuario la facilidad de poder leer e interpretar la información.

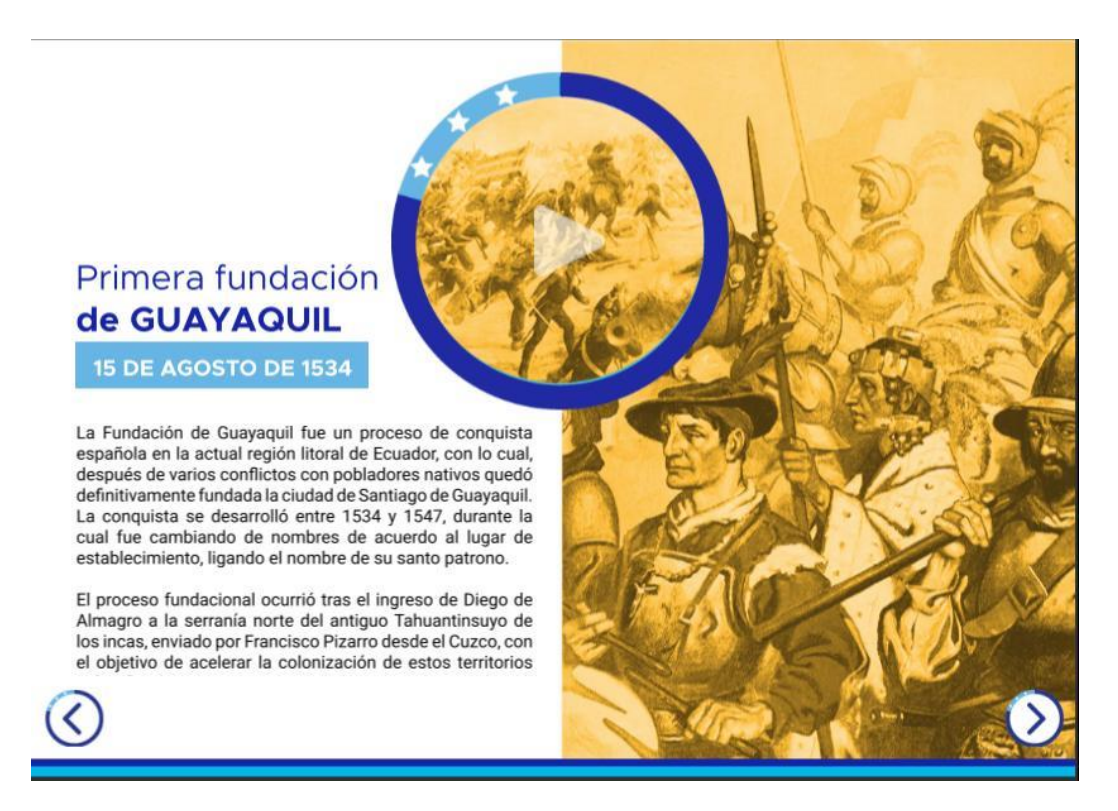

*Fuente: Elaboración propia Figura 69. Pantalla de inicio "Primera Fundación de Guayaquil".*

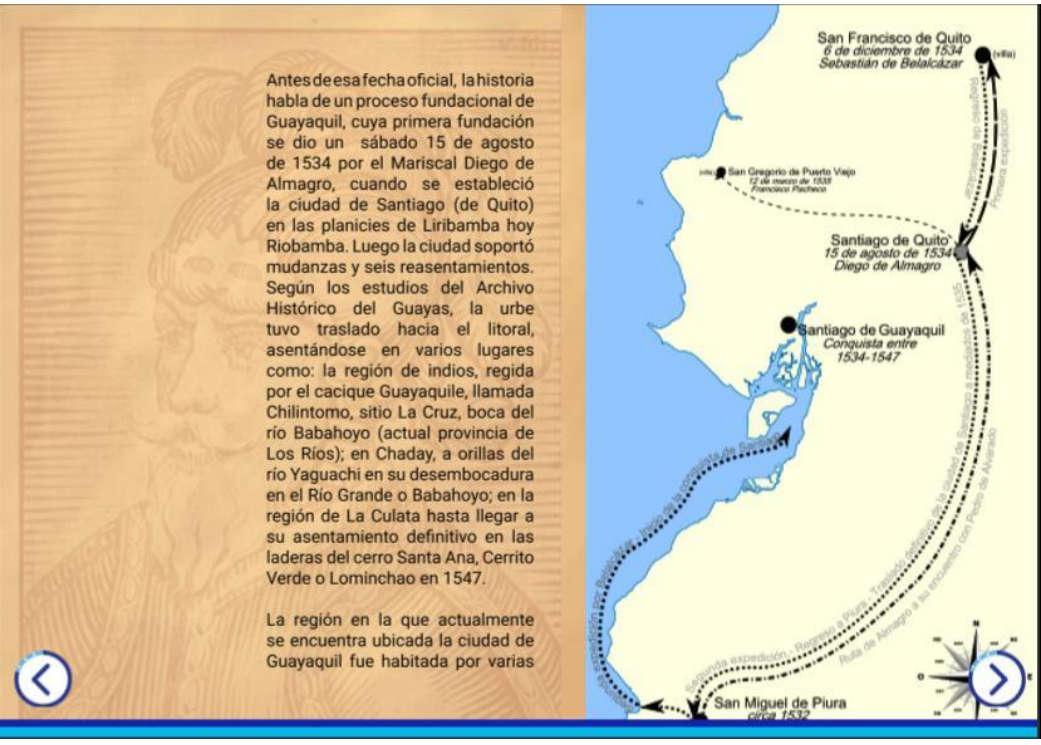

*Fuente: Elaboración propia Figura 70. Segunda pantalla "Primera Fundación de Guayaquil".*

En cuanto a la interacción de las actividades se diseñaron botones con estado de objeto, de forma que el usuario pueda interactuar con la información ahí establecida. Además del detalle de cada fecha histórica, se presenta una actividad que debe ser realizada por el estudiante a fin de conocer si comprendió el contenido mostrado. Las respuestas correctas aparecerán de color celeste junto con un sonido que indica que está correcto; mientras que, las respuestas incorrectas aparecerán de color rojo junto con un sonido que hace alusión al error. Cabe mencionar que, a pesar de que el estudiante llegue a marcar una respuesta errónea en la actividad, el sistema interactivo de la revista automáticamente marcará la respuesta correcta. En esta sección también se presentan vídeos que, al dar clic en el hipervínculo los estudiantes podrán observar. Los gráficos establecidos en el ícono de las actividades corresponden a Guayas y Quil, personajes de la tribu huancavilca que representan el sacrificio de amor y libertad ante la amenaza de los españoles. Por ende, forman parte de la historia de lo que ahora es Guayaquil.

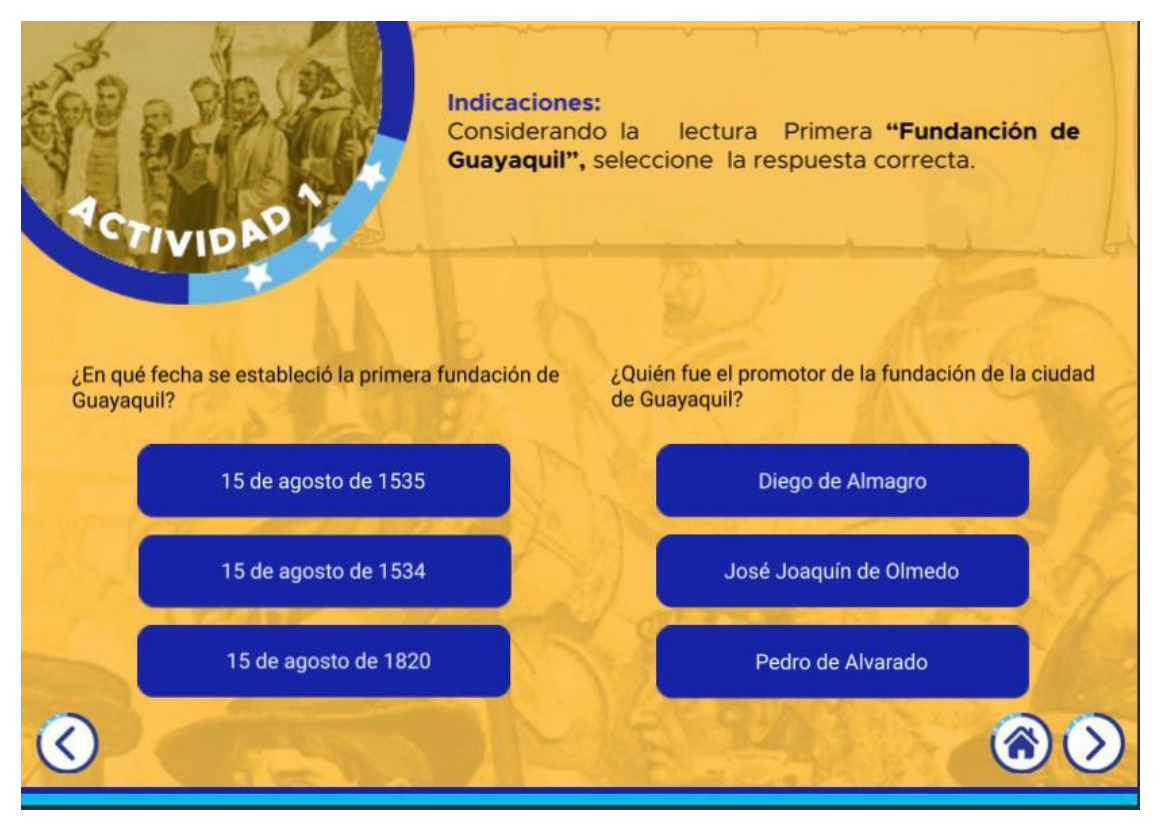

*Fuente: Elaboración propia Figura 71. Actividad "Primera Fundación de Guayaquil".*

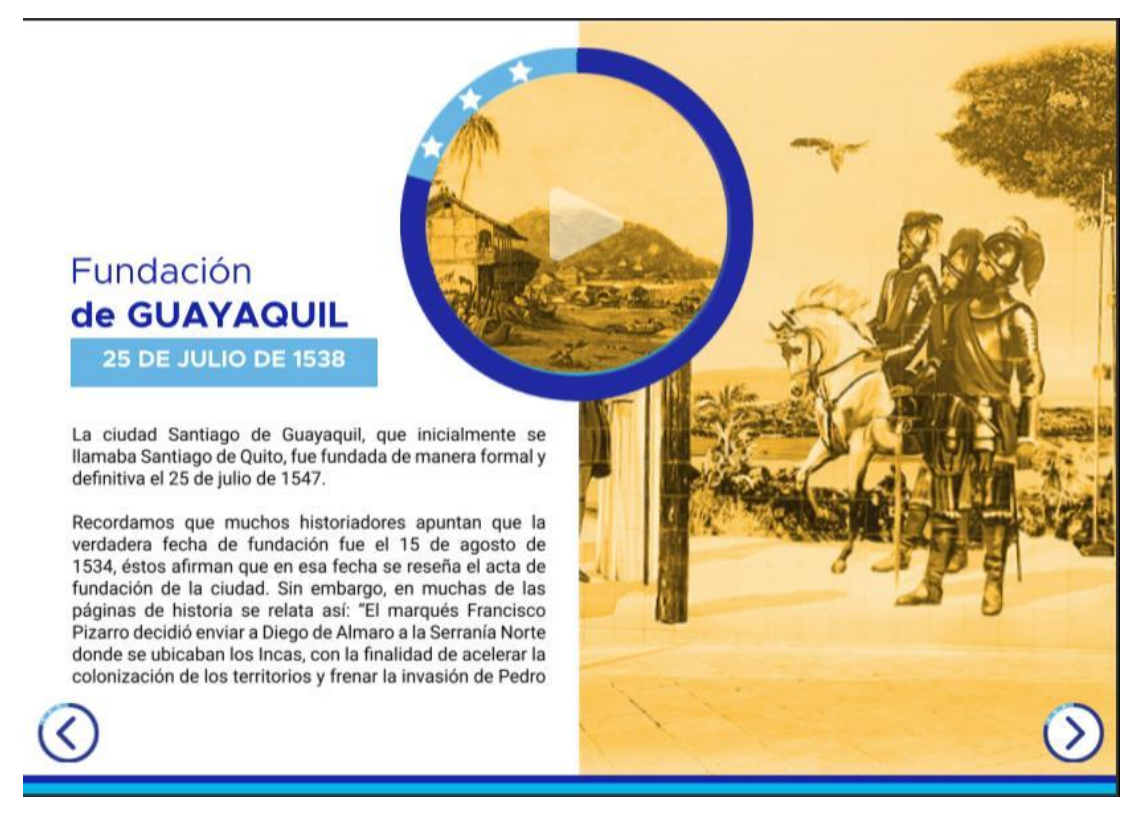

*Fuente: Elaboración propia Figura 72. Pantalla de inicio "Fundación de Guayaquil.*

En esta página se establece un dato curioso de acuerdo a la fecha histórica estudiada, al darle clic a este aparecerá el dato con información de interés sobre el contenido de la fecha. Luego el dato desparecerá mediante otro clic en el mismo ícono.

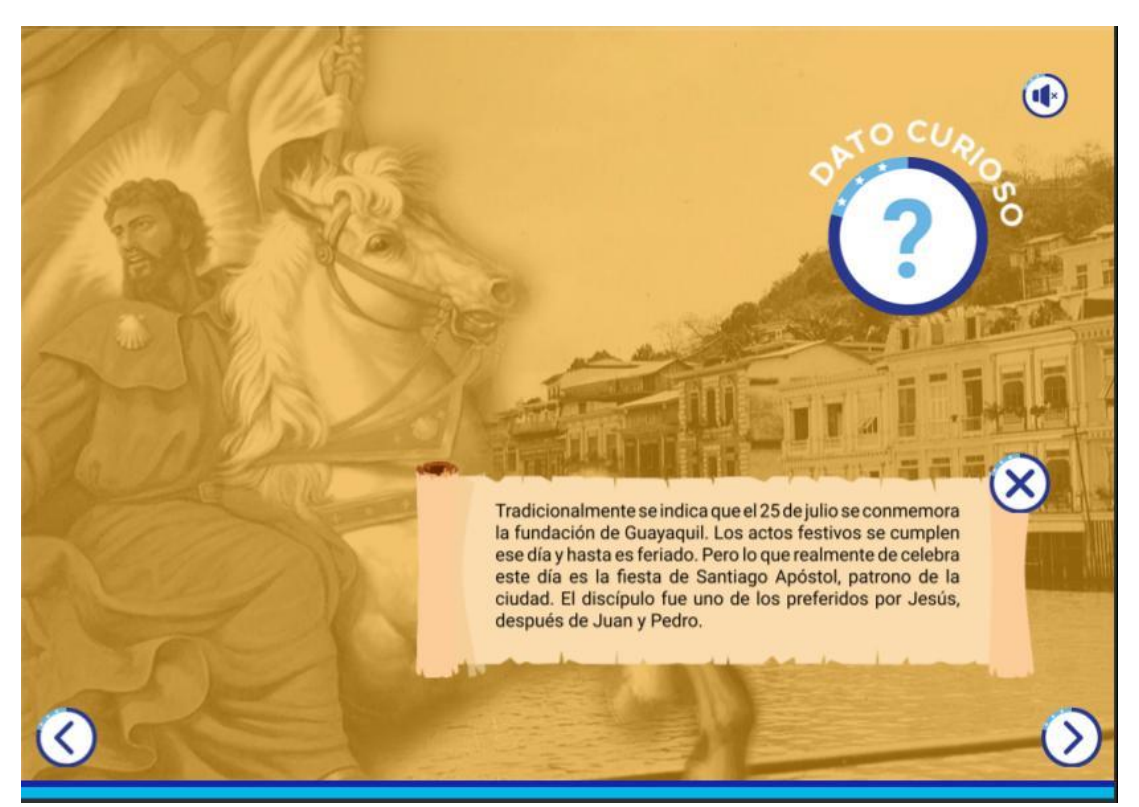

*Figura 73. Dato curioso "Fundación de Guayaquil".*

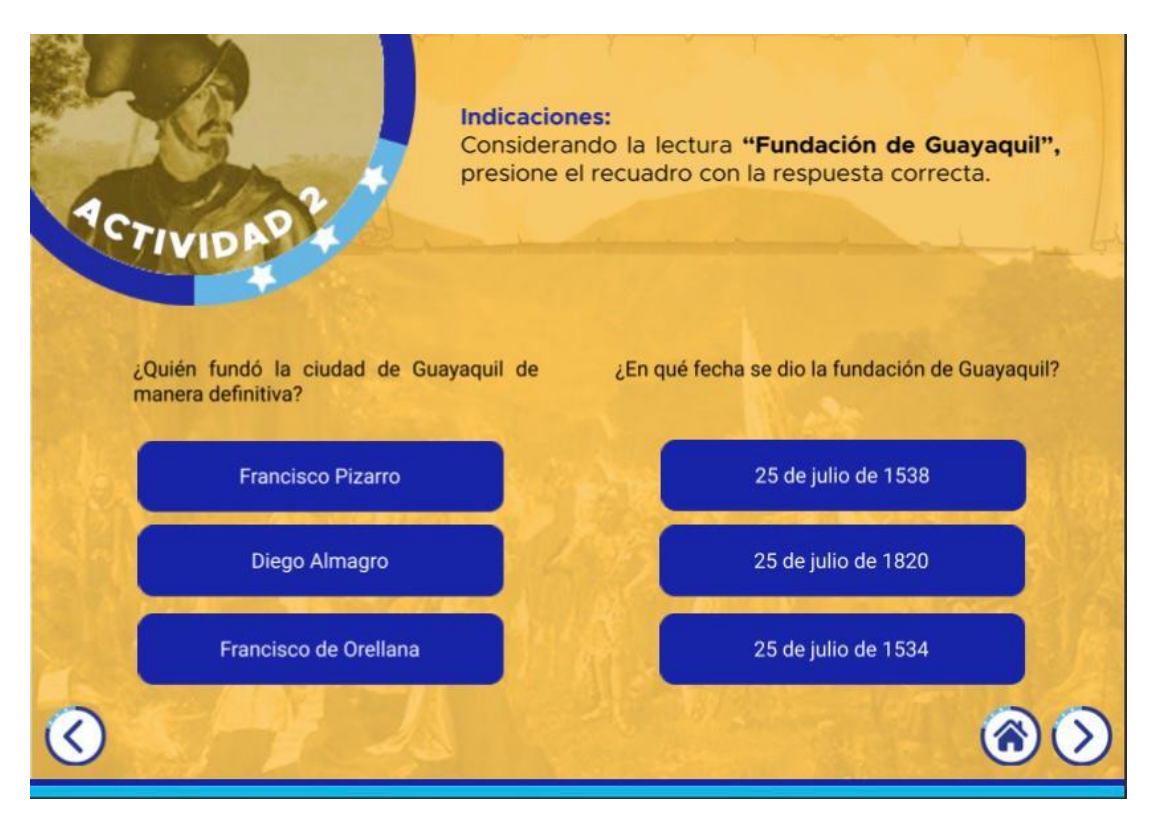

*Fuente: Elaboración propia Figura 74. Actividad "Fundación de Guayaquil".*

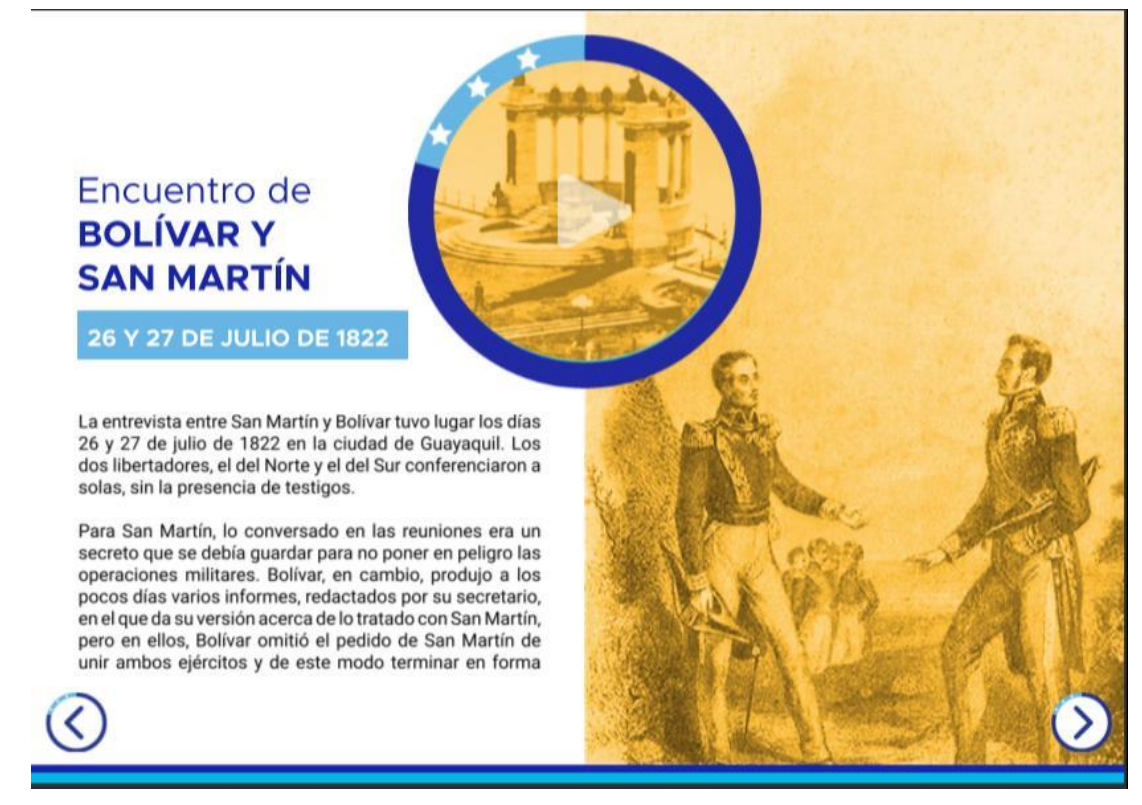

*Fuente: Elaboración propia Figura 75. Pantalla de inicio "Encuentro entre Bolívar y San Martín".*

 $\mathbf{v}$ Carta de San Martin a O'Higgins. comunicándole su embarque rumbo a la entrevista con Simón Bolívar,<br>julio 1822. San Martin se entrevista<br>en Guayaquil con simón Bolívar para tratar detalles de la campaña de liberación de Perú. MUSEO DEL CARMEN la form Ă las ocurs two  $\overline{Z}$ De 8 m pc permise al D.r. gon eite es  $\partial_{\nu}$ no se

*Figura 76. Carta de San Martín.*

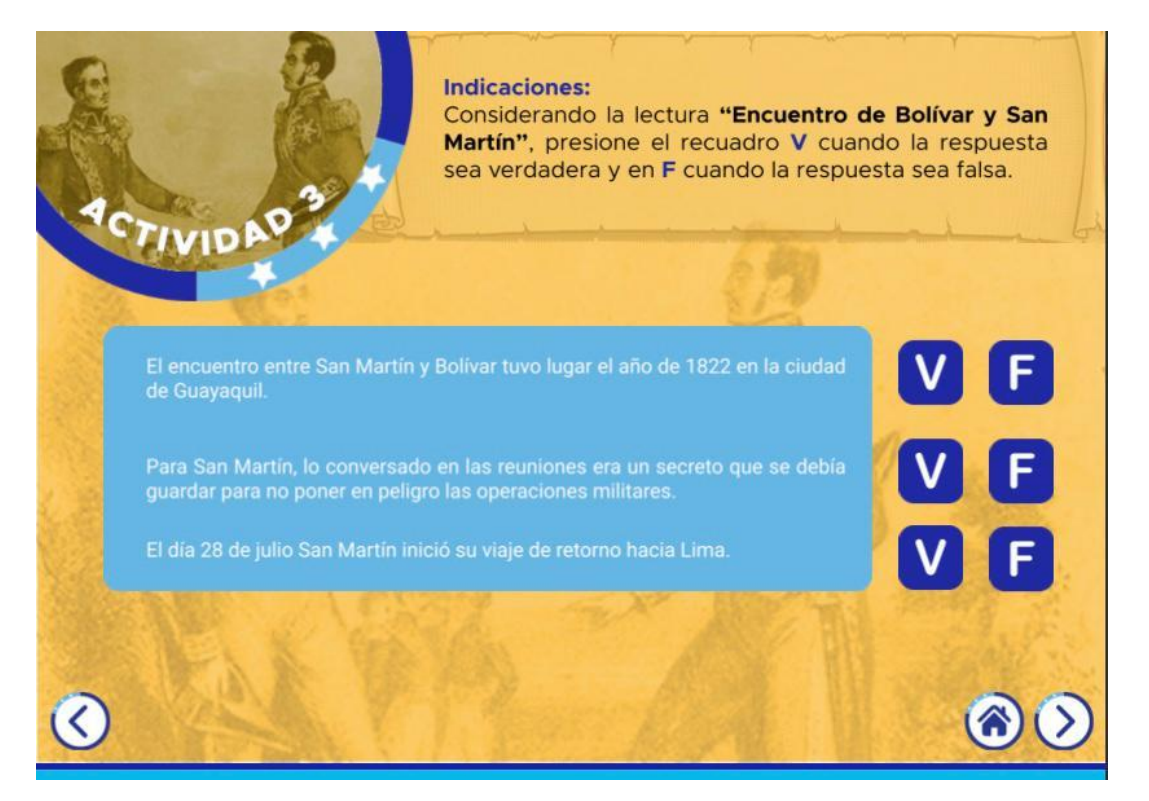

*Fuente: Elaboración propia Figura 77. Actividad "Encuentro entre Bolívar y San Martín".*

# **INCENDIO DE LAS PEÑAS** 5 Y 8 DE OCTUBRE DE 1896 1 品 El Gran Incendio de Guayaquil, también conocido como el Incendio Grande, fue un incendio de enormes proporciones<br>que arrasó la ciudad de Guayaquil, en el Ecuador. El fuego que arraso a ciudad de del 5 de octubre y se extendió hasta<br>la tarde del 5 de octubre y se extendió hasta<br>la tarde del 8 de octubre de 1896. El fuego destruyó<br>aproximadamente la mitad de la ciudad, desde el sector de la Gobernación hasta el inicio del Barrio Las Peñas. José María Carbo Aguirre, Gobernador de la Provincia, al saber que las llamas amenazaban contaminar el histórico edificio de la Gobernación, se trasladó a los bajos y organizó su defensa con piquetes de voluntarios que subidos al techo apagan los maderos encendidos.

*Fuente: Elaboración propia Figura 78. Pantalla de inicio "Incendio las Peñas".*

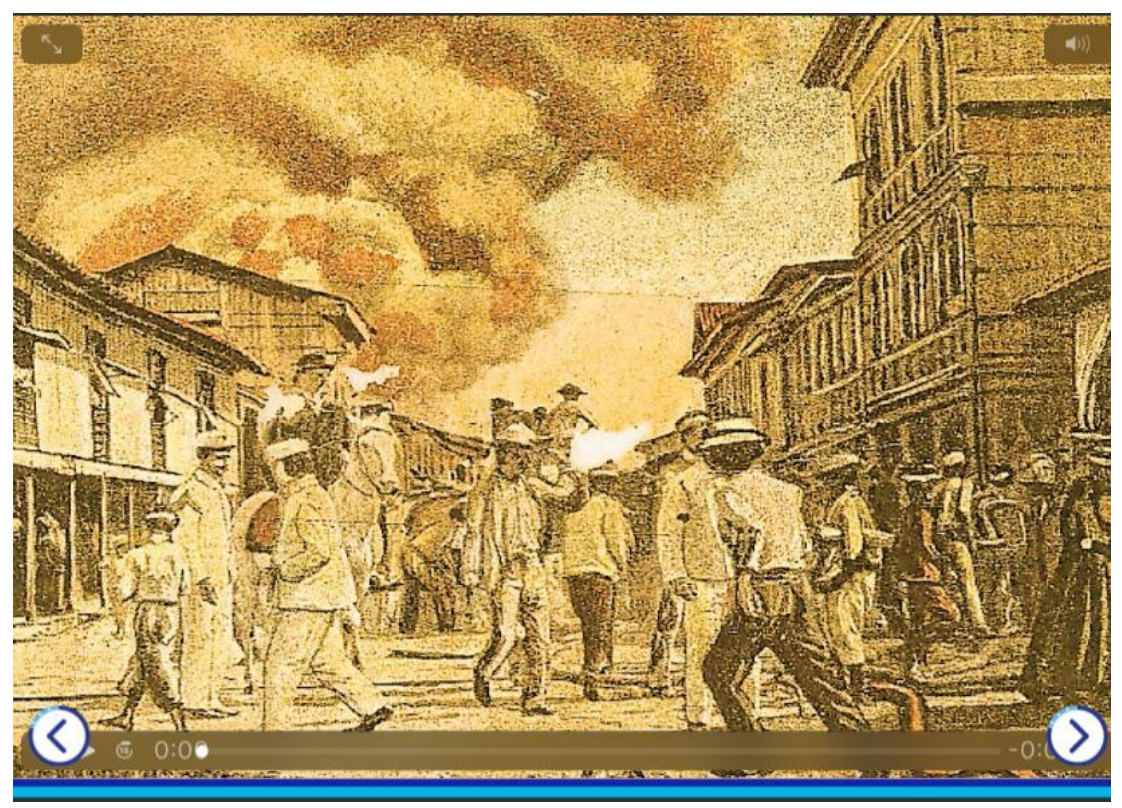

*Fuente: Elaboración propia Figura 79. Vídeo del incendio de las Peñas.*

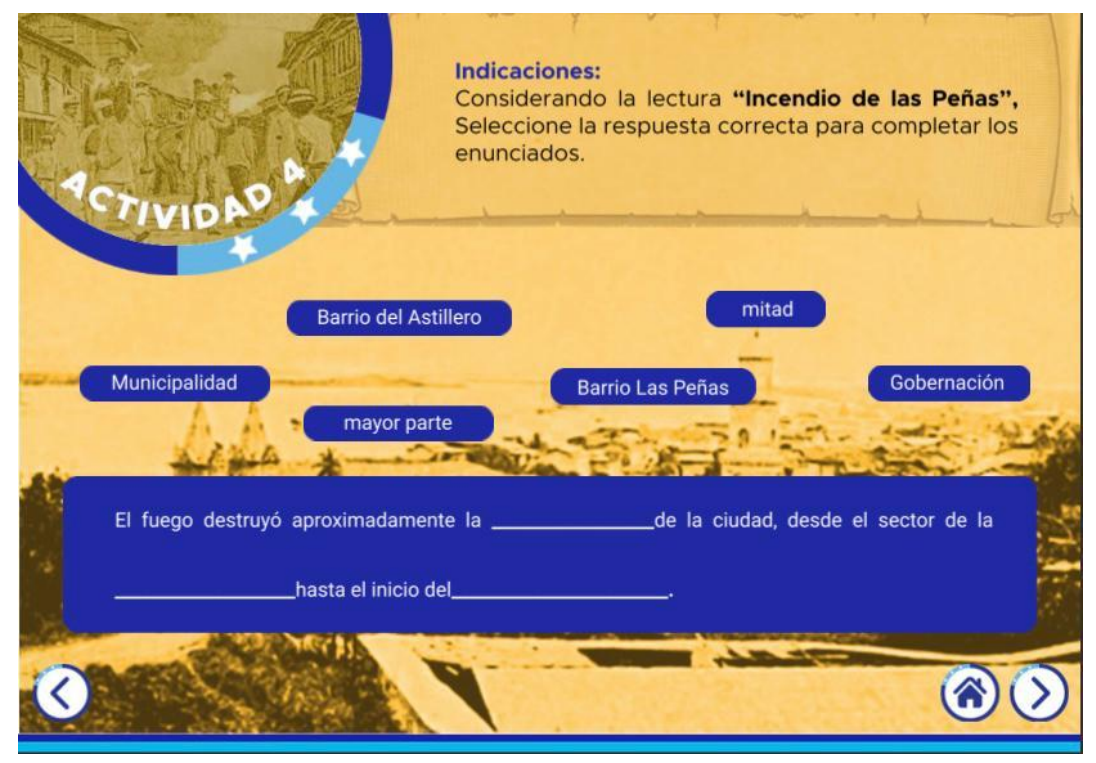

*Figura 80. Actividad "Incendio las Peñas".*

*Fuente: Elaboración propia*

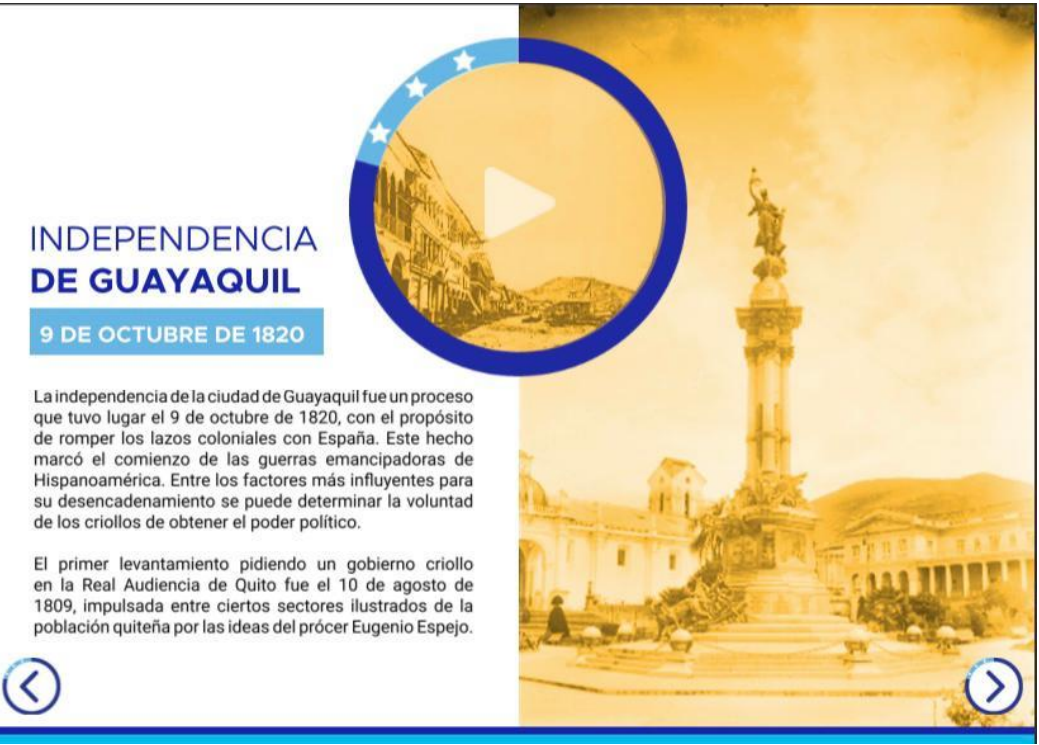

*Fuente: Elaboración propia Figura 81. Pantalla de inicio "Independencia de Guayaquil".*

En esta pantalla, aparecen los personajes históricos de Guayaquil al darle clic en el ícono de lupa. Una vez que aparecen los personajes, al darle clic se va a poder observar sus datos personales como su fecha y lugar de nacimiento; además del aporte que tuvieron en cuanto a la independencia de la ciudad.

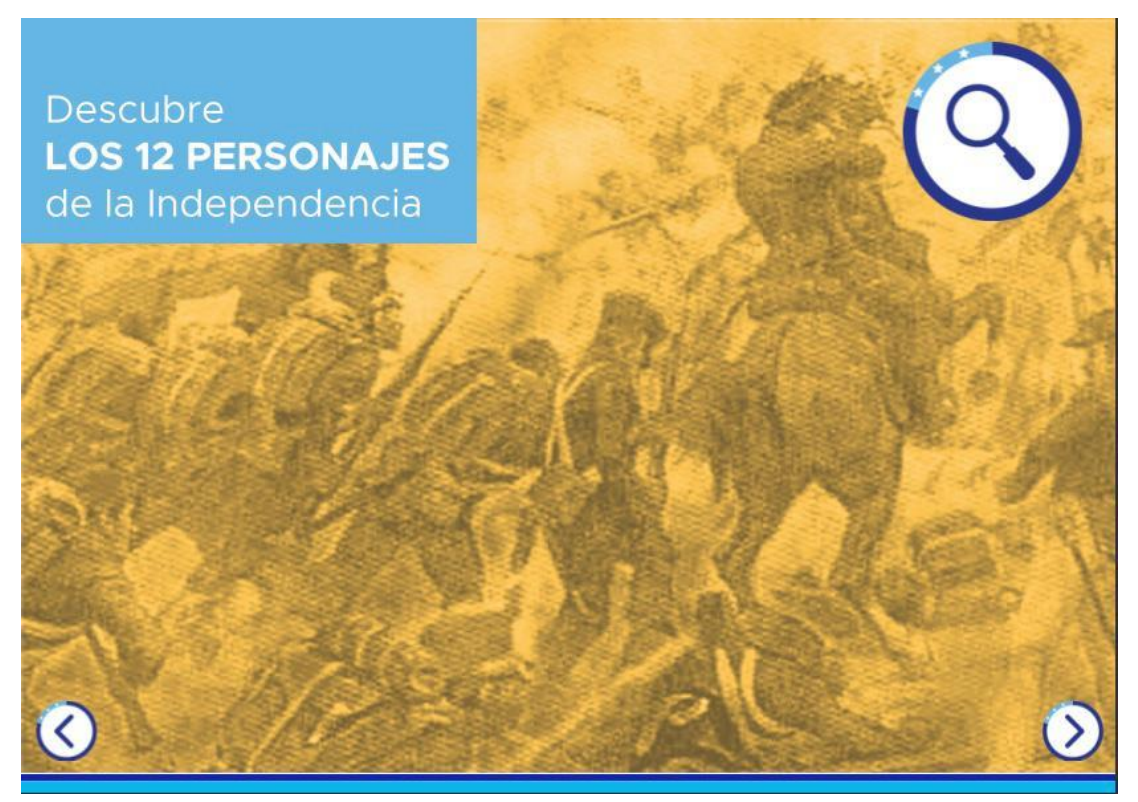

*Fuente: Elaboración propia Figura 82. Descubre los 12 personajes de la independencia.*

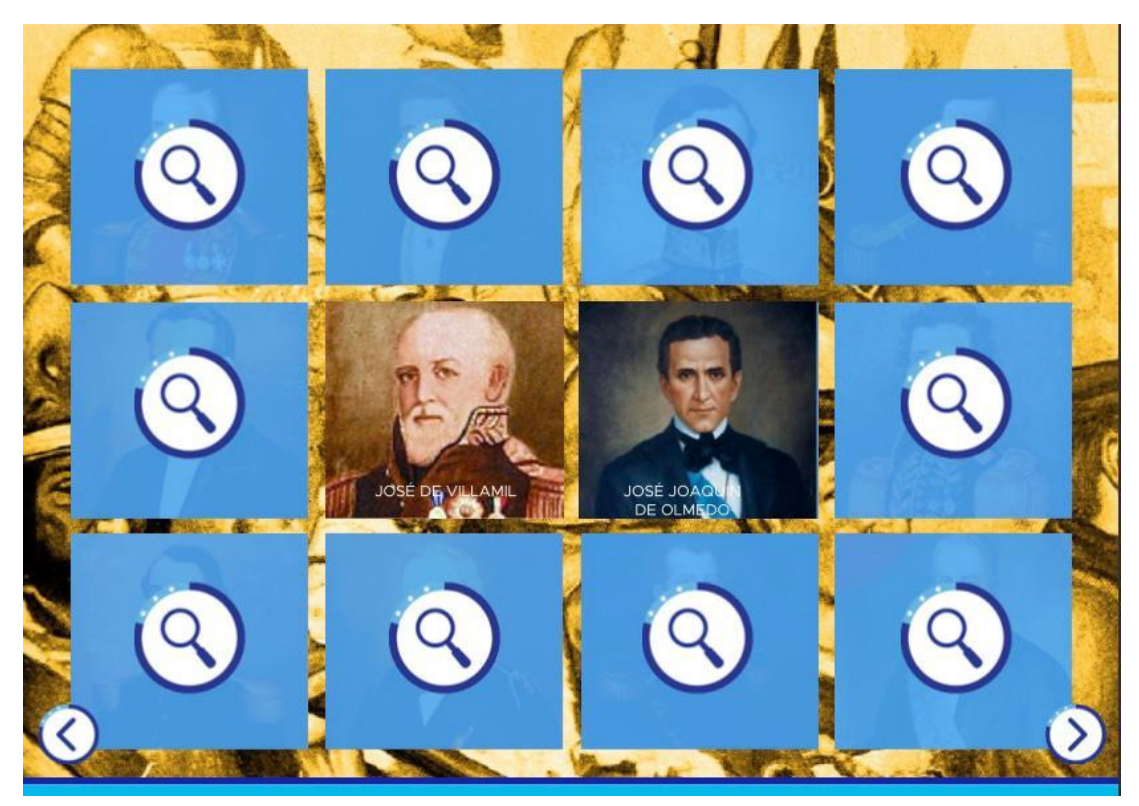

*Fuente: Elaboración propia Figura 83. Personajes que intervinieron en la independencia de Guayaquil.*

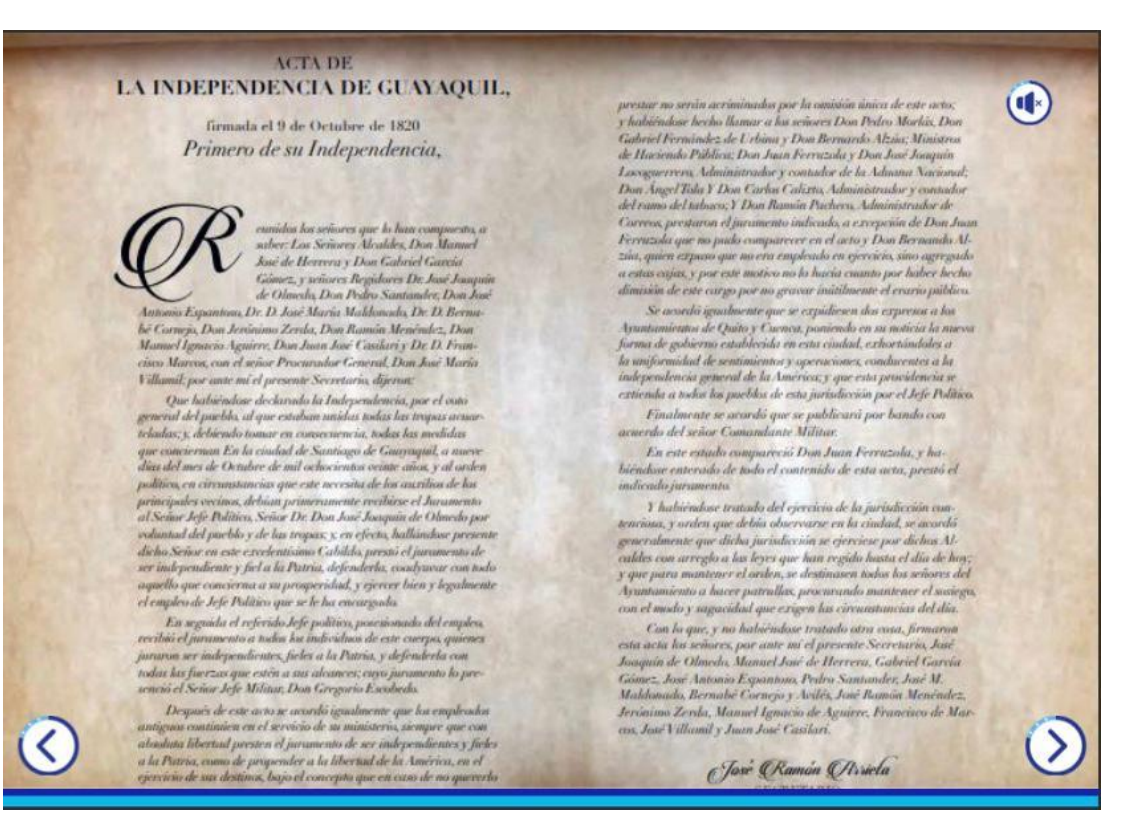

*Fuente: Elaboración propia Figura 84. Acta de la Independencia de Guayaquil.*

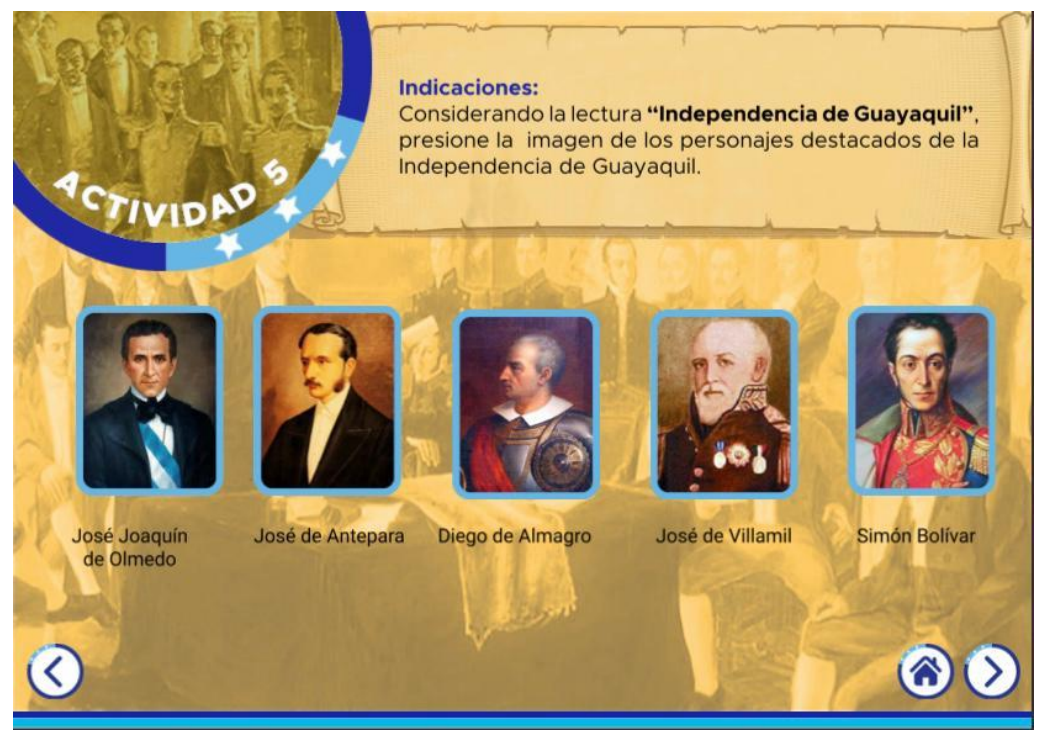

*Fuente: Elaboración propia Figura 85. Actividad "Independencia de Guayaquil.*

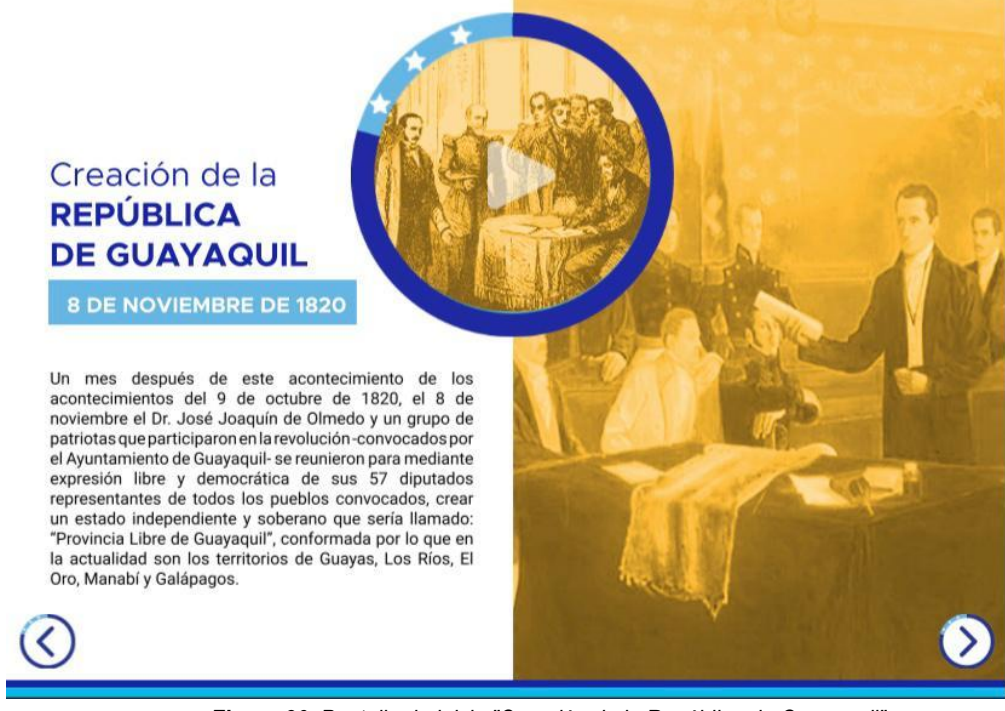

*Figura 86. Pantalla de inicio "Creación de la República de Guayaquil".*

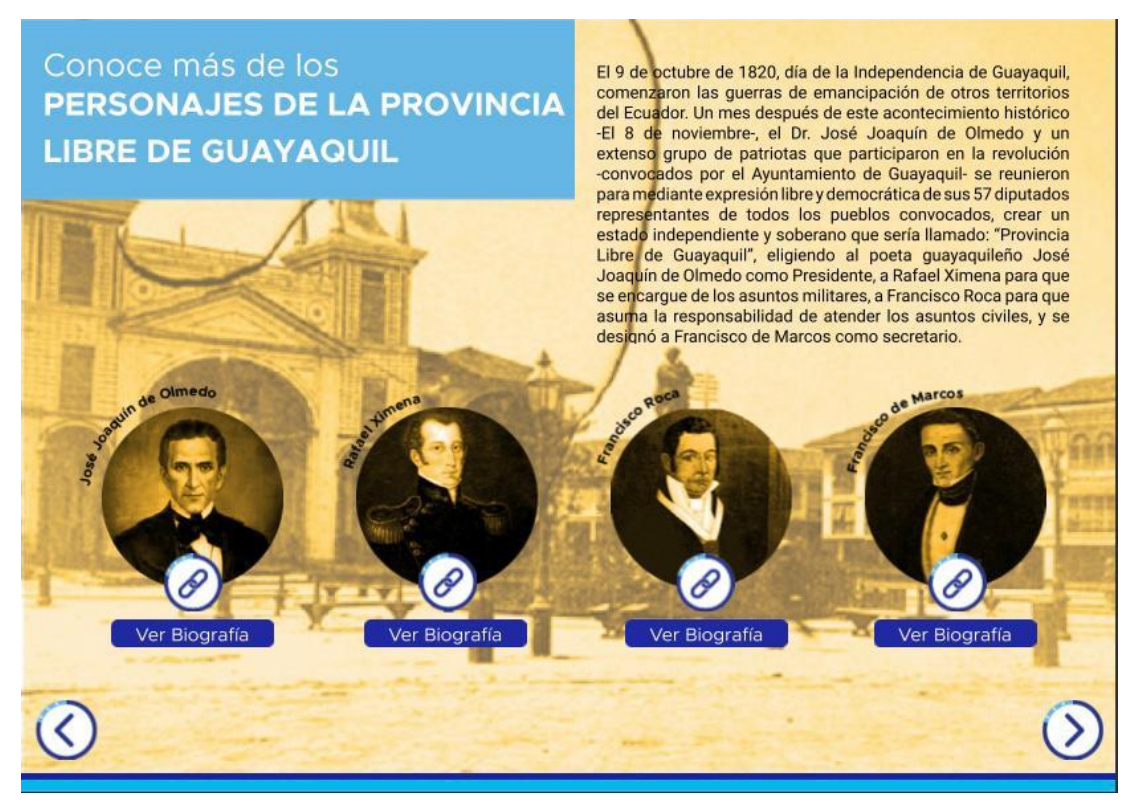

*Fuente: Elaboración propia Figura 87. Personajes de la provincia libre de Guayaquil.*

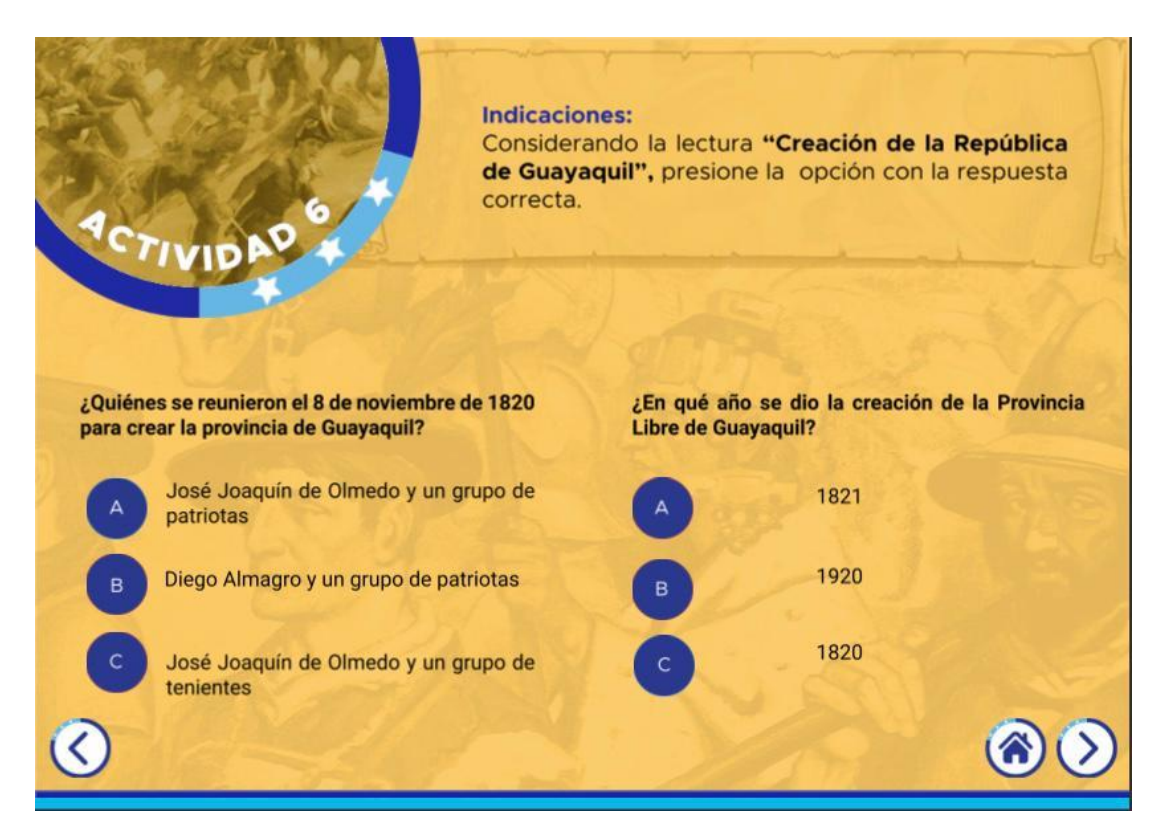

*Figura 88. Actividad "Creación de la República de Guayaquil".*

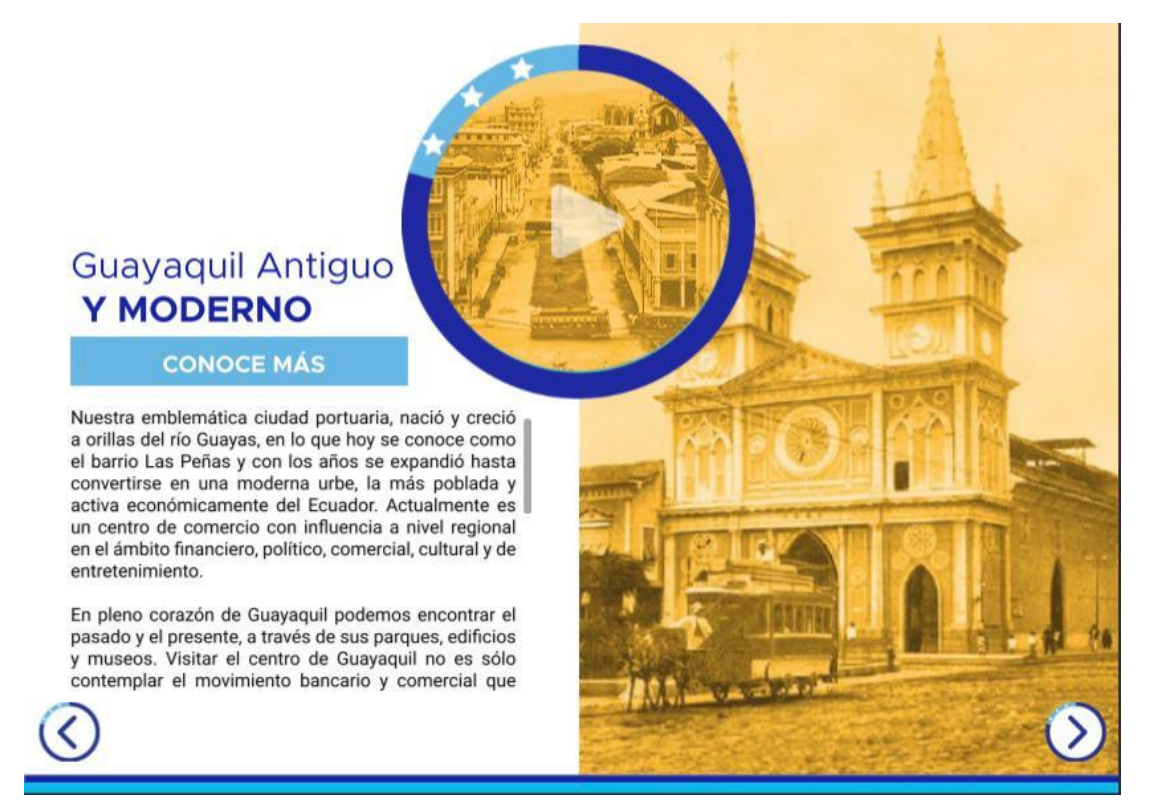

*Figura 89. Pantalla de inicio "Guayaquil antiguo y moderno".*

*Fuente: Elaboración propia*

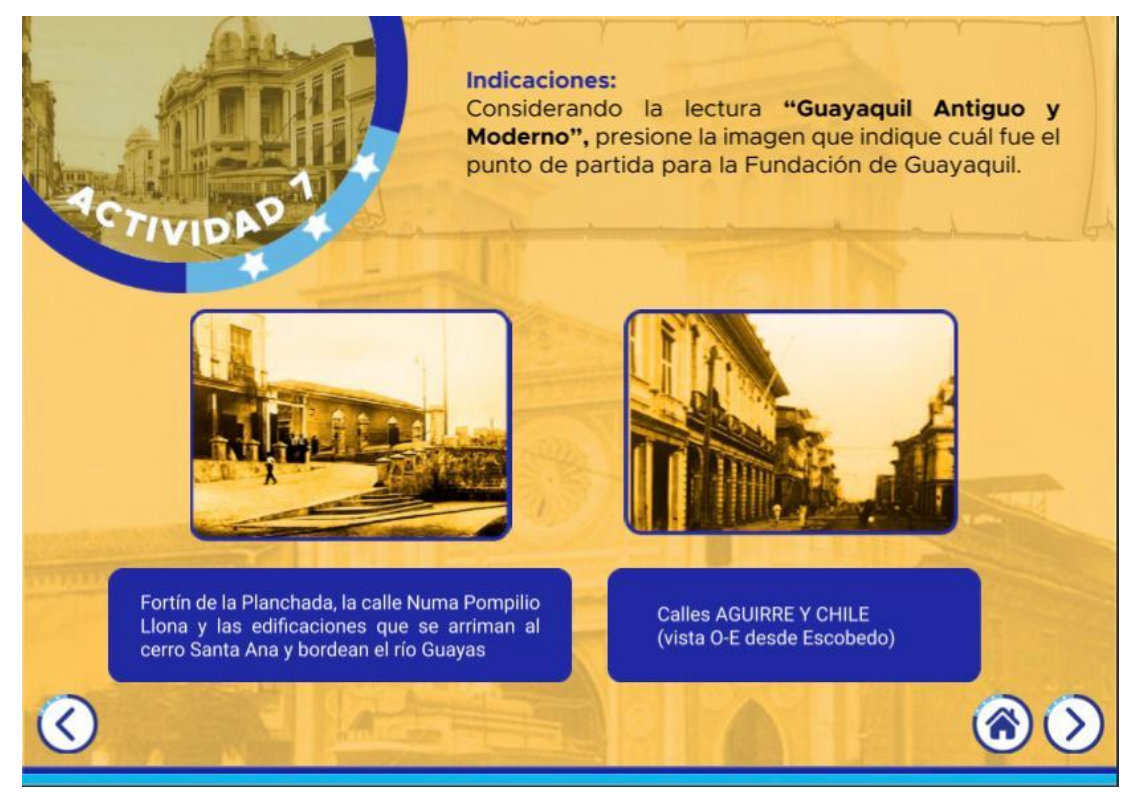

*Figura 90. Pantalla de inicio "Guayaquil antiguo y moderno".*

En las siguientes pantallas (Ver ilustraciones 91 y 92), se presentan las fotografías del antes y el después de la ciudad de Guayaquil, la cual al darle un clic en fotografía aparecerá una actual del mismo sitio; permitiendo comparación en los elementos y resaltando el cambio histórico y arquitectónico que ha sufrido la ciudad.

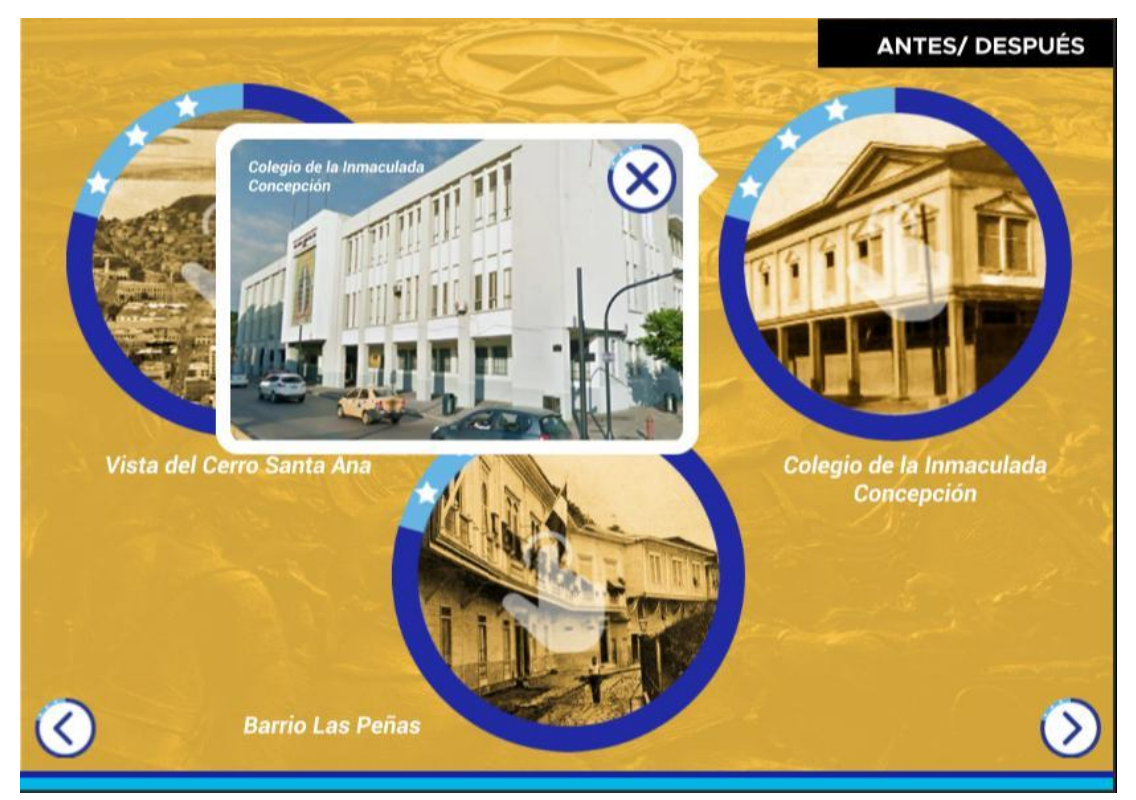

*Figura 91. Fotografías del antes y después de Guayaquil.*

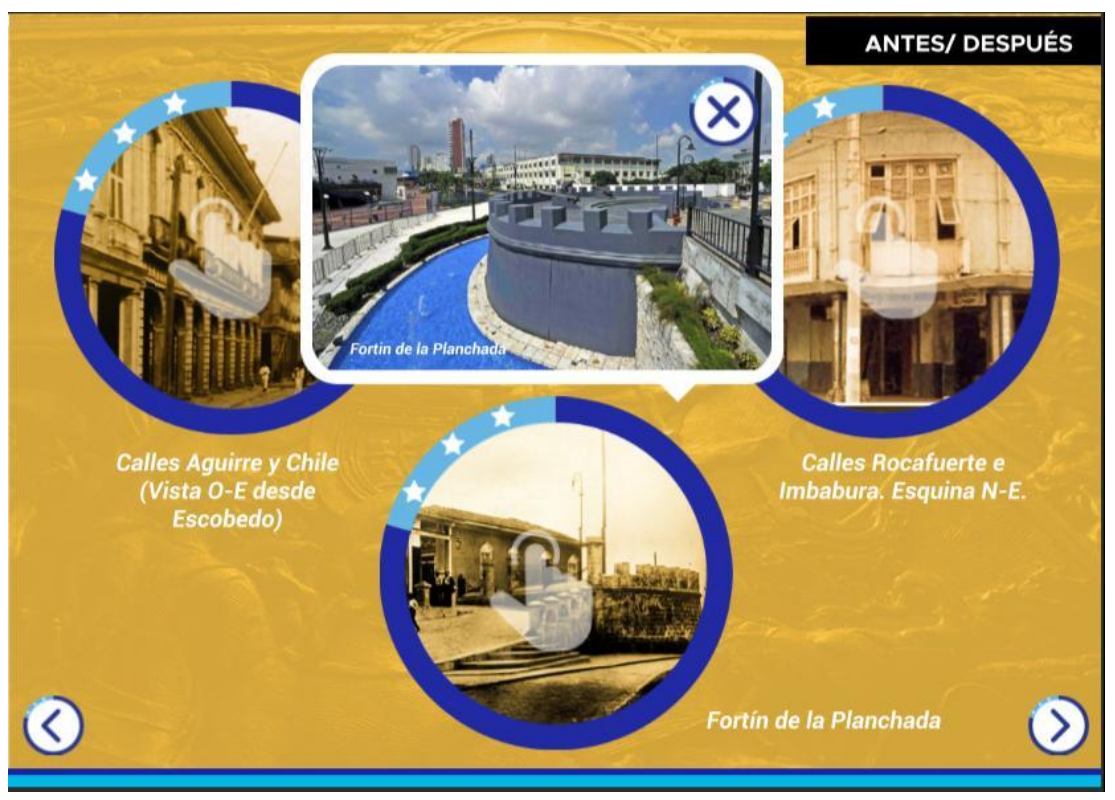

*Fuente: Elaboración propia Figura 92. Fotografías del antes y después de Guayaquil.*

En las ilustraciones 93, 94 95 y 96, se muestran los refuerzos del contenido que permiten integrar la interacción con el usuario a raíz de la información que se le mostró a los estudiantes en todo el contenido de la revista.

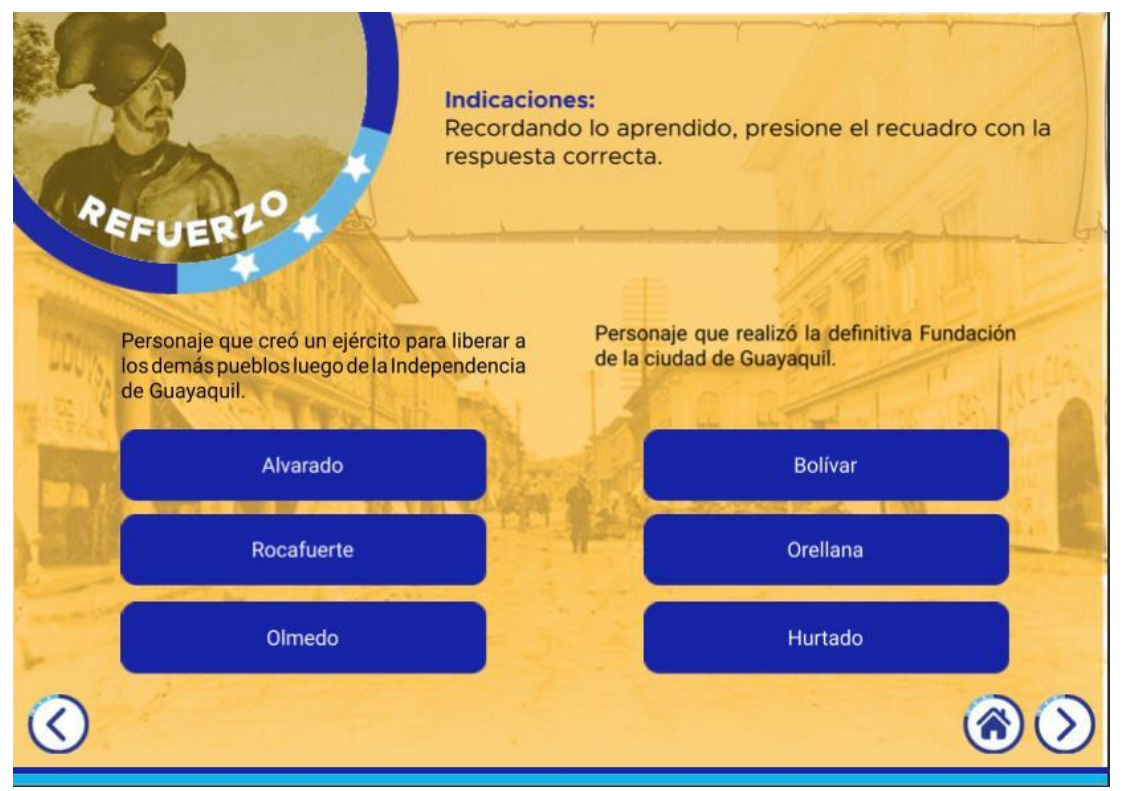

*Figura 93. Primer refuerzo del contenido.*

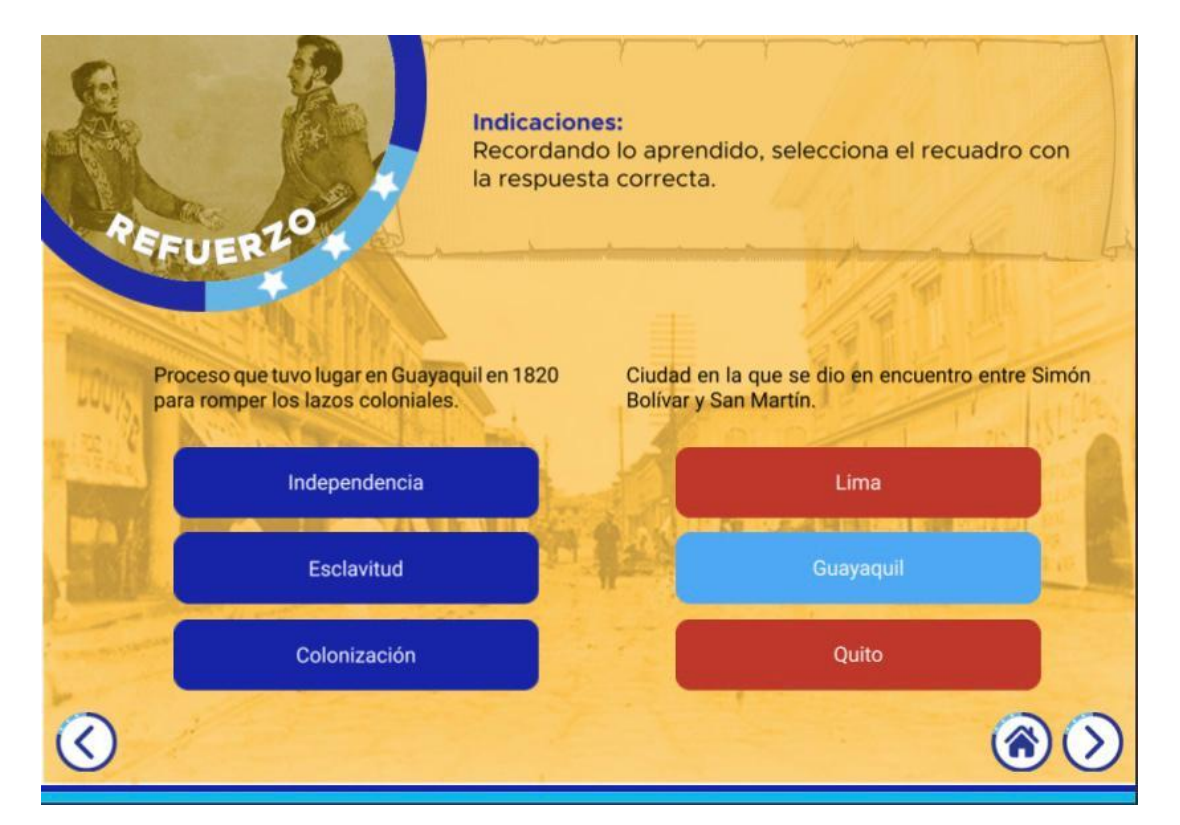

*Fuente: Elaboración propia Figura 94. Segundo refuerzo del contenido.*

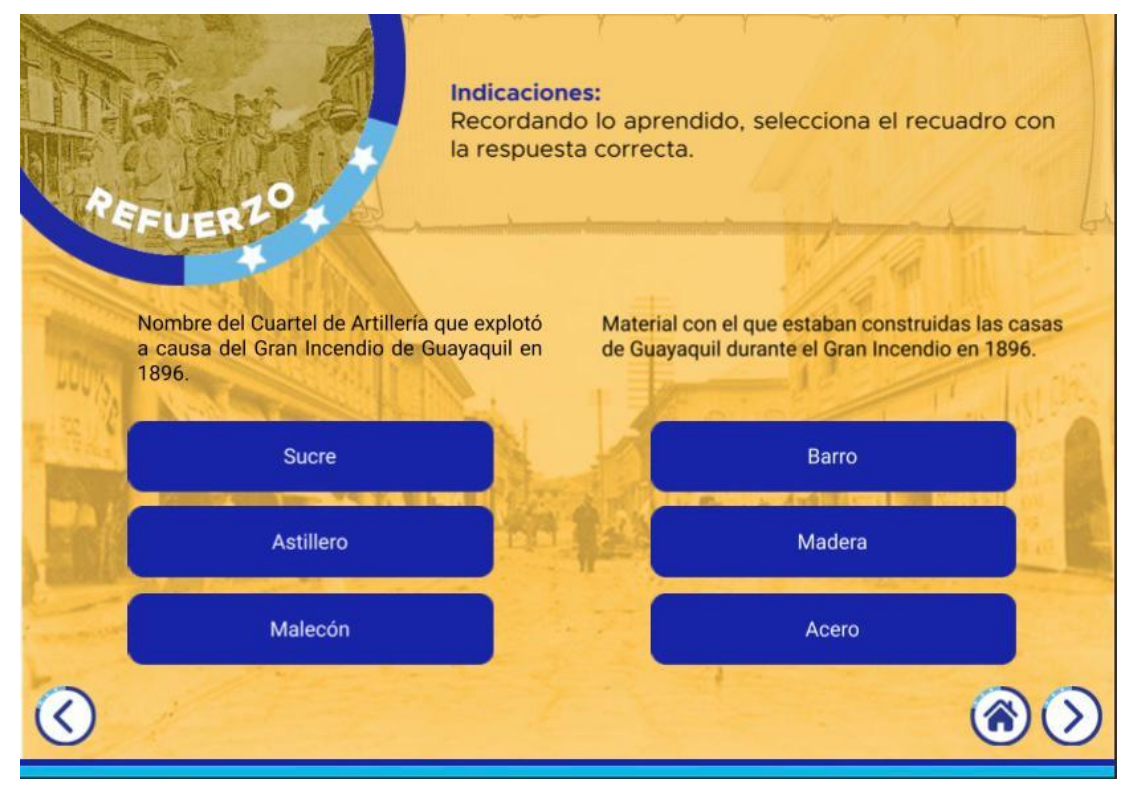

*Fuente: Elaboración propia Figura 95. Tercer refuerzo del contenido.*

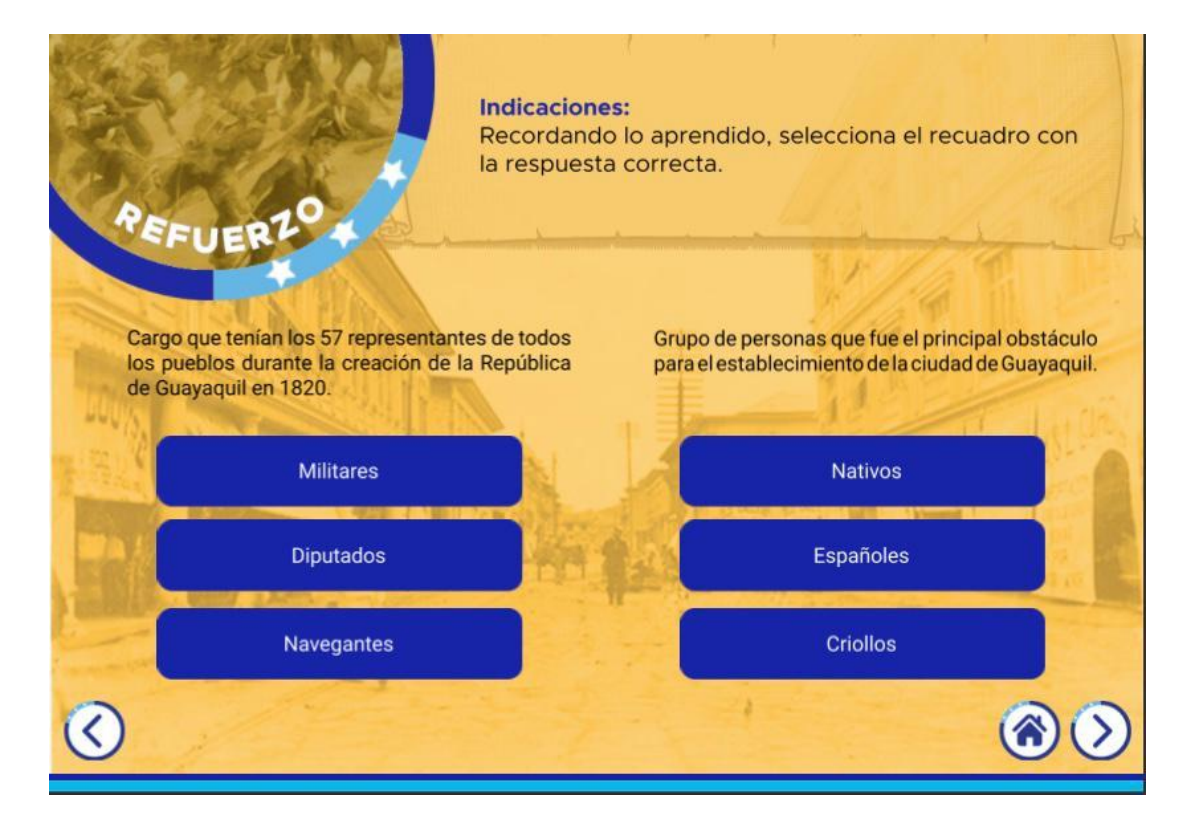

*Fuente: Elaboración propia Figura 96. Cuarto refuerzo del contenido.*

En la siguiente pantalla (Ver ilustración 97), se presenta un vídeo como muestra audiovisual sobre Guayaquil, mismo que permite reforzar el aprendizaje de los estudiantes mediante una forma más dinámica.

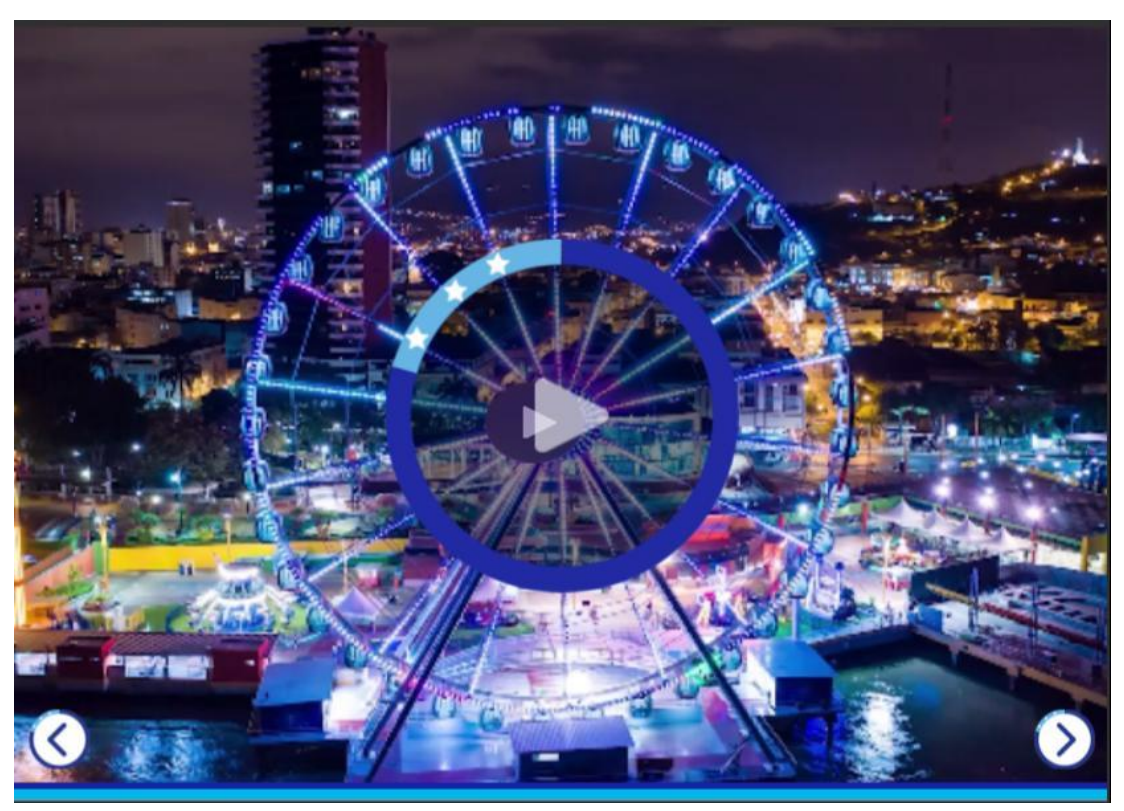

*Fuente: Elaboración propia Figura 97. Pantalla que presenta el vídeo de Guayaquil.*

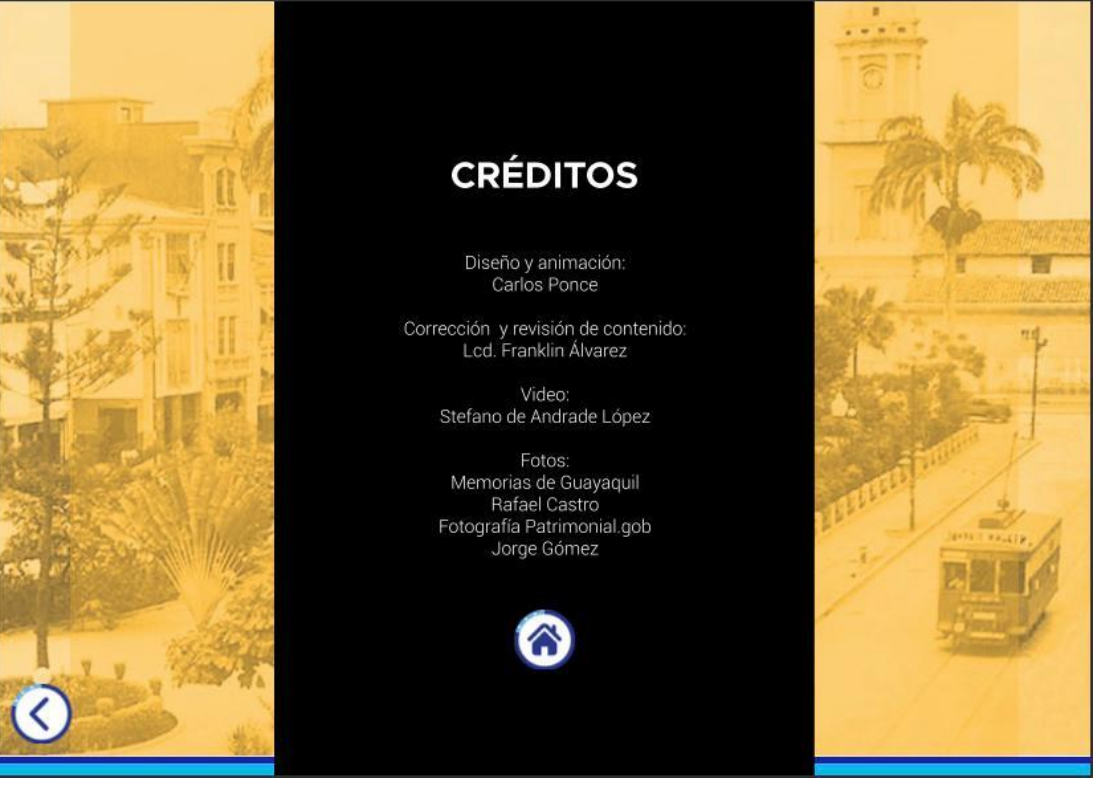

*Fuente: Elaboración propia Figura 98. Pantalla final de la revista interactiva.*

## **3.5 Implementación y verificación del material digital**

Luego de finalizada la revista interactiva, se procedió a la implementación de la misma con la intervención de varios estudiantes de la Unidad Educativa EducaMundo, pertenecientes entre el Octavo Año de Educación Básica y Primer Año de Bachillerato. Para determinar el uso y la comprensión de los estudiantes en cuanto al material implementado se llevó a cabo un grupo focal (Anexo 9), al final del cual se aplicó una pequeña entrevista (Anexo 10) a los estudiantes para conocer de forma más detallada qué les había parecido el producto presentado.
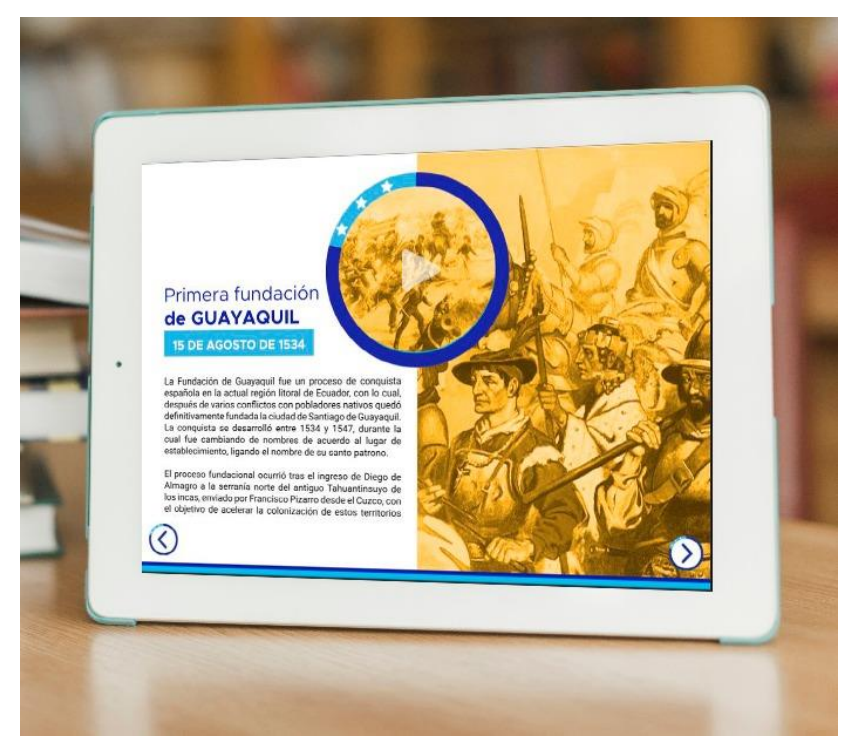

*Fuente: Elaboración propia Figura 99. Primera pantalla Mockup*

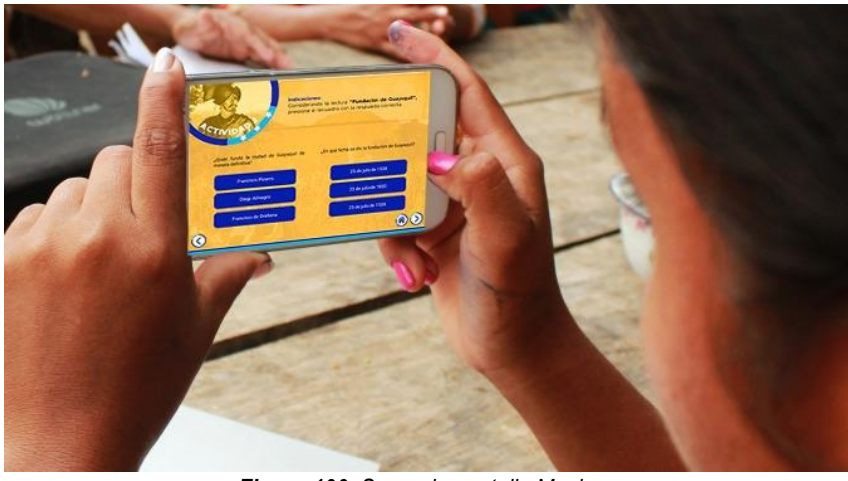

*Fuente: Elaboración propia Figura 100. Segunda pantalla Mockup.*

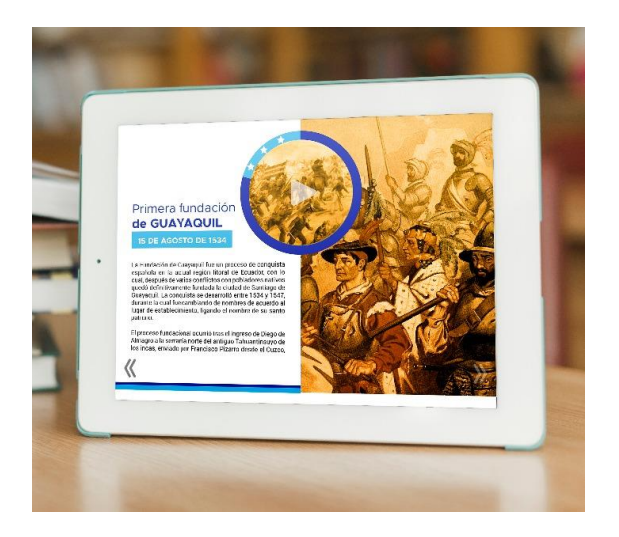

*Figura 101. Tercera pantalla Mockup. Figura 102. Cuarta pantalla Mockup.*

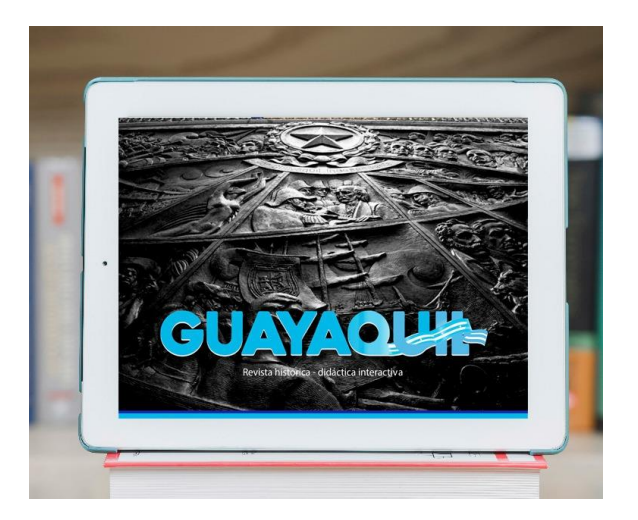

*Fuente: Elaboración propia*

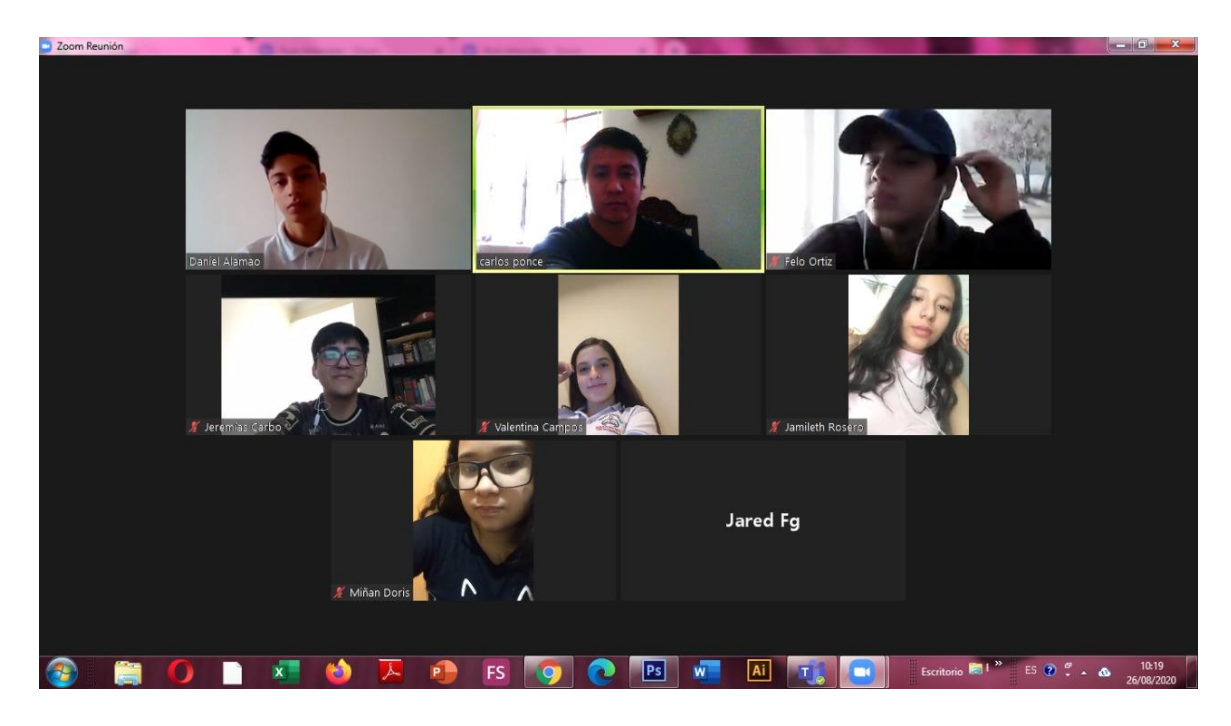

*Figura 103. Grupo focal para la implementación y verificación del producto final.*

*Fuente: Elaboración propia*

Los resultados del uso de la revista interactiva en un inicio arrojaron que, la interfaz presentada en el producto les permitió comprender el manejo de la misma, pudiendo utilizar todos sus íconos de forma adecuada. Asimismo, señalaron que la diagramación presentada facilitó la comprensión del contenido establecido en la revista, al mismo tiempo que contribuyó a la parte visual del producto.

Entre las temáticas que indicaron como interesante fue la Primera Fundación de Guayaquil, puesto que algunos reconocen solo el 25 de julio como fundación de la ciudad. Por lo tanto, esta información permitió elevar el conocimiento en los estudiantes que desconocían de ella. Otro tema que les llamó la atención fue el de descubrir los personajes que participaron en la Independencia de Guayaquil, ya que, aunque tenían conocimiento sobre este acontecimiento, no conocían específicamente estos personajes. Adicionalmente, les agradó mucho la parte en la que se establecen las fotografías antiguas y actuales de la ciudad, permitiéndoles conocer el cambio histórico y arquitectónico que ha tenido la ciudad.

En cuanto a las actividades, señalaron que les parecieron fáciles de realizar, debido a que, la información planteada era de fácil comprensión para ellos lo que les permitió desarrollar las actividades adecuadamente y sin inconvenientes.

Algunos de los chicos argumentaron que la interactividad de la revista les pareció interesante, agradable o innovadora; en sí todos aportaron de forma positiva respecto a esta interrogante, asegurando que no habían tenido la oportunidad de interactuar y al mismo tiempo aprender con este tipo de producto.

Finalmente, establecieron que el diseño general de la revista fue de su total agrado, tanto en lo gráfico como en la parte del contenido, ya que, les permitió abordar un aprendizaje diferente enfocado en el dinamismo y la interactividad. Además, indicaron que les pareció importante haber conocido la historia de su ciudad desde otra perspectiva.

# **4. CONCLUSIONES Y RECOMENDACIONES**

### **4.1 Conclusiones**

- Para concluir, la revista didáctica digital interactiva será una herramienta importante para el aprendizaje de la historia de Guayaquil debido a la interacción que brinda al estudiante.
- A nivel del contenido, se agruparon los principales acontecimientos históricos de Guayaquil a través de las entrevistas realizadas a los historiadores.
- La línea grafica planteada favorece a las necesidades del contenido, con fotografías que representa el cambio histórico y arquitectónico que ha tenido la ciudad de Guayaquil.
- La cromática se basó en los colores representativos de la bandera de Guayaquil, mismos que se encuentran establecidos en la Memoria Colectiva de la Municipalidad.
- La revista, como herramienta digital es de gran importancia, puesto que, en la era digital actual permite a los estudiantes tener una buena experiencia con la interactividad, al mismo tiempo que aprenden sobre la historia de la ciudad.

#### **4.2 Recomendaciones**

- Se sugiere también la utilización del programa InDesign puesto que, nos facilita las publicaciones con Publish Online de modo que el usuario pueda apreciar el producto sin ningún inconveniente.
- Se recomienda subir el contenido a unas plataformas virtuales que sean de libre acceso para la ciudadanía o para las personas que quieran conocer un poco más la historia de Guayaquil.
- Exponer el material en casas abiertas de colegios o proporcionarlo de forma gratuita a los centros educativos, Municipio e incluso la biblioteca de la UCSG como recordatorio para fomentar el civismo de la ciudad.
- Ampliar los métodos y aplicaciones donde se puede trabajar la interacción y tomar este ejemplo para posteriores trabajos didácticos digitales.

#### **5. BIBLIOGRAFÍA**

- Adams, V. (2018). *Bevan Font*. Obtenido de https://www.fontsquirrel.com/fonts/bevan
- Adobe. (13 de junio de 2020). *Alineación del texto.* Obtenido de https://helpx.adobe.com/es/incopy/using/aligning-text.html
- Adobe. (13 de junio de 2020). *InDesign, guía de usuario.* Obtenido de https://helpx.adobe.com/es/indesign/user-guide.html
- Alicante, B. (2014). *Participación externa o no participante*. Obtenido de https://sites.google.com/site/tecninvestigacionsocial/temas-ycontenidos/tema-4-las-tecnicas-estructurales-entrevista-grupo-dediscusion-observacion-y-biografia/tecnicas-deobservacion/observacion-externa-o-noparticipante#:~:text=En%20la%20observaci%C3%B3n%20externa%2

0o,sin%20interacci%C3%B3n%2C%20ni%20implicaci%C3%B3n%20 alguna.

- Andrade. (2014). *¿Cómo abordar la interculturalidad? Interculturalidad, plurinacionalidad y ciencias sociales en el Ecuador*. En Lineamientos para la construcción de Políticas Públicas interculturales. Quito. Ministerio Coordinador de Patrimonio.
- Arias, F. (2015). *Principales tamaños de interlineado*. Obtenido de https://helpx.adobe.com/es/incopy/using/leading.html
- Atue, O. (2017). *Formato del papel.* Obtenido de http://fido.palermo.edu/servicios\_dyc/blog/docentes/trabajos/37585\_1 39678.pdf
- Avilés, F. (2016). *El gran incendio de Guayaquil*. Obtenido de http://www.larevista.ec/cultura/historia/el-gran-incendio-de-guayaquil
- Ayala, E. (2012). *Resumen de la historia del Ecuador*. Obtenido de http://repositorio.uasb.edu.ec/bitstream/10644/836/1/AYALAE-CON0001-RESUMEN.pdf
- Bahena, D. (23 de abril de 2020). *Definición de la investigación documental*. Obtenido de https://ori.hhs.gov/m%C3%B3dulo-1 introducci%C3%B3n-%C2%BFqu%C3%A9-es-investigaci%C3%B3n
- Behance 40 One. (2013). *40 One*. Obtenido de https://www.behance.net/4040creative
- Benales, D. (2017). *Historia de Guayaquil: características más importantes*. Obtenido de https://www.lifeder.com/historia-guayaquil/
- Bernal, A. (24 de abril de 2020). *La investigación descriptiva*. Obtenido de https://www.questionpro.com/blog/es/investigacion-descriptiva/
- Boaz, F. (2009). Cuestiones fundamentales de la antropología cultural. *Revista de Interculturalidad, 5,* 38-45. Ecuador.
- Borges, C. (2020). *Cómo crear un libro digital interactivo y qué ventajas aporta este contenido como estrategia on line*. Obtenido de https://rockcontent.com/es/blog/libro-digital-interactivo/
- Canales, M. (2010). *Creación de la provincia del Guayas*. Obrenido de https://www.eluniverso.com/2008/11/07/0001/12/634850D0435E4CA2 BDA352E1EA732817.html
- Cantú, A. (19 de agosto de 2020). *Diseño de interacción.*Obtenido de https://blog.acantu.com/que-es-diseno-interaccion/
- Cervone, E. (2013). *Los desafíos del multiculturalismo*. Repensandolos movimientos indígenas. Ediciones Martínez. 199-214. Ministerio de Cultura. Quito-Ecuador.
- Coffey, A. (2010). *Buscando sentido a los datos cualitativos*. Metodología de la investigación. Contus. Bogotá-Colombia.
- Creación de la República de Guayaquil: <https://www.youtube.com/watch?v=n27LuP2JVhE>
- Delgado, J. (2017). *El diseño universal en la interfaz gráfica de multimedia educativo*. Obtenido de https://www.scielo.sa.cr/pdf/aie/v17n3/1409- 4703-aie-17-03-00819.pdf
- Domínguez, E. (2013). *Conducta estética y sistema cultural*. Obtenido de https://www.feandalucia.ccoo.es/docu/p5sd7586.pdf
- Eguaras, M. (2019). *Retícula compleja: características de una maquetación con varias columnas*. Obtenido de https://marianaeguaras.com/reticulacompleja-caracteristicas-de-una-maquetacion-con-varias-columnas/
- El Comercio. (2018). *Así fue la fundación de Guayaquil en 1534*. Obtenido de https://www.elcomercio.com/cartas/guayaquil-fundacion-cartasopinion-

direccion.html#:~:text=Luego%20de%20su%20fundaci%C3%B3n%20 el,25%20de%20Julio%20de%201547.

- El Universo. (20 de julio de 2020). *9 de octubre de 1820*. Obtenido de https://especiales.eluniverso.com/nueve-octubre-1820/
- Emma Llensa. (14 de julio de 2020). *Curso de diseño de revistas digitales*. Obtenido de https://emmallensa.com/taller-diseno-revistas-digitalesbarcelona/
- Fernández, E. (2018). *Simbología de los colores*. Obtenido de https://fido.palermo.edu/servicios\_dyc/publicacionesdc/vista/detalle\_ar ticulo.php?id\_libro=147&id\_articulo=6002
- Fontcuberta, J. (2014). Fotografía para afirmar lo que nos complace. Conceptualizaciones de la fotografía. *Revista de Fotografía, 3*(6), 5-10. Madrid, España.
- Fontzzz. (2019). *Tipografía Heavitas*. Obtenido de http://es.fontzzz.com/font/18920\_heavitas.htm
- Fundación de Guayaqul (2019) Revista sobre la Historia de Guayaquil <https://fundaciondeguayaquil.wordpress.com/historia-de-guayaquil/>
- Galvéz, M. (2015). *Metodología para la enseñanza en línea*. Obtenido de https://www.monografias.com/trabajos85/metodologias-aulavirtual/metodologias-aula-virtual.shtml
- García, M. (2019). *Tipos de retículas más usadas en el diseño editorial*. Obtenido de https://www.paredro.com/5-reticulas-mas-usadas-disenoeditorial/
- Garza, M. (20 de abril de 2020). *La investigación documental y su objetivo*. Obtenido de https://investigacioncientifica.org/que-es-la-investigaciondocumental-definicion-y-objetivos/
- Goldstein, E. (2010). Sensación y percepción de los colores. *Revista del Arte y la Estética, 4*, 10-15. Madrid-España.
- Gonzáles, B. (1896). *Crónica del gran incendio acaecido en Guayaquil el 5 y 6 de octubre de 1896*. Fondo Ecuatoriano Republicano. Prensa Antigua. Repositorio de la Casa de la Cultura del Ecuador.
- Gonzáles, L. (2016). *Definición de la fotografía*. Obtenido de http://catarina.udlap.mx/u\_dl\_a/tales/documentos/lap/martinez\_l\_ap/c apitulo2.pdf
- Gran Incendio en las Peñas: <https://www.youtube.com/watch?v=WR8OlGzDPro>

Guayaquil antiguo:<https://www.youtube.com/watch?v=LZL0l8P0EJM>

- Guayaquil: la historia de su proceso fundacional: <https://www.youtube.com/watch?v=rOLv7mEM6PE&t=14s>
- Gutiérrez, D. (2016). Un nuevo reino en Guayaquil: geografía política y diplomacia. *Revista de Indias, 6*, 115-128. Venezuela.
- Iglesias, Y. (25 de abril de 2020). *¿Qué es un focus group?.* Obtenido de https://designthinking.gal/el-focus-group-o-grupo-de-discusion/
- Independencia de de Guayaquil:

<https://www.youtube.com/watch?v=3S0uV0ZZgnE&t=106s>

- Jaramillo, Y. (2014). *La nueva era digital en la educación*. Obtenido de https://1095-Texto%20del%20artículo-4688-1-10-20151007.pdf
- Jiménez, R. (2014). *Uso de íconos circulares.* Obtenido de https://es.vecteezy.com/vectores/iconos-redondos
- La entrevista entre Bolívar y San Martín en Guayaquil: [https://www.youtube.com/watch?v=8w2PxL\\_p52A](https://www.youtube.com/watch?v=8w2PxL_p52A)
- Loayza, R. (2011). *Educación virtual*. Obtenido de https://metodologiasdidacticaseducacion.weebly.com/
- Lojeda I (2018) Redación y edición de una revista digital de España Obtenido de:https://ismaelojeda.wordpress.com/category/espana/page/2/
- Mañas, M. (2011). *Interfases.* Obtenido de http://personales.upv.es/moimacar/master/download/interfaces.pdf Ministerio de Educación. (20 de abril de 2020). *Currículo educativo 2020*.
- Obtenido de<https://educacion.gob.ec/curriculo/>
- Morano, G. (2016). *Focus group, para qué sirve*. Obtenido de https://psicologiaycomunicacion.com/focus-group-que-es-para-quesirve/
- Morelli, F. (2018). La rebelión en Guayaquil y su percepción en la Gran Colombia. *Revista Imperio, 45*, 148-174. Italia.
- Moreno, V. (2017). *Psicología del color y la forma.* Licenciatura en Diseño Gráfico. Universidad de Londres.
- Morón, J. (2013). Bolívar y su propuesta constitucional de 1826. *Revista de Pensamiento Constitucional, 7*, 435-501. Ecuador.
- Municipalidad de Guayaquil (2019). 9 de octubre Independencia de Guayaquil: Obtenido [https://www.youtube.com/watch?v=Z8qliJ9ZP\\_s](https://www.youtube.com/watch?v=Z8qliJ9ZP_s)
- Municipalidad de Guayaquil. (2016). *Fundación de Santiago de Guayaquil.* Obtenido de la contrada de la contrada de la contrada de la contrada de la contrada de la contrada de la contrad

https://guayaquil.gob.ec/OrdenesDia/2015/Ordenes%20del%20d%C3

%ADa%20mes%20de%20Septiembre%202015.pdf

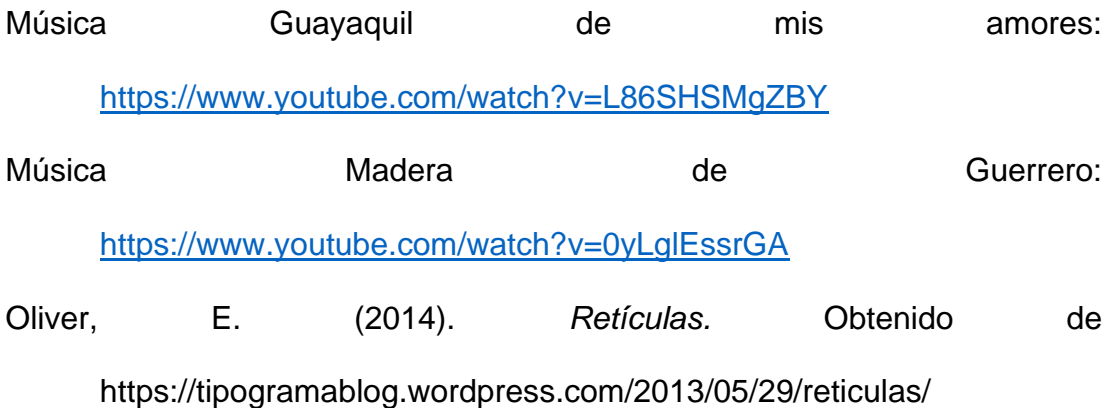

- Ortiz, S. (2014). *Muster Magazine.* Obtenido de https://graffica.info/mustermagazine-de-sergio-ortiz-ruiz-mencion-especial-en-la-2o-edicionpremios-acento-g/
- Ospina, M. (29 de julio de 2020). *Qué son los duotonos.* Obtenido de https://prezi.com/3ki-wsoxpw8m/que-es-el-duotono/
- Pino, E. (2015). *Revolución del 9 de octubre de 1820*. Obtenido de http://www.enciclopediadelecuador.com/historia-delecuador/revolucion-del-9-de-octubre-de-1820/
- Proceso **fundacional** de Guayaquil: <https://www.youtube.com/watch?v=xJ9nYoMRrNA>
- Revista delado (2019). Editores y productores de revista delado para fundación Guayaquil. Obtenido de: https://delado.com.ec/2019/07/21/la-fundacion-de-guayaquil/
- Rivera, O. (2014). *Historia sobre la fundación de Guayaquil*. Obtenido de https://lahora.com.ec/noticia/455304/historia-fundacic3b3n-deguayaquil
- Robertson, C. (2017). *Styles: Roboto*. Obtenido de https://fonts.google.com/specimen/Roboto
- Rodríguez, A. y Rossi, G. (2014). *Bocetado para el diseño de interacciones enactivas*. Facultad de Informática. Instituto de Investigación en Informática. Universidad Nacional La Plata. Argentina.
- Rodríguez, J. (2010). *La revolución política durante la época de la independencia: El Reino de Quito, 1808-1822*. Corporación Editora Nacional. Universidad Andina. Ecuador.
- Romero, E. (2018). *Retículas en diseño gráfico y su función*. Obtenido de https://revistadigital.inesem.es/diseno-y-artes-graficas/que-es-lareticula-en-diseno-grafico/
- Ruiz, J. (14 de abril de 2020). *Metodología de la investigación cualitativa*. Universidad de Deusto. Bilbao.
- Sánchez, L. (2014). *La historia como ciencia*. Obtenido de https://www.redalyc.org/pdf/1341/134116845005.pdf
- Santoveña, S. (2016). *Metodología didáctica en entornos virtuales de aprendizaje.* Unidad de Virtualización Académica. Universidad Nacional de Educación a Distancia.
- Sanz, J. (2014). *Psicología del color*. Obtenido de https://isgintegradora.mx/lapsicologia-del-color/
- Sisco, E. (2013). *El encuentro de Guayaquil (26 y 27 de julio de 1822).* Obtenido de https://www.palermo.edu/ACI/trabajos/Eduardo-Sisco.pdf
- Smith, K. (2014). *El boceto, una propuesta gráfica*. Obtenido de https://redgrafica.com/el-boceto-una-propuesta-grafica/
- Tancara, C. (2013). La investigación descriptiva. *Revista de Temas sociales, 2*(15), 32-41.
- Valencia, D. (2015). *La observación no participante y sus usos*. Obtenido de https://www.universidadviu.com/la-observacion-no-participante-usos/
- Vega. E. (2015). *Fundamentos de diseños de tipografía.* Recuperado de http://www.eugeniovega.es/paidos/type.pdf
- Viaña, J. (20 de junio de 020). *Reconceptualizando la Interculturalidad*. Construyendo Interculturalidad Crítica. Instituto Internacional de Integración del Convenio Andrés Bello. Perú.

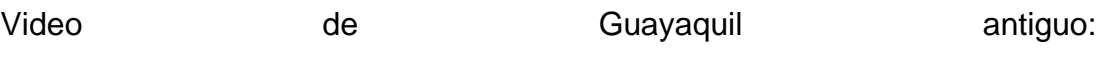

<https://www.youtube.com/watch?v=pPoKToNztgA>

Vives, J. (2020). *Las consecuencias del coronavirus en la educación*. Obtenido de [https://www.lavanguardia.com/vida/junior](https://www.lavanguardia.com/vida/junior-report/20200521/481301440952/consecuencias-educacion-coronavirus.html)[report/20200521/481301440952/consecuencias-educacion-](https://www.lavanguardia.com/vida/junior-report/20200521/481301440952/consecuencias-educacion-coronavirus.html)

[coronavirus.html](https://www.lavanguardia.com/vida/junior-report/20200521/481301440952/consecuencias-educacion-coronavirus.html)

## **6. ANEXOS**

## **Anexo 1. Entrevista al Biólogo Especialista William Xavier Cascante Mosquera, Msc.**

## **1. ¿Qué metodología aplica para enseñar a estudiantes de 8 a 1 año de bachillerato?**

Aprendizaje basado en el pensamiento. (teoría del conocimiento) Aprendizaje basado en competencias.

# **2. ¿Qué recursos didácticos utiliza para enseñar a estudiantes de colegio?**

Antes de la pandemia utilizábamos los libros de biblioteca, bibliotecas virtuales, investigaciones en google académico, laptos, infocus, pizarra inteligente, pizarras para marcador acrílico, plataforma virtual del colegio.

# **3. ¿Qué dificultades a identificado en el aprendizaje con el material didáctico utilizado en los estudiantes?**

El desinterés por visitar la biblioteca y libros tradicionales, la poca preparación para realizar investigaciones, el poco uso de las plataformas virtuales.

## **4. Mencione posibles causas que dificulten el aprendizaje**

El mal uso de redes sociales las cuales son un gran distractor para el proceso enseñanza – aprendizaje. El no aplicar teoría del conocimiento para ir construyendo el aprendizaje.

### **5. ¿El colegio posee material didáctico digital para la enseñanza?**

Sí posee material digital, los docentes trabajamos con diapositivas, videos, y el colegio cuenta con su propia plataforma de educación virtual.

# **6. Describa el aprendizaje de las clases online en la cual se desarrolla los estudiantes actualmente**

Con el problema de la pandemia, el colegio en particular como todos en general ha implementado la educación on line, esta educación se basa en clases pregrabadas, clases on line y educación autónoma. El estudiante desarrolla un perfil de indagación, de comunicación, de ética y probidad académica.

Nos conectamos por medio de Google meet y de esa manera compartimos pantalla y pasamos diapositivas de la clase planificada, esas clases y explicaciones son on line, adicionalmente esas diapositivas son subidas a la plataforma y se desarrolla un video explicativo con ese mismo material para reafirmar la explicación , al final de cada capítulo o clase de acuerdo a lo planificado se envían controles de lecturas, que se basan en artículos científicos de Scielo o Google académico, así como investigaciones, talleres y otras actividades que son desarrolladas autónomamente pero en el horario que les toque hacerlas siempre el docente está igual conectado para cualquier asesoría.

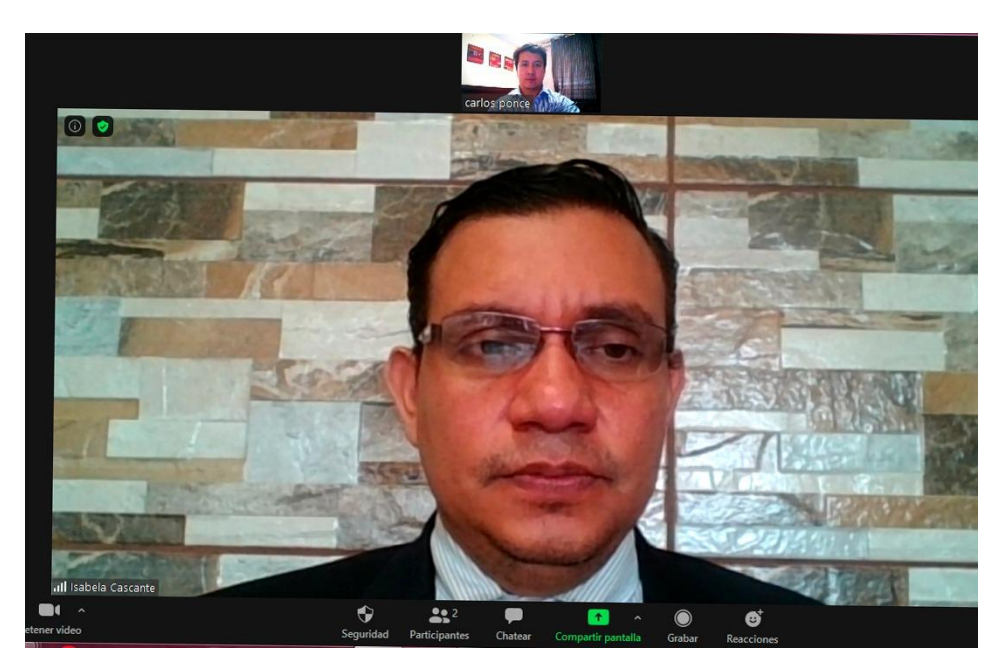

*Figura 104. Desarrollo de la entrevista con el Biólogo William Cascante.*

### **Anexo 2. Entrevista a la Licenciada-Ingeniera Mayra Sánchez Pérez**

- **1. ¿Qué metodología aplica para enseñar a estudiantes de 8 a 1 año de bachillerato?**
- Aprendizaje basado Habilidades del Pensamiento
- Flipped Classroom (Aula invertida)
- Aprendizaje Basado en Proyectos (ABP)
- Aprendizaje Basado en Resolución de Problemas

## **2. ¿Qué recursos didácticos utiliza para enseñar a estudiantes de colegio?**

Bibliotecas virtuales, investigaciones en buscadores científicos, plataforma institucional, quizizz, kahoot.

## **3. ¿Qué dificultades a identificado en el aprendizaje con el material didáctico utilizado en los estudiantes?**

La falta de experiencia en el uso de buscadores científicos y bibliotecas virtuales.

### **4. Mencione posibles causas que dificulten el aprendizaje**

La carencia de habilidades de indagación y autogestión en los estudiantes.

### **5. ¿El colegio posee material didáctico digital para la enseñanza?**

Sí, aun cuando es limitada lo posee.

# **6. Describa el aprendizaje de las clases online en la cual se desarrolla los estudiantes actualmente**

La institución educativa a partir de la emergencia sanitaria ha implementado la educación online, dividida en dos momentos sincrónica y asincrónica.

• **Sincrónica:** clases en tiempo real, haciendo uso de Google meet.

• **Asincrónica:** clases pregrabadas (videos) los cuales son subidos a la plataforma institucional al igual que las actividades autónomas que son realizadas con la guía permanente del docente en tiempo real si así el estudiante lo requiere.

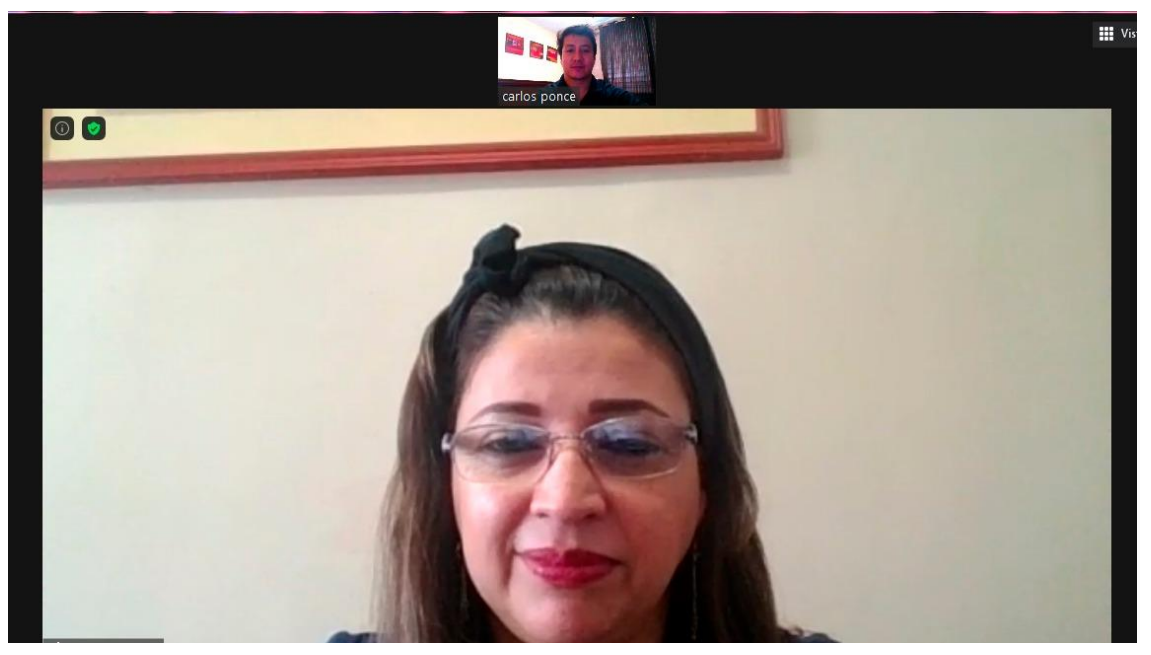

*Figura 105. Desarrollo de la entrevista con la Licenciada Mayra Sánchez.*

#### **Anexo 3. Entrevista al Diseñador Gráfico Nadim Kuri Quiroz**

**1. Al momento de realizar mi revista digital para estudiantes de octavo a primero de bachillerato ¿Cuáles son los aspectos de diseño más relevantes que debo tener en consideración para que mi producto se considere estético y funcional?**

El primer aspecto que siempre se tiene que considerar en el área de diseño por lo menos en mi experiencia es que un diseño tiene que solucionar el problema que el cliente considere en ese proyecto, la funcionalidad es importante porque tiene que resolver ese problema de comunicación y en el lado estético tiene que resolver el target que va dirigido porque un empaque puede verse bien, pero es muy importante destacar a que mercado va dirigido.

# **2. ¿Con base en su experiencia como docente y como diseñador considera que los estudiantes se inclinan más por las ilustraciones o por las fotos y por qué?**

Yo creo mucho que los estudiantes se van mucho más por el área en cual se destacan más pero siempre es bueno tener base de las 2 áreas porque un diseñador tiene que estar totalmente preparado para cualquier demanda de un cliente o briefing que le llegue, pero siempre es importante recomendable irte por el área que te sientas más seguro.

## **3. ¿Cuál es el formato de revista que más se ajusta a una revista digital y por qué?**

Si la revista es canal web vía computadora es preferible que sea apaisada por el orden visual que muestra, si es canal como responsive como celulares se recomienda opción A4 para poder visualizarlo mejor.

## **4. ¿Qué tamaño de letra considera adecuado para medios digitales en títulos y en texto general y por qué?**

Depende del diseño en lo que diagramas la revista, siempre se considera que el texto de títulos tiene que destacas por eso siempre es en bold y en grande más de 20 puntos y el captión es recomendable de 11 a 14 puntos.

## **5. Recomendaciones que daría para una correcta elaboración de mi producto digital según el recorrido visual que hace el estudiante**

Mi recomendación si es digital que impacte la portada para que entren a ver el proyecto que los productos tengan buenas fotos o renders capta la atención del que lo vaya a ver y en el texto que demuestre la solución de diseño que presentes.

# **6. ¿Considera que es indispensable que exista una variedad de retículas y diversa distribución de columnas para que la revista tenga dinamismo? Justifique**

Totalmente las retículas siempre son importantes, les da estética y una manera más fácil de lectura de las piezas y textos.

# **7. ¿Qué tipo de justificación de texto e interlineado es el más óptimo para proyectos digitales interactivos tomando en cuenta que es dirigido a estudiantes de octavo a primer año de bachillerato?**

Esto varia del diseño, pero si es llamativo que este siempre alineado todo en una revista por estética y orden.

# **8. ¿Cuántas interacciones de movimiento (bucle, transiciones, etc) es recomendable utilizar por cada página de una revista digital para estudiantes?**

Yo animaría la portada y el resto animaría tipo detalles pequeños al mover el mouse depende del diseño que se vaya a poner.

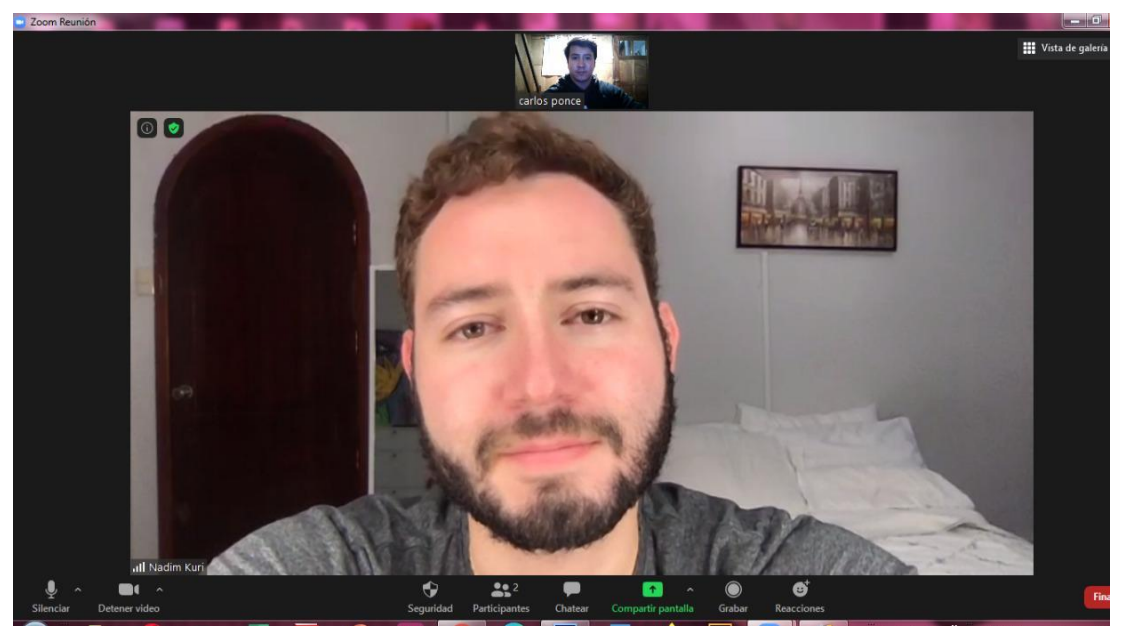

*Figura 106. Desarrollo de la entrevista con el diseñador gráfico Nadim Kuri.*

#### **Anexo 4. Entrevista al Historiador Florencio Compte**

De manera general a las preguntas realizadas el historiador respondió lo siguiente:

Creo que hay un error en las fechas contempladas. Se debe referir al 25 de julio, fecha patronal de la ciudad y al 9 de octubre, fecha de la independencia de Guayaquil.

La formación cívica siempre es importante, es necesario conocer la historia y reforzar el sentido de pertenencia a un lugar, principalmente a los estudiantes de educación básica, quienes inician su proceso formativo.

Hay que recordar que luego de la independencia del 9 de octubre de 1820, lo que era la provincia de Guayaquil se constituyó en estado autónomo que luego fue integrado a lo que hoy conocemos como Ecuador.

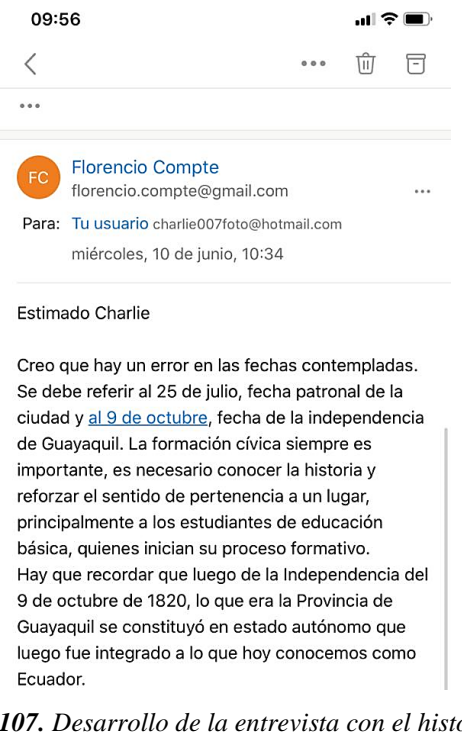

*Figura 107. Desarrollo de la entrevista con el historiador Florencio Compte.*

### **Anexo 5. Entrevista al Historiador Ángel Emilio Hidalgo**

# **1. ¿Qué fechas cívicas de Guayaquil considera relevante para destacar en una revista digital para los estudiantes de colegio y por qué?**

Aquellos procesos en los cuales Guayaquil fue un espacio social, fundamentalmente aquellos que fueron clave para la historia del Ecuador como el proceso de independentista del 9 de octubre de 1820. Otra fecha importante sería el 6 de marzo de 1845 en donde se dio la revolución marxista liderada en Guayaquil y en donde fue expulsado del país Juan José Flores.

La Revolución liberal del 5 de junio de 1895 también es otra fecha destacada, ya que aquí es donde declaran jefe supremo al general Eloy Alfaro Delgado en la ciudad Guayaquil, iniciando el proceso de revolución liberal el cual duró 17 años y culminó con el asesinato de Alfaro el 28 de enero de 1912.

Finalmente, el 28 de mayo 1944 también considero que es una fecha relevante, debido a que fue en ese entonces cuando el movimiento popular democrático y nacionalista se levantó a las calles de Guayaquil para iniciar la revolución de máxima expresión que ha tenido el pueblo en décadas, en donde pedían democracia en medio de un gobierno autoritario, dando lugar a la elaboración de la constitución de 1945, una de las más sólidas de la historia.

## **2. Mencione un hecho en especial o algún dato notable que marcó la historia de Guayaquil en alguna de estas fechas cívicas.**

El 15 de agosto de 1534 en donde se inició el proceso fundacional de la ciudad de Guayaquil.

# **3. Podría hablarnos a breves rasgos sobre la Fundación de Guayaquil (25 de Julio) y la Independencia de Guayaquil (9 de octubre)**

La fundación de Guayaquil fue un proceso fundacional que inició el 15 de agosto de 1534 cuando Diego de Almagro fundó la ciudad de Santiago. De Almagro y su gente continuaron y el 28 de agosto de 1534 fundaron la Villa de San Francisco. Finalmente, en 1547 Francisco de Olmos terminó el proceso fundacional en donde hoy se establece la ciudad de Santiago de Guayaquil.

**4. ¿Considera un aporte en el ámbito educativo el llevar a cabo el proyecto de diseño material didáctico interactivo para los estudiantes de octavo de básica a primero de bachillerato, por qué?**

Considero muy pertinente el diseño de este tipo de materiales, ya que anteriormente se han realizado varios intentos por parte del municipio por mostrar la historia de la ciudad por medio de una propuesta de cómics. Es importante en la medida en que los contenidos que allí van a ser contado sean contenidos completamente certificados, que posean una base empírica totalmente verificable que pueda ser contrastada apartir de las fuentes documentales y de los historiadores de la ciudad.

# **5. ¿Alguna recomendación que me pueda dar en cuanto al contenido de la revista para estudiantes de colegio?**

Mapa vial del país para señalar las fechas más importantes, iniciando con el 9 de octubre de 1820.

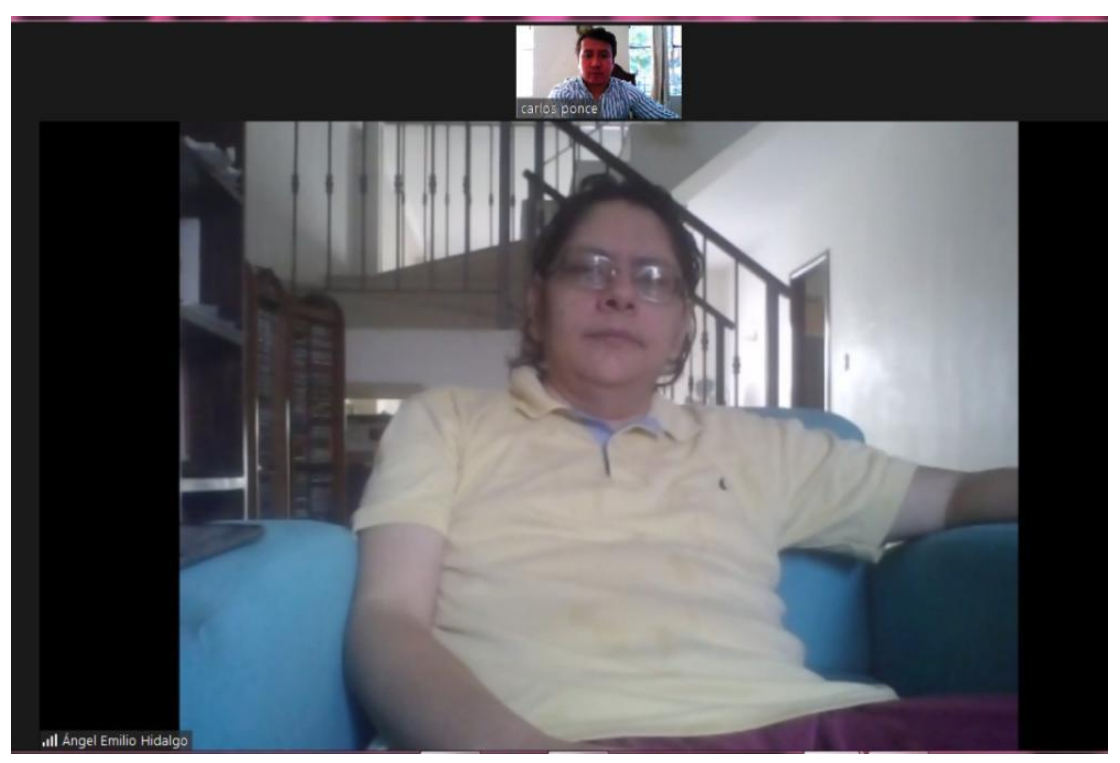

*Figura 108. Desarrollo de la entrevista con el historiador Ángel Hidalgo.*

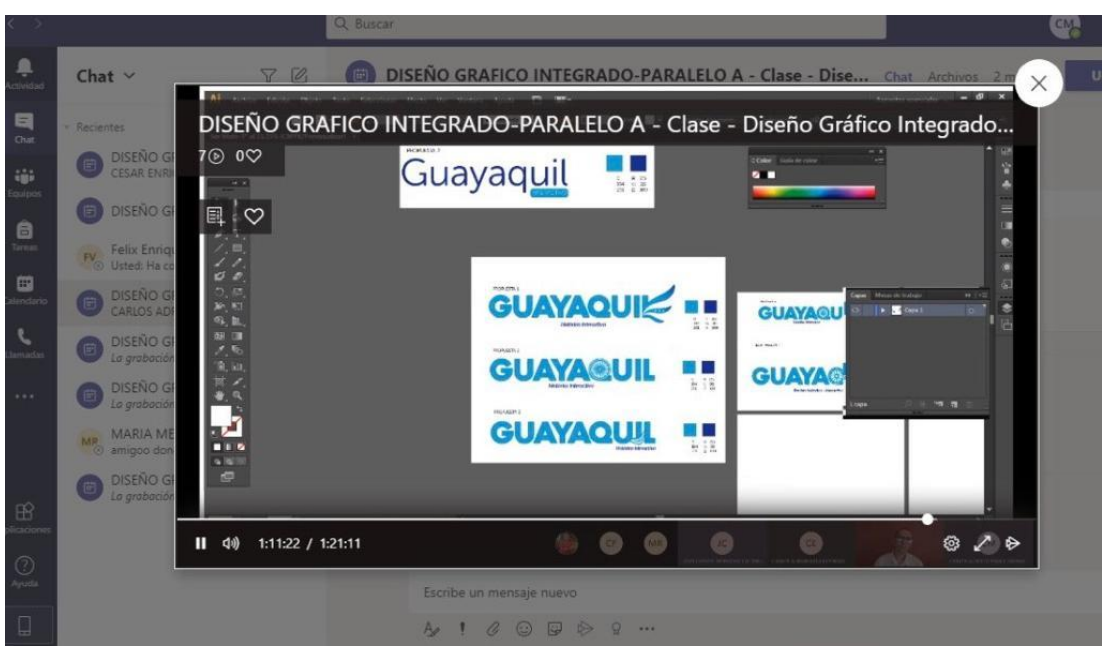

**Anexo 6. Desarrollo del grupo focal**

*Figura 110. Desarrollo grupo focal (selección de identificador gráfico).*

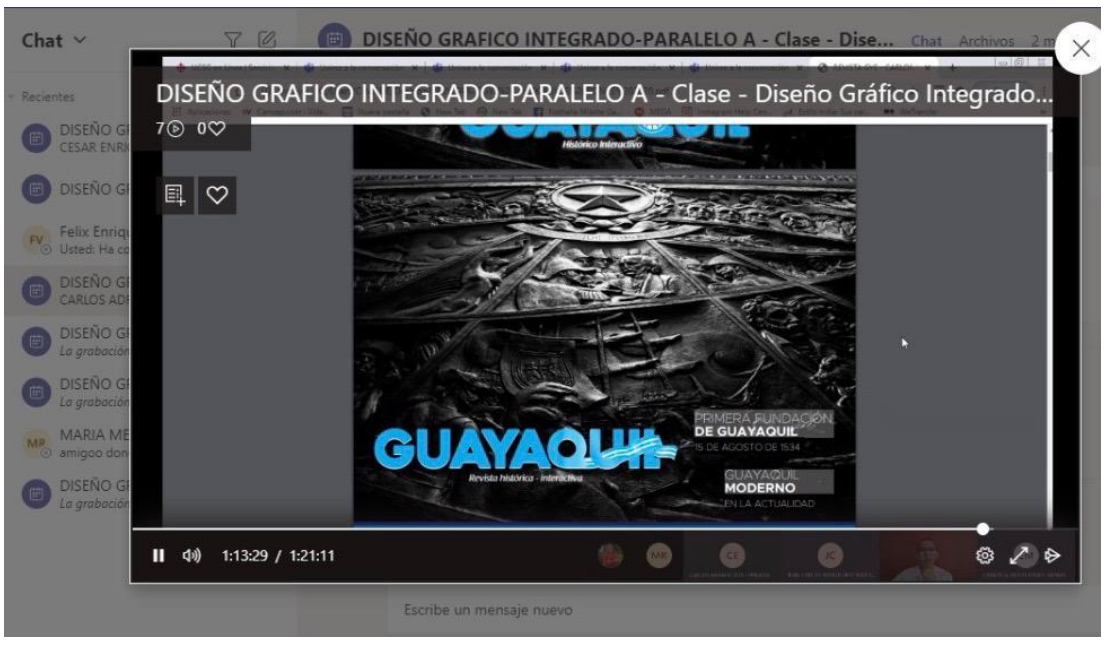

*Figura 109. Desarrollo grupo focal (establecimiento de portada).*

# **Anexo 7. Observación no participante**

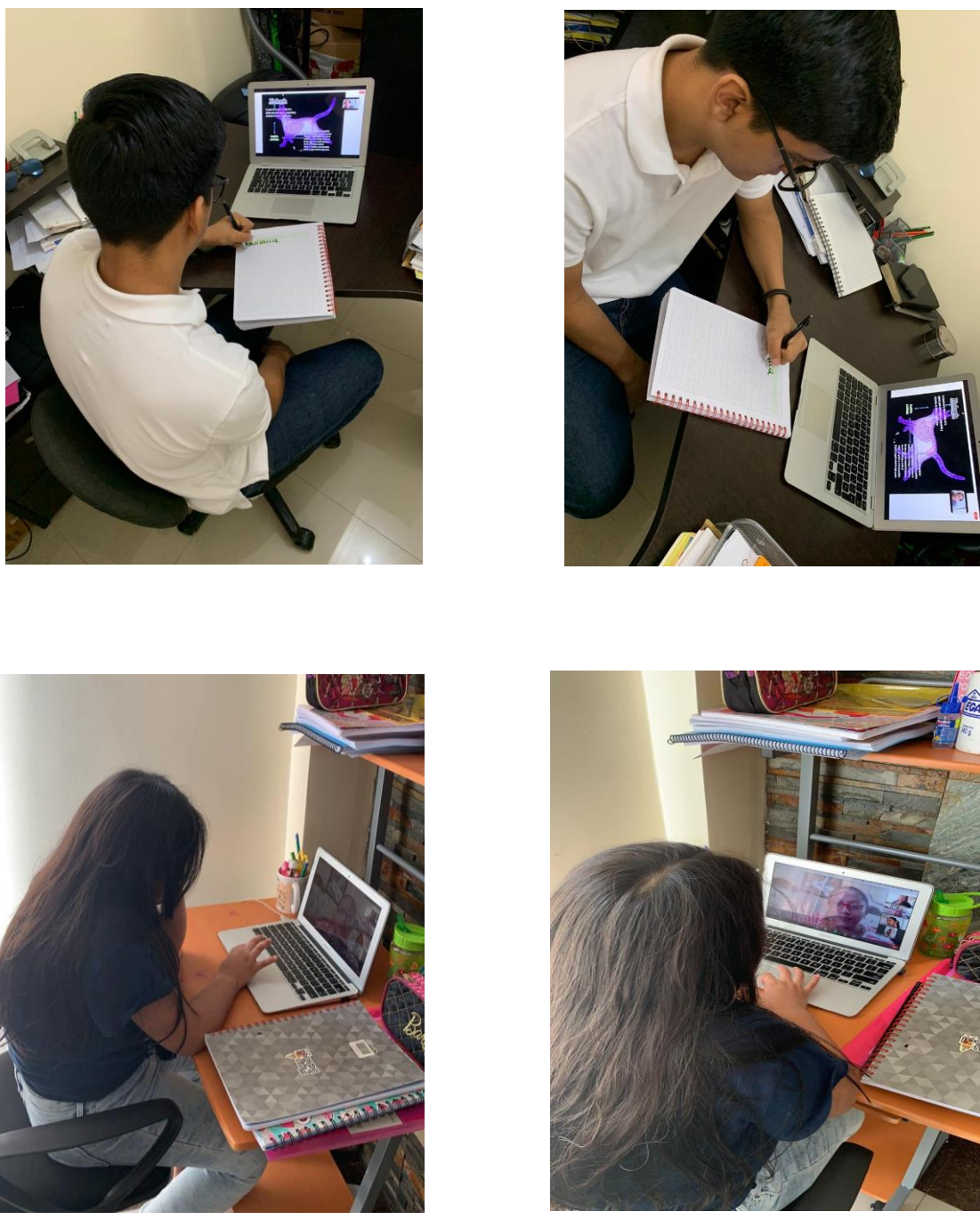

*Figura 111. Desarrollo de la observación no participante.*

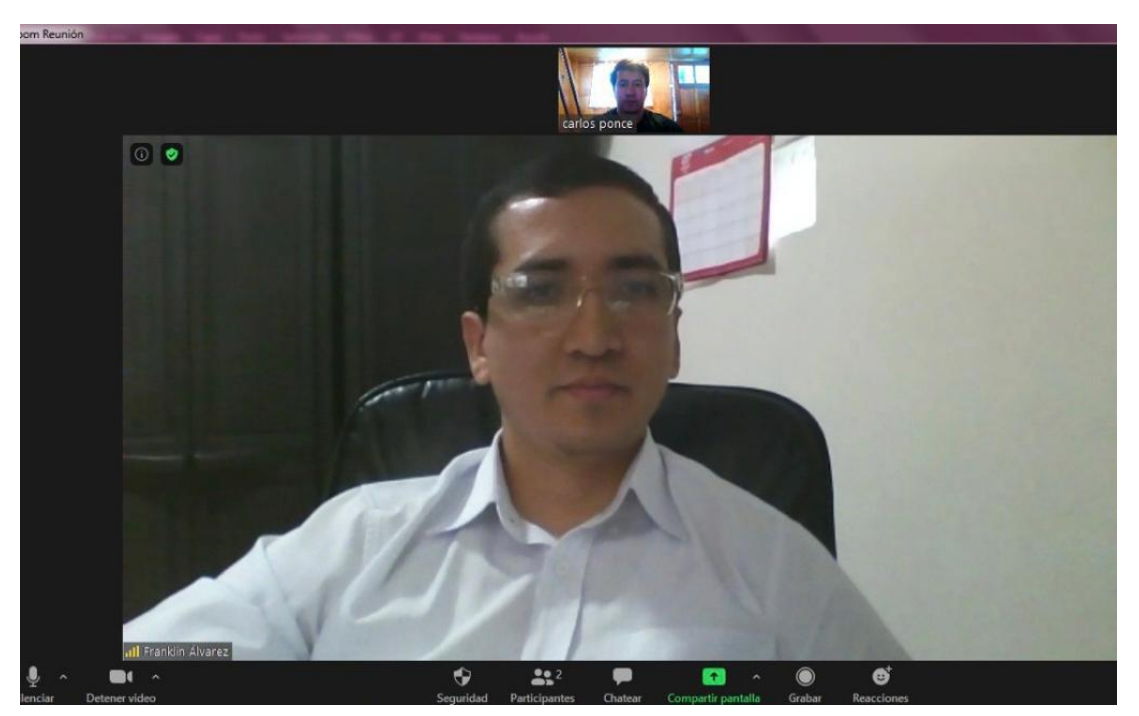

**Anexo 8. Evaluación del proyecto final**

*Figura 112. Revisión y evaluación del proyecto final con el docente Franklin Álvarez.*

# **Anexo 9. Grupo focal para la implementación y verificación del producto**

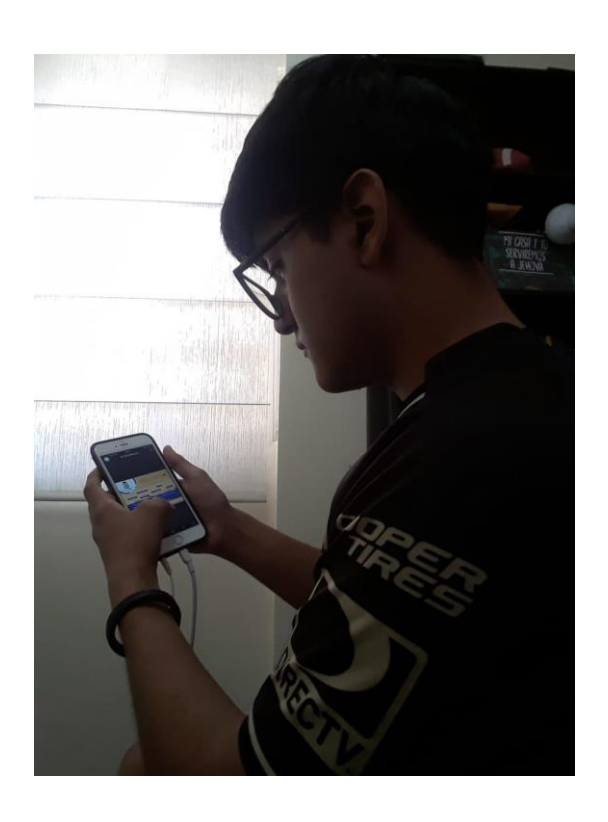

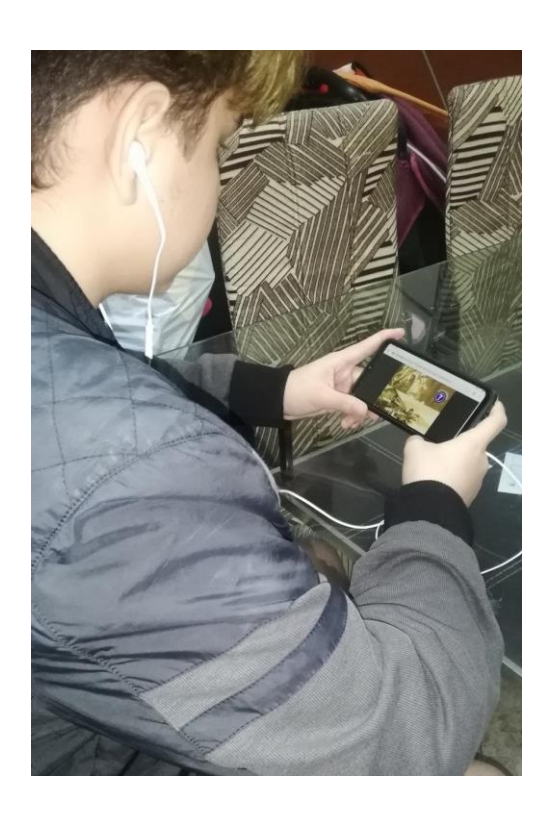

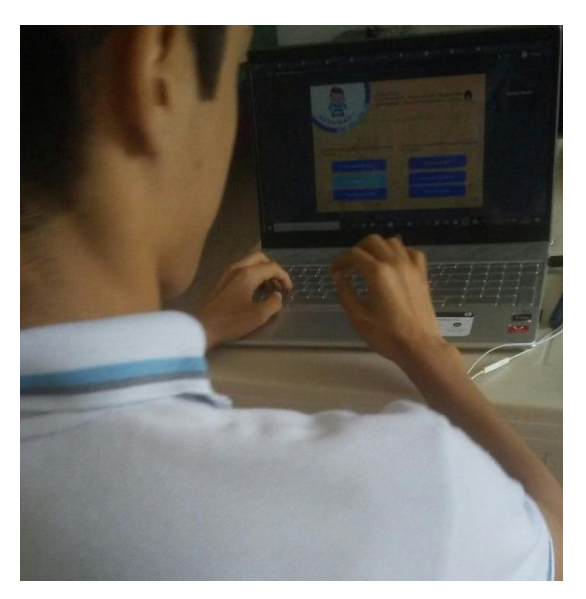

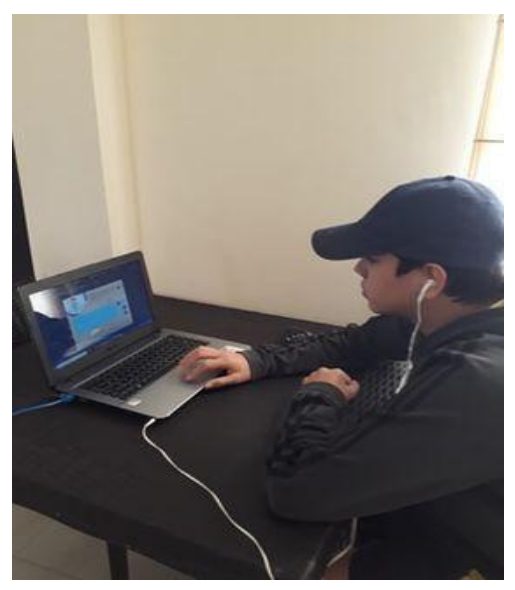

*Figura 113. Desarrollo grupo focal (implementación del producto final).*

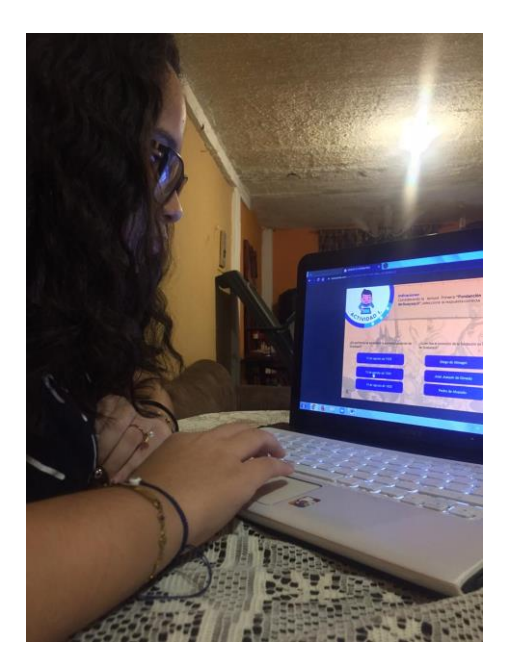

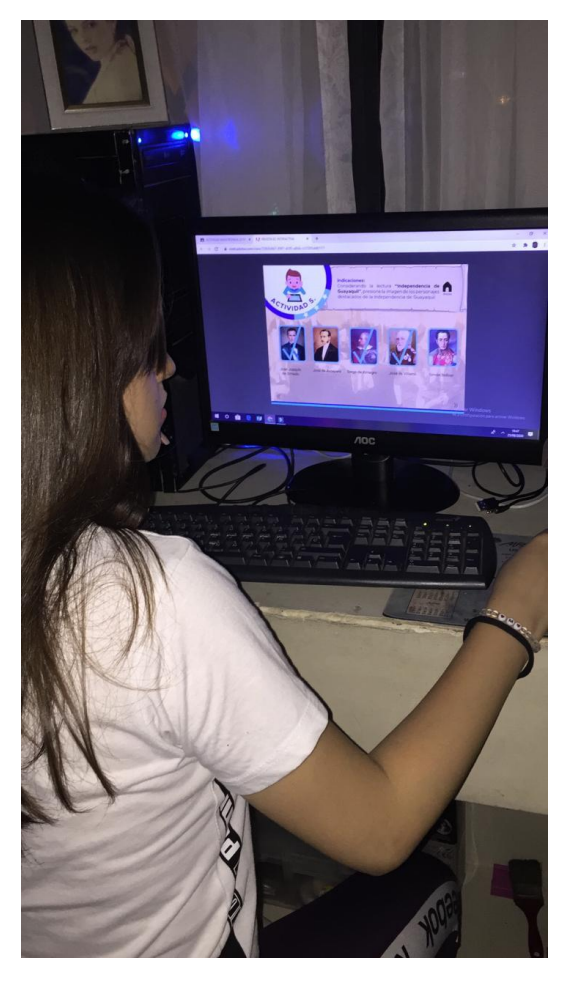

*Figura 114. Desarrollo del grupo focal (Implementación del producto final).*

#### **Anexo 10. Entrevista aplicada en el desarrollo del grupo focal**

**1. ¿Al ingresar a la revista interactiva comprendió las opciones establecidas en la interfaz?**

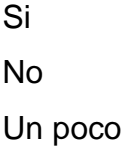

**2. ¿La diagramación presentada en la revista, hizo fácil su manejo?** Si

No

Un poco

## **3. ¿Cuál de las temáticas propuestas le pareció más interesante?**

### **4. Las actividades propuestas en la revista le parecieron:**

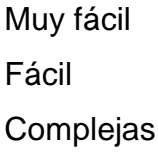

## **5. ¿El diseño general de la revista fue de su agrado?**

Si No Un poco **6. La interactividad (enlaces, gráficos, sonidos, movimientos, iconos multimedia, etc) establecida en la revista le pareció:**

Desagradable **Complicada** Agradable Interesante Innovadora

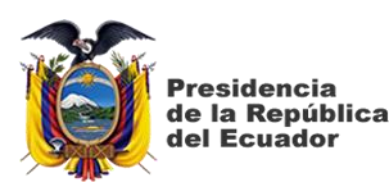

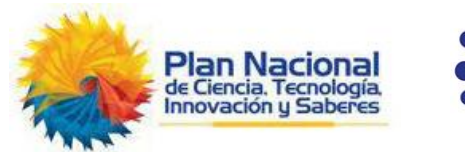

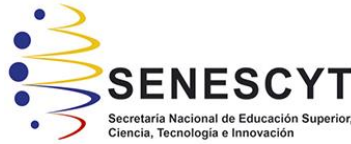

# **DECLARACIÓN Y AUTORIZACIÓN**

Yo, **Ponce Monar, Carlos Alberto**, con C.C: # 0201654514 autor/a del trabajo de titulación: **Diseño de revista didáctica digital interactiva sobre la historia de Guayaquil como aporte educativo para los estudiantes de Octavo a Décimo Año de Educación General Básica y Primer Año de Bachillerato General Unificado en tiempos de pandemia** previo a la obtención del título de **Licenciado en Gestión Gráfica Publicitaria** en la Universidad Católica de Santiago de Guayaquil.

1.- Declaro tener pleno conocimiento de la obligación que tienen las instituciones de educación superior, de conformidad con el Artículo 144 de la Ley Orgánica de Educación Superior, de entregar a la SENESCYT en formato digital una copia del referido trabajo de titulación para que sea integrado al Sistema Nacional de Información de la Educación Superior del Ecuador para su difusión pública respetando los derechos de autor.

2.- Autorizo a la SENESCYT a tener una copia del referido trabajo de titulación, con el propósito de generar un repositorio que democratice la información, respetando las políticas de propiedad intelectual vigentes.

Guayaquil, 10 de septiembre de 2020

f.  $\angle A$ 

Nombre: **Ponce Monar, Carlos Alberto** C.C: **0201654514**

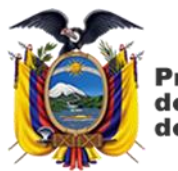

**Presidencia** de la República del Ecuador

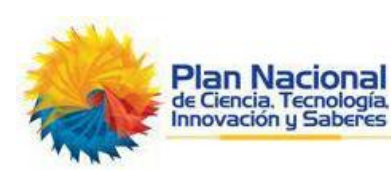

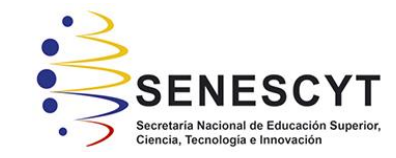

## *REPOSITORIO NACIONAL EN CIENCIA Y TECNOLOGÍA* FICHA DE REGISTRO DE TESIS/TRABAJO DE TITULACIÓN

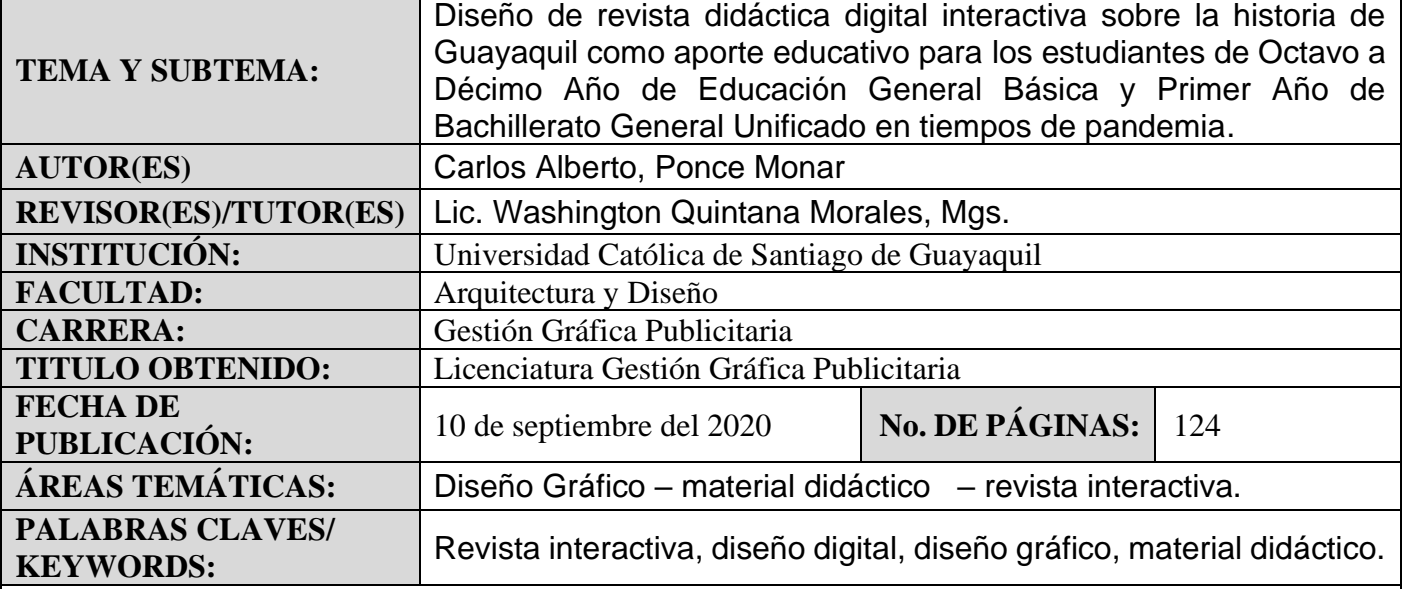

**RESUMEN/ABSTRACT** (150-250 palabras):

En el presente trabajo de titulación se plantea como objetivo diseñar una revista didáctica interactiva sobre la historia de Guayaquil, sirviendo como material didáctico para el aporte educativo de los estudiantes de Octavo a Décimo Año de Básica y Primer Año de Bachillerato. La metodología utilizada para el desarrollo de la investigación fue de tipo documental, para la búsqueda de información acerca del tema en estudio y el tipo de investigación descriptiva, enfocada en el método cualitativo y utilizando como técnicas de recolección de información entrevistas y la observación no participante, con lo que se pudo conocer de manera más específica el público en estudio. Las entrevistas fueron aplicadas a dos docentes, dos diseñadores y dos historiadores, con cuya información se pudo llevar a cabo el desarrollo de la revista didáctica-interactiva. El trabajo propuesto combina el diseño gráfico, interactivo y digital junto con las metodologías de enseñanza-aprendizaje establecidas por el Ministerio de Educación. El producto final fue realizado en el programa INDESIGN, convirtiéndose en una herramienta digital de apoyo para la actual educación en línea.

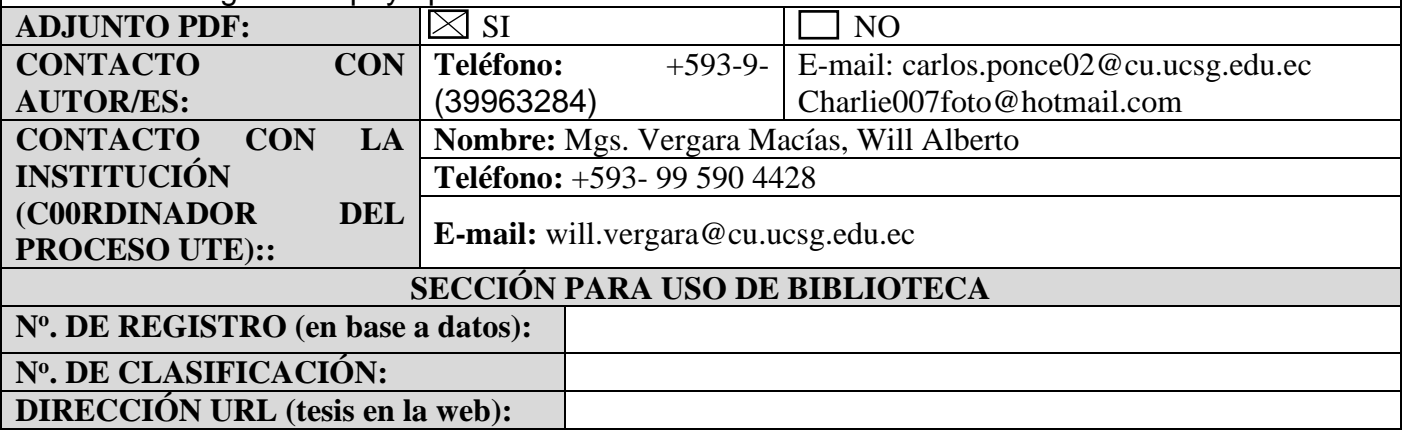